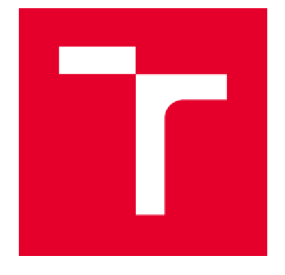

# **VYSOKÉ UČENÍ TECHNICKÉ V BRNĚ**

**BRNO UNIVERSITY OF TECHNOLOGY** 

### **FAKULTA STAVEBNÍ**

**FACULTY OF CIVIL ENGINEERING** 

### **ÚSTAVVODNÍCH STAVEB**

**INSTITUTE OF WATER STRUCTURES** 

# **NUMERICKÉ MODELOVÁNÍ PROUDĚNÍ V BEZPEČNOSTNÍM PŘELIVU VODNÍHO DÍLA LETOVICE**

**NUMERICAL MODELLING OF FLOW OVER SPILLWAY OF THE LETOVICE DAM** 

DIPLOMOVÁ PRÁCE **DIPLOMA THESIS** 

**AUTHOR** 

ALITOR PRÁCE Be. Roman Křivohlávek

**SUPERVISOR** 

VEDOUCÍ PRÁCE doc. Ing. JAN JANDORA, Ph.D.

BRNO 2018

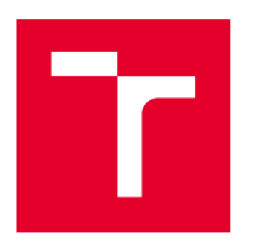

# **VYSOKÉ UČENÍ TECHNICKÉ V BRNĚ FAKULTA STAVEBNÍ**

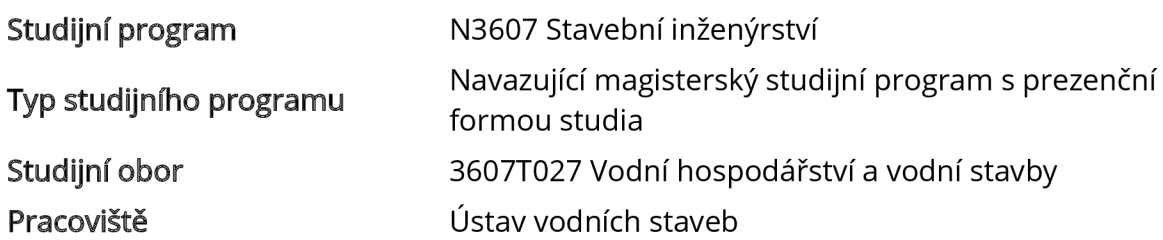

# **ZADANÍ DIPLOMOVÉ PRACE**

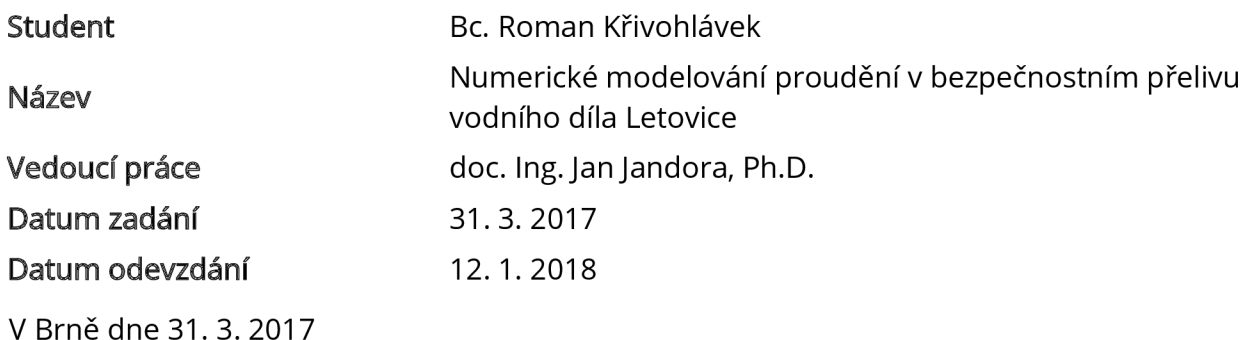

prof. Ing. Jan Šulc, CSc. Vedoucí ústavu

prof. Ing. Rostislav Drochytka, CSc, MBA Děkan Fakulty stavební VUT

#### **PODKLADY A LITERATURA**

Kolář, V., Patočka, C., Bém, J. 1983. Hydraulika. SNTL/ALFA, Praha.

Čihák, F., Valenta, P., Vaněček, S., Zeman, E. 1991. Automatizace inženýrských úloh. ČVUT, Praha. Rodi W. 1980. Turbulence models and their application in hydraulics. International Association for hydraulic research, state-of-the-art paper, Delft.

Jandora, J. 2008. Matematické modelování ve vodním hospodářství. VUT v Brně.

**ZÁSADY PRO VYPRACOVÁNÍ**<br>V diplomové práci bude nejprve provedena rešerše prací zabývající se problémem matematického modelování proudění vody na bezpečnostních objektech vodních děl. Poté bude následovat vlastní modelování přepadu vody přes bezpečnostní přeliv vodního díla Letovice pro návrhový stav modelování přepadu vody přes bezpečnostní přehy vodního díla Letovice pro návrhovy stav<br>z projektové dokumentace K řečení bude použite dectupných programů pa Ústavu vedních staveh z projektové dokumentace. K řešem bude použito dostupných programů na Ostavu vodních staveb.<br>Diplomová práce bude obcehovat: Diplomová práce bude obsahovat:<br>- Úvodní část

- 
- Účel a popis práce
- Matematický popis problému
- Matematický popis problému - Numerické modelování proudění vody
- 
- Výsledky modelování - Závěrečné zhodnocení

#### **STRUKTURA DIPLOMOVÉ PRÁCE**

VŠKP vypracujte a rozčleňte podle dále uvedené struktury:

1. Textová část VŠKP zpracovaná podle Směrnice rektora "Úprava, odevzdávání, zveřejňování a uchovávání vysokoškolských kvalifikačních prací" a Směrnice děkana "Úprava, odevzdávání, zveřejňování a uchovávání vysokoškolských kvalifikačních prací na FAST VUT" (povinná součást VŠKP).

2. Přílohy textové části VŠKP zpracované podle Směrnice rektora "Úprava, odevzdávání, zveřejňování a uchovávání vysokoškolských kvalifikačních prací" a Směrnice děkana "Úprava, odevzdávání, zveřejňování a uchovávání vysokoškolských kvalifikačních prací na FAST VUT" (nepovinná součást VŠKP v případě, že přílohy nejsou součástí textové části VŠKP, ale textovou část doplňují).

> doc. Ing. Jan Jandora, Ph.D. Vedoucí diplomové práce

#### ABSTRAKT

Tato diplomová práce se zabývá numerickým modelováním proudění vody. Numerický model byl vytvořen, aby simuloval proudění vody přes bezpečnostní přeliv vodního díla Letovice. Bezpečnostní přeliv je boční a je umístěn na pravém břehu. Pro vytvoření prostorového modelu byl využit AutoCAD 2015 a pro vytvoření numerického modelu byl využit program FLOW-3D verze 11.0.4.

#### KLÍČOVÁ SLOVA

Bezpečnostní přeliv, VD Letovice, numerický model, prostorový model, model, výpočetní síť, FLOW-3D, 3D-modelování.

#### ABSTRACT

This diploma thesis deals with numerical modeling of water flow. The numerical model was created to simulate the flow of water through the spillway of the Letovice dam. The spillway is constructed as a side channel and is located on the right bank. Autocad 2015 was used to create a 3D model, and FLOW-3D version 11.0.4 was used to create a numerical model.

#### **KEYWORDS**

Spillway, Letovice dam, numerical model, 3D model, model, mesh, FLOW-3D, 3D-modeling

### BIBLIOGRAFICKÁ CITACE VŠKP

Bc. Roman Křivohlávek *Numerické modelování proudění v bezpečnostním přelivu vodního díla Letovice.* Brno, 2017. 66 s.. Diplomová práce. Vysoké učení technické v Brně, Fakulta stavební, Ústav vodních staveb. Vedoucí práce doc. Ing.Jan Jandora, Ph.D.

### PROHLÁŠENÍ

Prohlašuji, že jsem diplomovou práci zpracoval samostatně a že jsem uvedl všechny použité informační zdroje.

V Brně dne 11.1. 2017

Bc. Roman Křivohlávek **autor práce** 

#### PODĚKOVÁNÍ

Vděčnost bych rád projevil panu Ing. Davidu Duchanovi, Ph.D. za ochotu, pomoc s instalací sofwaru a za věcné rady, panu Bc. Václavu Lorencovi za lekci základů FLOW-3D a za schovívavost při dotazech v brzkých ranních, nebo naopak pozdních večerních hodinách.

Mé poděkování také patří panu doc. Ing. Janu Jandorovi, Ph.D. zavedení práce a za zprostředkování exkurze na VD Letovice.

# **Obsah**

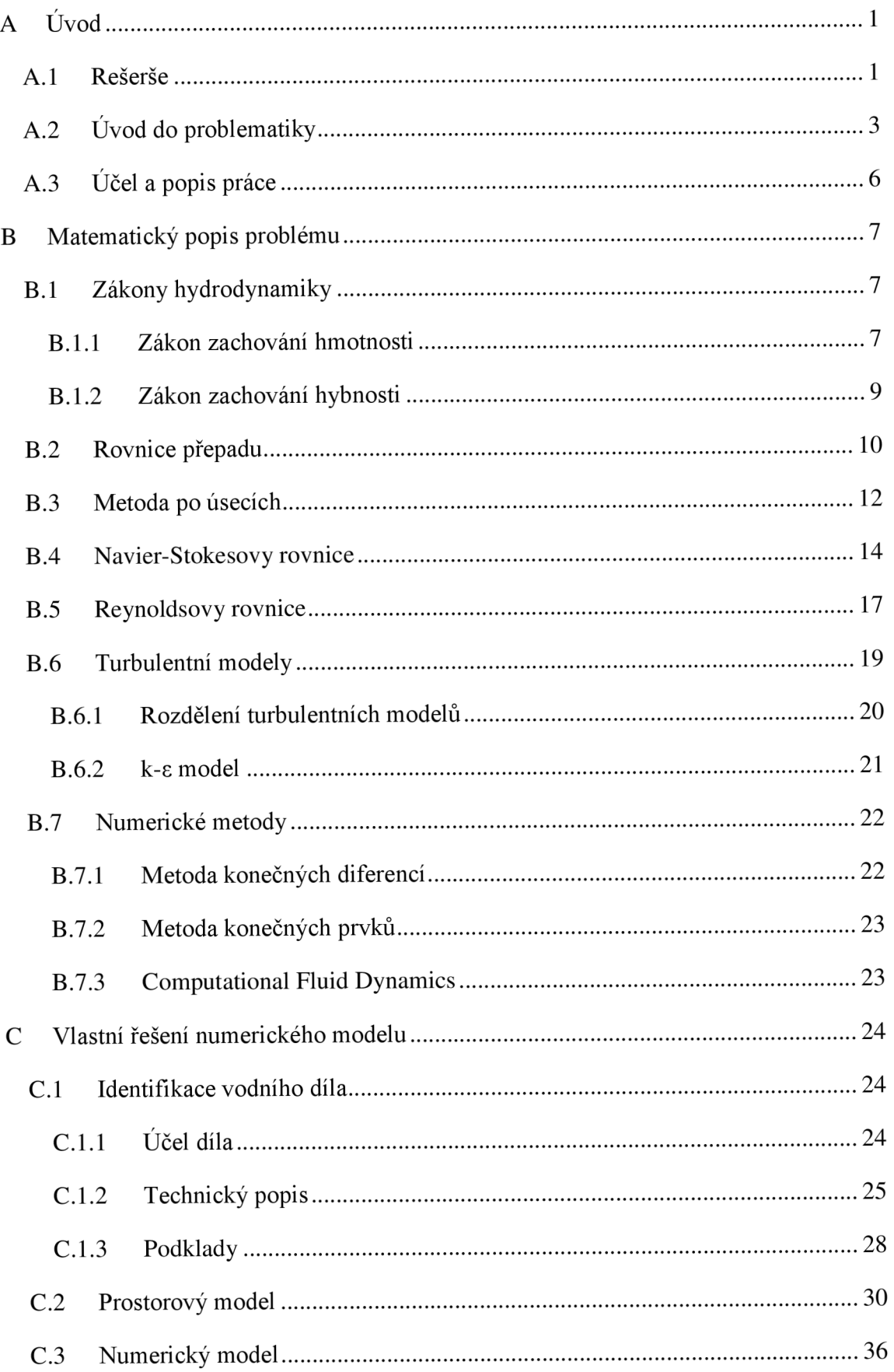

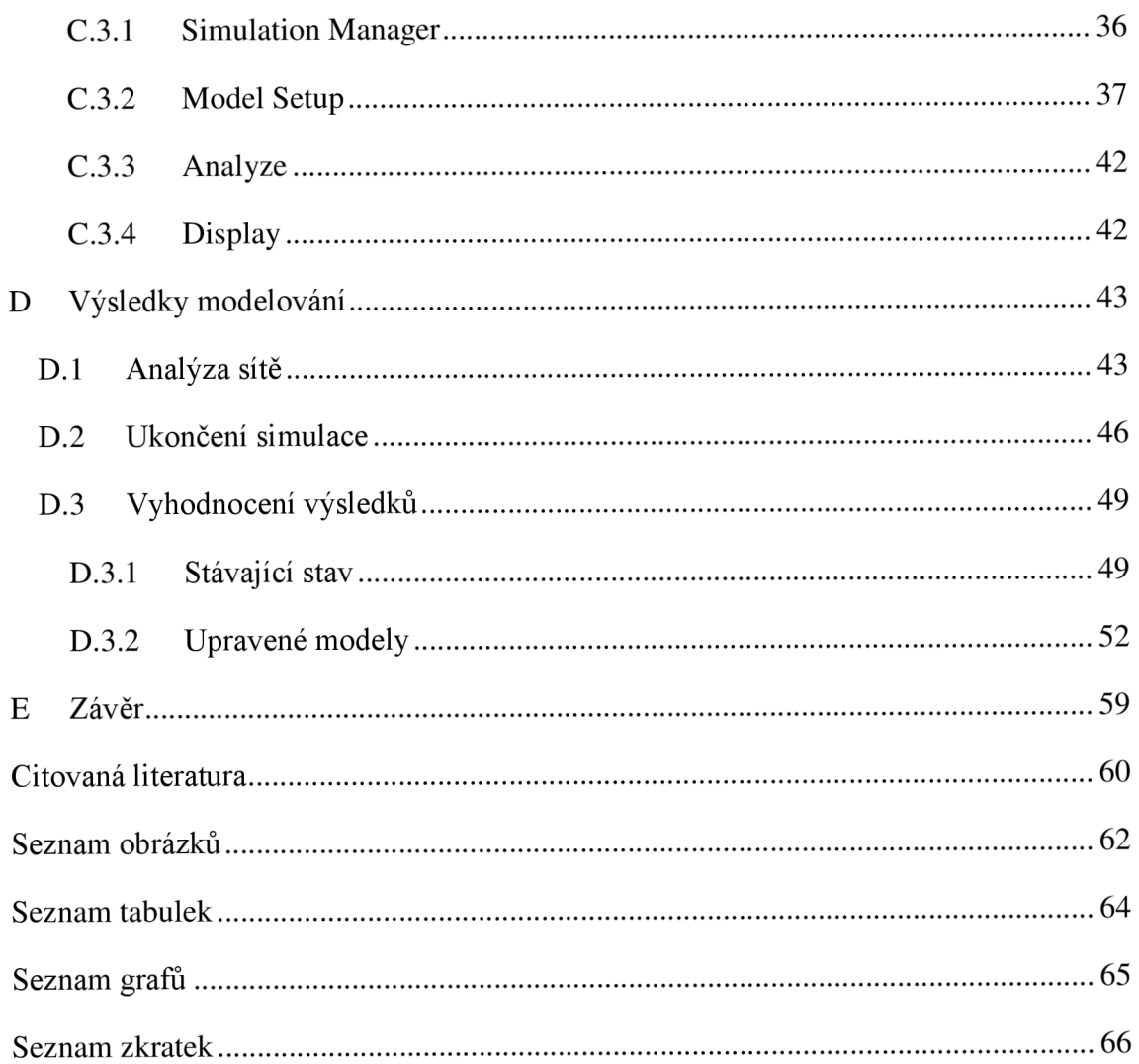

### **A Úvod**

#### A.1 Rešerše

Proces vytváření této diplomové práce byl zahájen rešerší diplomových, disertačních a bakalářských prací, zejména z řad studentů Vysokého učení technického v Brně. Dále byly ke shromáždění potřebných znalostí studovány odborné výzkumné práce a odborná literatura zabývající se problematikou numerického modelování. Rád bych tedy v úvodu uvedl pár prací, které se zabývají podobnou tématikou a mohly by být přínosným zdrojem informací pro čtenáře této diplomové práce.

Diplomová práce s názvem *Numerické modelování přepadu přes nouzové přelivy,*  jejímž autorem je *Ing. Jiří Kostelecký,* se zabývá možnostmi numerického modelování přepadu u vybraných typů nouzových přelivů a prověřuje je v konkrétních lokalitách. Stanovení kapacit vybraných přelivů je v práci uskutečněno pomocí několika metod: výpočtem z rovnice přepadu, jednorozměrnými a dvourozměrnými numerickými modely a fyzikálním modelem. Autor práce ke každé metodě vytvořil parametrické analýzy představující různé hydraulické podmínky, aby bylo možné vyjádřit jejich vliv. Uvedený vliv vyjadřuje porovnáním vypočítaných hodnot s hodnotami změřenými na fyzikálním modelu. Závěrem doporučuje hodnoty všech vstupních součinitelů ovlivňujících výsledky numerického modelování přepadu přes zvolené typy přelivů používané nejčastěji v případě nouzových přelivů [1].

Diplomová práce s názvem *Numerické modelování proudění v bezpečnostních objektech malých vodních nádrží,* jejímž autorem je *Ing. Jakub Vaněk,* se zabývá numerickým modelováním proudění v bezpečnostních objektech malých vodních nádrží. Jedná se o ověření kapacity čelního přelivu a přelivu typu "kachní zobák". Jednotlivé čelní přelivy jsou nejprve modelovány pomocí numerických simulací (CFD) v programu Ansys. Hydraulicky složitější přeliv typu "Kachní zobák" byl modelován v programu Flow-3D. Získané výsledky součinitele přepadu jsou porovnány s údaji v odborné literatuře [2].

Diplomová práce s názvem *Numerické modelování proudění v bezpečnostním objektu vodního díla,* jejímž autorem je *Ing. Matouš Holinka,* se zabývá řešením numerického modelování. Tedy problematikou spojenou s prouděním vody přes bezpečnostní přeliv na konkrétním vodním díle. Při numerickém modelování jde o

modelování formy pohybu tekutiny, která je popsaná matematickými prostředky. Zvláště v dnešní době, kdy je potřeba na řadě přelivů provést přepočet, zda vyhovují kapacitním nároků, případně jestli není potřeba řešit jejich rekonstrukci. Při dnešních softwarových možnostech se nabízí široká škála komerčních i freewarových prostředků. Numerický model je oproti fyzikálnímu modelu méně přesný, za to fyzikální model je často finančně a časově náročnější. Následující práce simuluje chování vody na přelivné hraně, ve spadišti za ním. Výsledkem je proto porovnání vypočteného numerického modelu a fyzikálního modelu podle úrovně hladiny ve spadišti [3].

Disertační práce s názvem *Matematické modelování odlehčovacích komor na stokových sítích,* jejímž autorem je *Ing. Tomáš Studnička, Ph.D.,* se zabývá využitím třídimenzionálního matematického modelování pro simulaci proudění a separační účinnosti v odlehčovacích komorách s jednostranným bočním přepadem. V práci je provedena analýza vlivu modelu turbulence a výpočetní mřížky na výsledky simulací s cílem maximalizování efektivity numerických simulací. Cílem disertační práce je prověření vlivu umístění norné stěny na hydroseparační účinnost odlehčovací komory s bočním přepadem [4].

#### A.2 Úvod do problematiky

Vodní dílo je stavbou velkého ekonomického, energetického a v neposledním řadě rizikového potenciálu. Tento rizikový potenciál je obecně spjatý s porušením díla a je definován zákonem o vodách 254/2001 Sb. §64 odstavce 1. jako stav způsobený zejména poruchou vodního díla, která může vést až k jeho havárii (protržení) nebo nouzovým řešením kritické situace na vodním díle. Tento stav je v legislativě nazýván jako zvláštní povodeň [5].

Legislativních prostředků, které se zabývají touto problematikou, je hned několik. Pro orientaci je uveden výběr nejpodstatnější:

- ČSN 75 2935 Posuzování bezpečnosti vodních děl při povodních,
- ČSN 75 2410 Malé vodní nádrže,
- ČSN 75 2340 Navrhování přehrad. Hlavní parametry a vybavení,
- ČSN 75 2310 Sypané hráze,
- Vyhláška Ministerstva zemědělství č. 590/2002 Sb., o technických požadavcích pro vodní díla, novelizováno vyhláškou č. 367/2005 Sb., ve znění pozdějších předpisů,
- Vyhláška Ministerstva zemědělství č. 471/2001 Sb., o technickobezpečnostním dohledu nad vodními díly, novelizováno vyhláškou 255/2010 Sb., ve znění pozdějších předpisů.

Míra zabezpečení vodního díla je dle [6] určena na základě kategorie příslušného V D. Do kategorií se vodní díla zařazují podle dosaženého počtu bodů potenciálu škod [7]. Známe-li kategorii VD , pak, podle vyhlášky 590/2002 Sb. přílohy *Požadovaná míra bezpečnosti vodních děl při povodni,* určíme kontrolní povodňovou vlnu pro dané VD.

Kontrolní povodňová vlna je průtoková vlna určená kulminačním průtokem se zvolenou pravděpodobností překročení, objemem a časovým průběhem. KPV s pravděpodobností výskytu rovnou nebo větší 0,005 poskytuje na vyžádání zpracovatele posudku odborně způsobilá právnická osoba jako součást standardních hydrologických údajů podle ČSN 75 1400. Touto činností je Ministerstvem životního prostředí pověřen Český hydrometeorologický ústav. Pro KPV s pravděpodobností výskytu nižší než 0,05 poskytuje odborně způsobilá právnická osoba formou hydrologické studie. Touto činností je Ministerstvem životního prostředí taktéž pověřen ČHMU a zároveň údaje mohou být poskytnuty jinými odporným pracovišti (např. Výzkumný ústav vodohospodářský T. G. Masaryka) [8].

Tyto KPV dosahují takových průtoků a objemů, že není možné je převádět spodními výpustmi, jsou tedy navrhovány bezpečnostní objekty, které společně s podmínkami a předpoklady převádění KPV (např. počáteční hladina v nádrži, možná manipulace a provozní podmínky a spolehlivost hradících uzávěrů, využitelná kapacita spodních výpustí, možnost nouzového převádění povodňových průtoků apod.) zajišťují bezpečnost vodního díla za rizikových stavů.

Bezpečnostní objekt tedy tvoří nedílnou součást každého VD určeného ke vzdouvání vody. Jeho charakteristiky jsou pak stanovovány na základě hydrologických podkladů, konstrukce hráze a tvaru údolí. Kapacita bezpečnostního objektu je zpravidla stanovována pomocí rovnice přepadu (1) (dle Bažina [9]).

$$
Q = \sigma_z m b \sqrt{2 g} h^{3/2}, \qquad (1)
$$

Kde

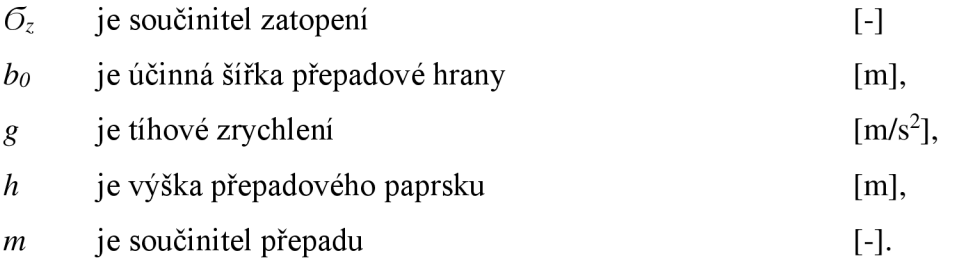

Součinitel zatopení  $\bar{O_z}$  se pak stanovuje na základě tvaru a konstrukce přelivné části a na základě hloubky vody ve spadišti. Hloubku vody ve spadišti je možné určit pomocí metody metod různých autorů, například Hinds nebo Komora, které vychází z e zákona zachování hybnosti. Součinitel přepadu m se stanovuje z empirických vzorců, které jsou odvozeny na základě laboratorních výzkumů a pozorování. Jeho stanovením se zabývala celá řada autorů, například Rehbock, Dubuata nebo Kramer.

Způsob určení kapacity bezpečnostního přelivu popsaný v předchozích odstavcích je vhodný pro typové objekty, na kterých byly součinitelé odvozovány a neřeší několik zásadních problémů:

- ovlivnění kapacity vlivem stékaní více proudů,
- ovlivnění součinitele přepadu vlivem půdorysného zaoblení konstrukce,
- ovlivnění kapacity vlivem vzniku vtokových výrů a jiné.

Ke stanovení kapacity takto navržených objektů je pak vhodné použití fyzikálních modelů. Hydraulický výzkum na těchto modelech je ovšem finančně a časově náročný, a proto se stále častěji přistupuje k alternativě, kterou je numerické modelování.

#### A.3 Účel a popis práce

Tato práce se na rozdíl od výše zmíněných nebude zabývat ověřením správnosti, či přesnosti matematického modelování, ale jeho využitím pro modelování nestandartních úprav bezpečnostního objektu během rekonstrukce vodního díla Letovice a jejich vliv na kapacitu bezpečnostního přelivu.

Na základě konzultace s oddělením TBD Povodí Moravy s. p. byly vybrány dvě varianty úpravy BP a to snížení přelivné hrany na čelní straně BP o 1,5 m (na kótu 358,60 m n. m.) v celé délce půdorysného zakřivení a úplné odstranění čelní části konstrukce BP v celé délce půdorysného zakřivení, respektive snížení o 3,0 m (na kótu 357,10 m n. m.).

Pro tyto dvě varianty byly provedeny výpočty dvou zatěžovacích stavů pro transformované povodňové průtoky s pravděpodobností výskytu  $0,01$  a  $0,005$  ( $\mathrm{Q}^\mathrm{T_{100}}$  a  $Q^1$ <sub>200</sub>).

### **B Matematický popis problému**

#### B.1 Zákony hydrodynamiky

Vyjádření zákonu hydrodynamiky je nezbytné k odvození následujících vztahů, jako jsou Navier-Stokesovy rovnice.

Zabývají se rovnováhou sil za pohybu kapaliny, kde se nezkoumá pohyb jednotlivých molekul, ale zavádí se takzvaný *elementární objem kapaliny.*  Elementárním objemem kapaliny se rozumí objem velmi malý vzhledem k rozměrům oblasti proudění, ale dostatečně velký vzhledem k délce volné dráhy molekul [10].

#### *B. 1.1 Zákon zachování hmotnosti*

Zákon zachování hmotnosti proudící kapaliny definuje rozdíl mezi hmotností kapaliny do elementu vtékající a z elementu vytékající za časový interval *dt,* který se musí rovnat časové změně hmotnosti kapaliny obsažené v tomto elementu [11]. Pro názornost vyjádření této definice byly v tab. 1 popsány jednotlivé členy rovnice v ID.

*Tabulka 1 Vyjádření členů rovnice kontinuity v ID* 

| <b>H</b> motnost |                                                                            |       |             |     | Časová                             |
|------------------|----------------------------------------------------------------------------|-------|-------------|-----|------------------------------------|
| kapaliny         | <b>H</b> motnost kapaliny                                                  | $\pm$ | Zdroj       |     | akumulace                          |
| vtékající        |                                                                            |       |             |     | hmotnosti                          |
| do               | vytékající z elementu                                                      |       |             |     | kapaliny v                         |
| elementu         |                                                                            |       |             |     | elementu                           |
|                  | $\rho v A dt$ - $\rho v A dt + \frac{\partial v}{\partial x} \rho A dx dt$ | $+$   | neuvažujeme | $=$ | $\frac{\partial m}{\partial t} dt$ |

Sestavením jednotlivých členů do rovnice pak dostaneme

$$
\rho v A dt - \left( \rho v A dt + \frac{\partial}{\partial x} (\rho A v dt) dx \right) = \frac{\partial m}{\partial t} dt,
$$
 (2)

kde

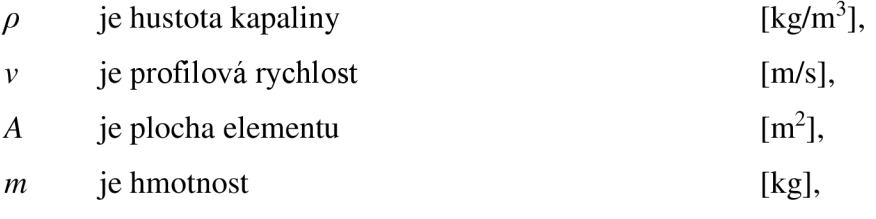

$$
t \qquad \text{je čas} \qquad \qquad [s].
$$

Upravením rovnice (2) pak dostaneme zápis rovnice kontinuity:

$$
\frac{\partial \rho Q}{\partial x} + \frac{\partial \rho v_x}{\partial t} = 0, \tag{3}
$$

Obdobným způsobem se odvodí i rovnice ve 3D. Schéma vyjádření členů rovnice ve směru osy y je znázorněno na Obrázek 1. Stejné vyjádření členů je pak ve směru osy *x a z.* 

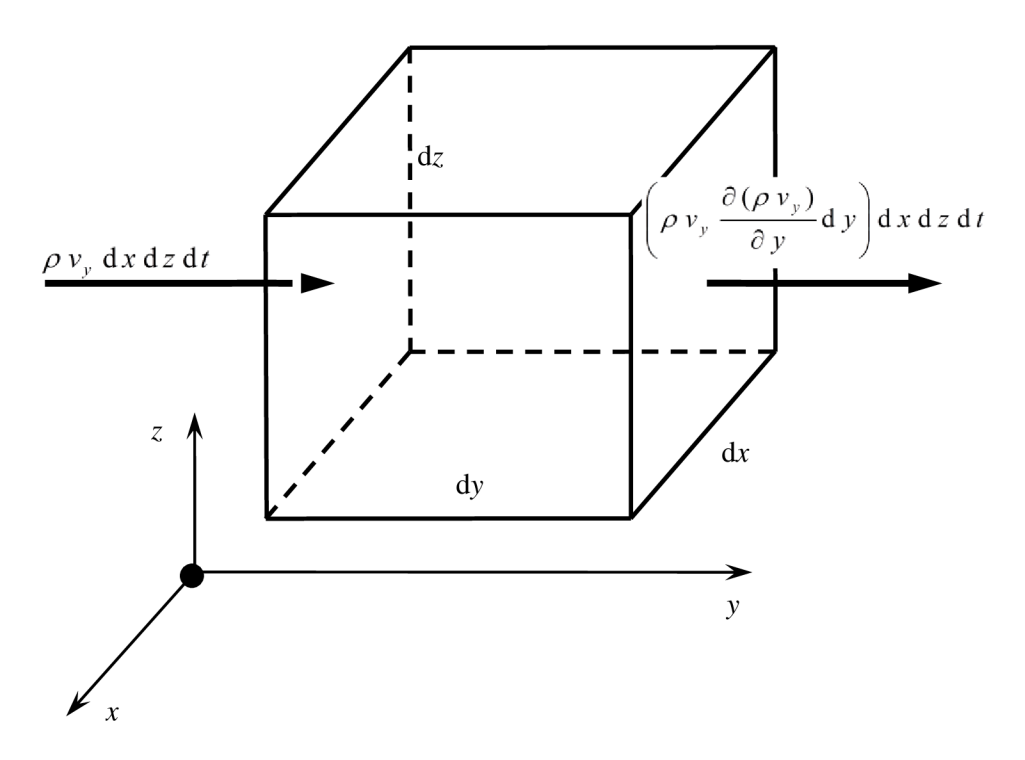

Obrázek 1 Spojitost proudu v elementárním hranolu [11]

Potom upravením rovnice dostaneme [11]:

$$
\frac{\partial(\rho \, v_x)}{\partial x} + \frac{\partial(\rho \, v_y)}{\partial y} + \frac{\partial(\rho \, v_z)}{\partial z} + \frac{\partial \rho}{\partial t} = 0,\tag{4}
$$

ve zjednodušeném tvaru:

$$
\frac{\partial(\rho \, v_i)}{\partial \, x_i} + \frac{\partial \, \rho}{\partial \, t} = 0. \tag{5}
$$

#### *B. 1.2 Zákon zachovaní hybnosti*

Dalším zákonem hydrodynamiky je věta o hybnosti. Jedná se v podstatě o přizpůsobení impulzové věty z mechaniky hmotného bodu na ustálený proud kapaliny. Působí-li tedy na hmotný bod o hmotnosti m stálá síla  $\bar{F}_i$ , mění se rychlost  $\bar{v}_i$ . Potom dle Newtonova druhého pohybové zákona platí [12]:

$$
F_i - m \frac{\mathcal{D}v_i}{\mathcal{D}t} = 0,\tag{6}
$$

kde

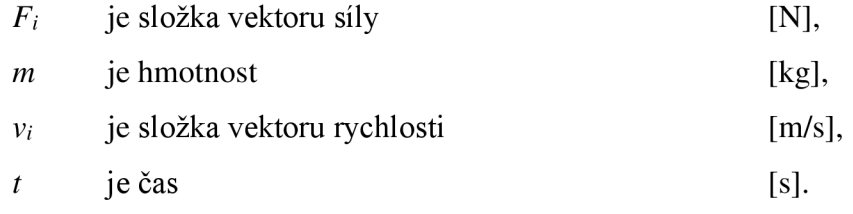

Za předpokladu, že hmotnost je konstantní.

Ve výrazu se vyskytuje substanciální derivace složky rychlosti, která vyjadřuje celkové zrychlení v daném bodě [11]:

$$
\frac{Dv_i}{Dt} = \frac{\partial v_i}{\partial t} + v_j \frac{\partial v_i}{\partial x_j}.
$$
 (7)

#### B.2 Rovnice přepadu

Nejjednodušší způsob jak stanovit měrnou křivku přelivu, a tedy i jeho kapacitu, je využití rovnice přepadu. Jak již bylo zmíněno výše, tak výpočet má své nevýhody, ale pro nepříliš atypické konstrukce je přesnost výpočtu dostatečná.

Přepad je touto rovnicí definován jako proud vody vytékající otvorem shora neomezeným. Pro obecný průřez platí rovnice [12]:

$$
Q = \mu \sqrt{2 g} \int_0^{h_1} \left( h + \frac{\alpha v_0^2}{2 g} \right)^{1/2} y dh,
$$
 (8)

kde *y = b =* konst. pro vodorovnou přelivnou hranu a obdélníkový profil. Platí pak po integraci:

$$
Q = \frac{2}{3} \mu b \sqrt{2 g} \left[ \left( h + \frac{\alpha v_0^2}{2 g} \right)^{3/2} - \left( \frac{\alpha v_0^2}{2 g} \right)^{3/2} \right].
$$
 (9)

Zanedbáme-li přítokovou rychlost (běžně se zavádí u nádrží, kde přítoková rychlost je téměř nulová), označíme 2/3  $\mu$  = m a přidáme součinitel zatopení  $\mathcal{O}_z$ , pak platí:

$$
Q = \sigma_z \ m \ b \ \sqrt{2 \ g} \ h^{3/2}, \tag{10}
$$

kde

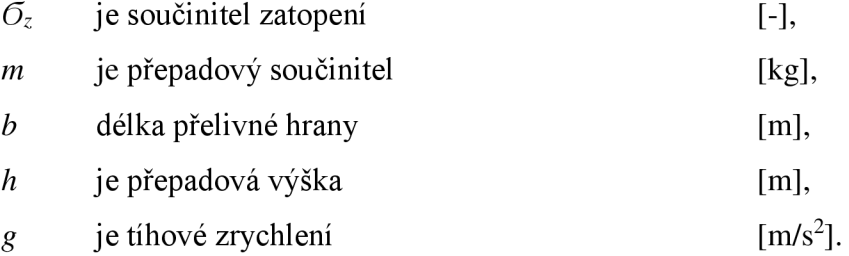

Přepadový součinitel se stanovuje dle různých autorů, ale vzhledem k pozdějšímu využití dat uváděných v [13] uvádím vztah dle Rouveho a Indlekofera [14]:

$$
m = 0.94440 + 0.35497 \frac{h}{r} - 0.10791 \left(\frac{h}{r}\right)^2 + 0.010309 \left(\frac{h}{r}\right)^3, \tag{11}
$$

kde

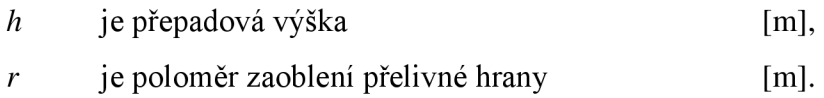

Součinitel zatopení se liší od jedné v momentě, kdy jsou splněny podmínky pro nedokonalý přepad dle Bachmětěva [12]:

- a současně  $\frac{11}{11}$  $\left(S_d\right)$ ŤΗ h  $\mathbf{\dot{h}_s}$ s  $y_d$  $\mathsf{s}_{\mathsf{d}}$
- $y_d > s_d$ ,

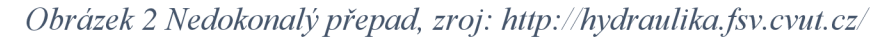

Pro určení součinitele zatopení je tedy třeba znát hloubku vody ve spadišti. Výpočet se provádí podle několika autorů, například podle Hindse nebo Komory [15]. Oba tyto výpočty j sou založeny na výpočtu vycházejícím z věty o hybnosti napsané ve směru proudění pro dva sousední profily. Výpočet dle Hindse vychází ze vztahu [15]:

$$
\Delta y = \frac{Q_1}{g} \cdot \frac{v_1 + v_2}{Q_1 + Q_2} \left( \Delta v + \frac{q v_2 \Delta x}{Q_1} \right),\tag{12}
$$

kde

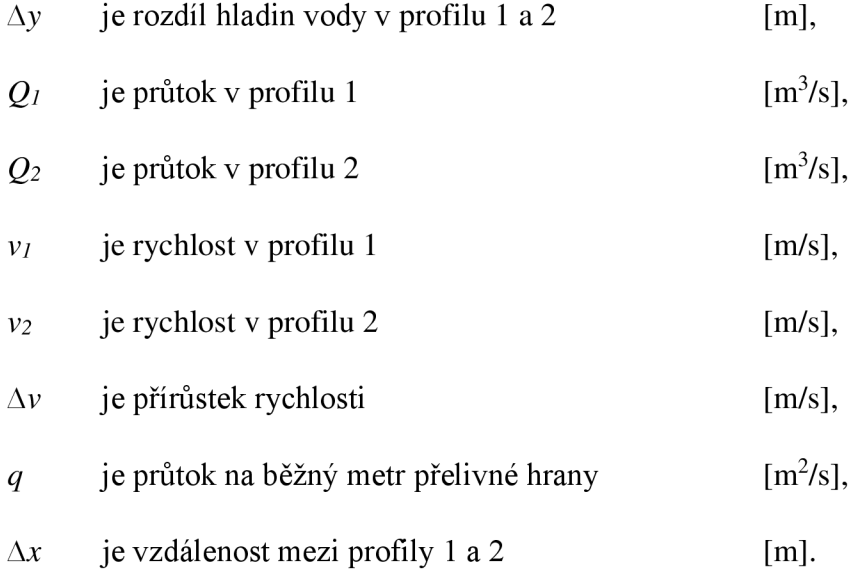

#### B.3 Metoda po úsecích

Pro výpočet průběhu hladiny ve skluzu se zpravidla používá metoda po úsecích.

Koryto proměnlivého příčného profilu, v případě bezpečnostních objektů skluz s prouděním o volné hladině, se rozdělí na úseky *ALj.* V jednotlivých úsecích pak předpokládáme, že průtočné profily a tedy jejich rychlosti se mění spojitě z hodnot  $A_i$ ,  $v_i$ v horním profilu na hodnoty  $A_{i+1}$ ,  $v_{i+1}$  v dolním profilu. Pak, jak je patrné z Obrázek 3, plyne z Bernoulliho rovnice pro všechna proudová vlákna profilů 1 a 2 [12]:

$$
i_{0j} \Delta L_j + h_i + \frac{\alpha v_i^2}{2 g} = h_{i+1} + \frac{\alpha v_{i+1}^2}{2 g} + h_{zj} ,
$$
\n(13)

kde

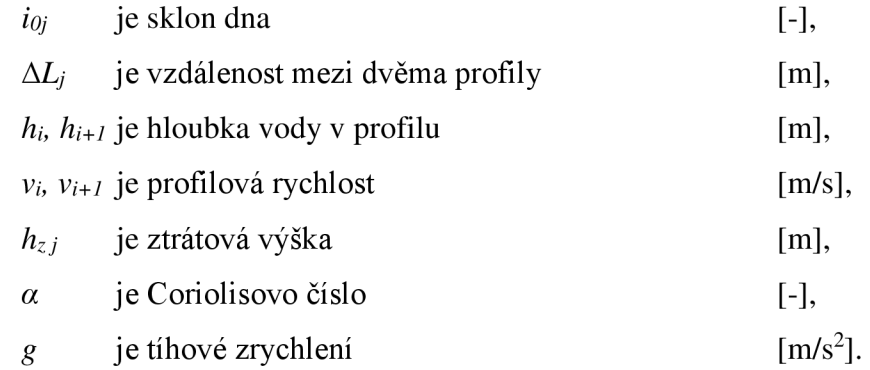

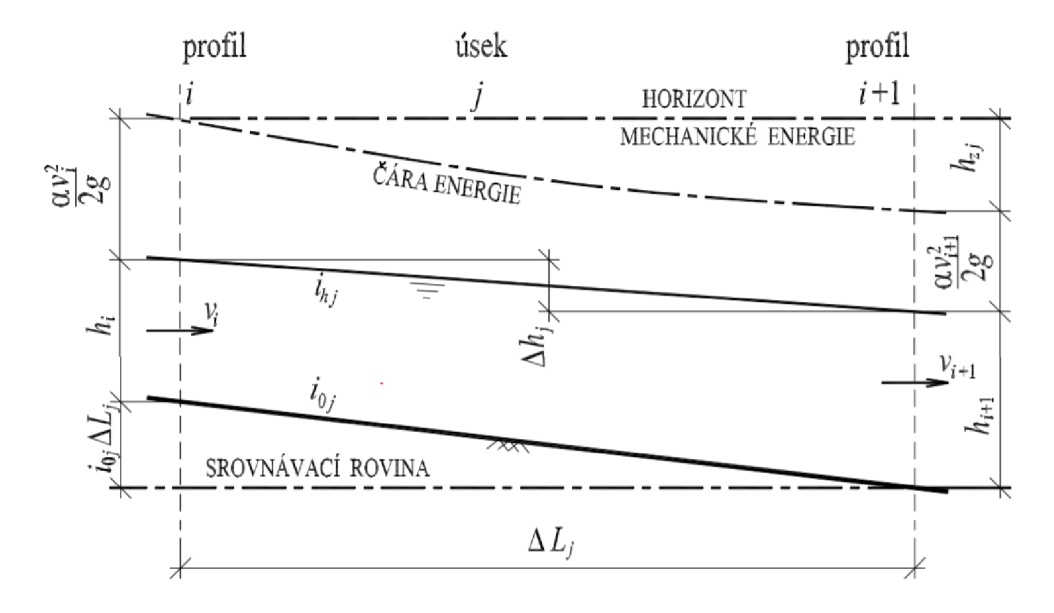

*Obrázek 3 Schéma pro výpočet metodou po úsecích [12]*  Výpočet je třeba začít od známé hloubky v korytě (okrajová podmínka). Může jí být například hloubka vody před jezem, kritická hloubka a jiné. Výpočet postupuje v závislosti na režimu proudění jak je patrné z obrázkuObrázek 4.

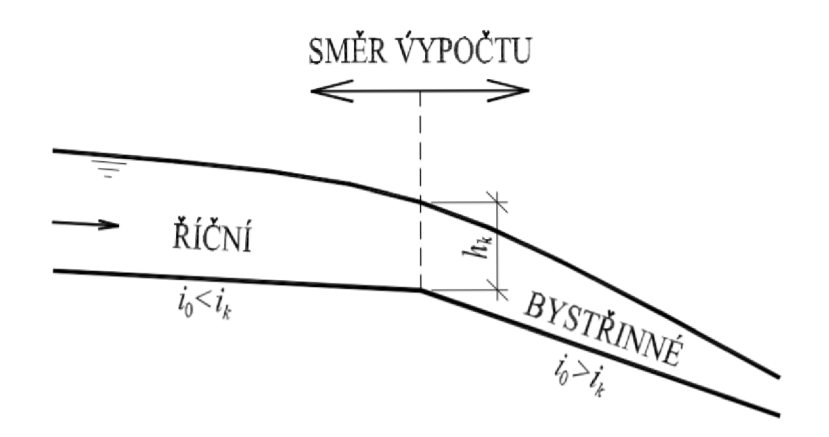

*Obrázek 4 Směr výpočtu pro daný režim proudění [15]* 

Výpočet je založený na iteračním principu a je možné postupovat dvěma způsoby:

- pro zvolený rozdíl hladin *Ahj* na úseku *j* dopočítáme *ALj,*
- pro zvolenou vzdálenost  $\Delta L_j$  na úseku *j* hledáme rozdíl hladin  $\Delta h_j$ .

Pro názornost uvedu pouze způsob výpočtu pro zvolený rozdíl hladin *Ahj*  (neuvažujeme místní ztráty, platí  $h_{zj} = h_{tj} = i_{pj} \Delta L_j$ ). Zavádí se:

$$
E_i = h_i + \frac{\alpha v_i^2}{2 g},\tag{14}
$$

obdobně platné i pro *E;+\.* Pak dosazením do rovnice (13) dostáváme:

$$
\Delta L_j = \frac{E_{i+1} - E_i}{i_{0j} - i_{pj}},\tag{15}
$$

kde

$$
i_{pj}
$$
 je průměrný sklon čáry energie [–].

#### B.4 Navier-Stokesovy rovnice

Navier-Stokesovy rovnice jsou základním principem numerického modelování ve 3D. Jejich pochopení je nezbytné pro práci s numerickými modely, proto se jim budeme v této kapitole věnovat podrobněji.

K odvození je potřeba definovat síly působící na elementární objem kapaliny (infinitesimální element) [11]:

- Povrchové síly (tlakové, smykové způsobené pohybem a vazkostí kapaliny)
	- o Vyjadřují interakci elementu s okolím,
	- o Působí na povrch elementárního objemu.

$$
dF_{si} = \frac{\partial \sigma_{ij}}{\partial x_j} dx dy dz,
$$
 (16)

kde

*F si* je složka vektoru síly povrchového zatížení [N],  $\sigma_{ij}$  je symetrický tenzor napětí [Pa].

• Objemové síly (např. gravitační, Coriolisovy, elektromagnetické, atd.)

o Působí na celý elementární objem.

$$
dF_{bi} = dm f_i, \tag{17}
$$

kde

 $F_{bi}$  je složka vektoru síly objemového zatížení  $[N]$ ,

 $f_i$  je složka objem, zatížení na jednotku hmotnosti  $\mathrm{[m/s^2]}$ . Platí-li pak d $m = \rho$  dV =  $\rho$  dx dy dz, dostaneme:

$$
dF_{bi} = \rho \, dx \, dy \, dz \, f_i. \tag{18}
$$

Dosazením všech sil působící na elementární objem pak dostaneme rovnice dynamické rovnováhy (pohybové rovnice). Pohybové rovnice tedy vyjadřují větu o změně hybnosti. Podmínku rovnováhy lze zapsat [11]:

$$
dF_i = dF_{si} + dF_{bi} \t\t(19)
$$

Po dosazení (16) a (18) do (19) a užitím vtahu (6) pak dostaneme:

$$
\frac{\partial \sigma_{ij}}{\partial x_j} dx dy dz + \rho dx dy dz f_i = \rho dx dy dz \left( \frac{\partial v_i}{\partial t} + v_j \frac{\partial v_i}{\partial x_j} \right).
$$
 (20)

Pak, za předpokladu, že dx dy dz  $\neq$  0, platí po úpravě:

$$
\rho f_i + \frac{\partial \sigma_{ij}}{\partial x_j} = \rho \left( \frac{\partial v_i}{\partial t} + v_j \frac{\partial v_i}{\partial x_j} \right).
$$
\n(21)

Použijeme-li na vztah (21) rovnici kontinuity (5) dostaneme [11]:

$$
\rho f_i + \frac{\partial \sigma_{ij}}{\partial x_j} = \frac{\partial (\rho v_i)}{\partial t} + \frac{\partial (\rho v_j v_i)}{\partial x_j}.
$$
\n(22)

Pro definování Navier-Stokesových rovnic je nezbytné zavést takzvané

konstitutivní vztahy, která vyjadřují závislost mezi tenzorem rychlosti přetvoření *ěi}* a tenzorem napětí  $\sigma_{ij}$ . Pro newtonovskou stlačitelnou kapalinu konstitutivní vztahy vyjadřují napětí *oy* v kapalině jako lineární funkci rychlosti přetvoření *ěi}* a tlaku *p* [11]:

$$
\sigma_{ij} = -p \delta_{ij} + \lambda(\rho, T) \dot{\varepsilon}_v \delta_{ij} + 2 \mu(\rho, T) \dot{\varepsilon}_{ij},
$$
\n(23)

kde

$$
\dot{\varepsilon}_{ij} = \frac{1}{2} \left( \frac{\partial v_i}{\partial x_j} + \frac{\partial v_j}{\partial x_i} \right),\tag{24}
$$

$$
\varepsilon_{v} = \varepsilon_{xx} \varepsilon_{yy} \varepsilon_{zz}, \tag{25}
$$

kde pro newtonovskou kapalinu platí  $\rho$  = konst., pak užitím vztahu (24) do (25) a užitím rovnice kontinuity (5) dostáváme, že  $\varepsilon$ <sub>v</sub> = 0.

Po dosazení konstitutivních vztahů (23) do pohybové rovnice (22) pak definujeme Navier-Stokesovy rovnice:

$$
\rho f_i - \frac{\partial p}{\partial x_i} + \frac{\partial (\lambda \dot{\varepsilon}_v)}{\partial x_i} + 2 \frac{\partial (\mu \dot{\varepsilon}_{ij})}{\partial x_j} = \rho \left( \frac{\partial v_i}{\partial t} + v_j \frac{\partial v_i}{\partial x_j} \right),
$$
(26)

Vydělíme-li celou rovnici hustotou kapaliny *p* a dosadíme do (26) vztah (24) (za předpokladu, že hustota kapaliny je konstantní *p* = konst. a viskozita kapaliny je konstantní  $\mu$  = konst.) dostáváme:

$$
f_i - \frac{1}{\rho} \frac{\partial p}{\partial x_i} + \frac{\mu}{\rho} \frac{\partial}{\partial x_j} \left( \frac{\partial v_i}{\partial x_j} + \frac{\partial v_j}{\partial x_i} \right) = \frac{\partial v_i}{\partial t} + v_j \frac{\partial v_i}{\partial x_j},
$$
(27)

Zavedeme tenzor viskózního napětí:

$$
\tau_{ij}^f = \mu \left( \frac{\partial v_i}{\partial x_j} + \frac{\partial v_j}{\partial x_i} \right),\tag{28}
$$

pak můžeme upravit (27):

$$
\rho f_i - \frac{\partial p}{\partial x_i} + \frac{\partial \tau_{ij}^t}{\partial x_j} = \rho \frac{\partial v_i}{\partial t} + \rho \frac{\partial (v_j v_i)}{\partial x_j}.
$$
\n(29)

V rozepsaném tvaru dostaneme 3 rovnice ve směru os *x, y* a *z.* Neznámejšou však 4, a to *v<sup>x</sup> , v<sup>y</sup> , v<sup>z</sup>* a*p.* Pro doplnění soustavy nezávislou rovnicí se používá rovnice kontinuity (5).

#### B.5 Reynoldsovy rovnice

Reynoldsovy rovnice zavádějí takzvané střední hodnoty a fluktuace okamžitých rychlostí a tlaku. Jak je patrné z obrázku Obrázek 5, tak fluktuační složka rychlosti je označována *v'<sup>x</sup>* a střední hodnota *v<sup>x</sup> .* Zavadíme pak:

$$
v_i = \overline{v}_i + v'_i,\tag{30}
$$

$$
p = \overline{p} + p'.
$$
 (31)

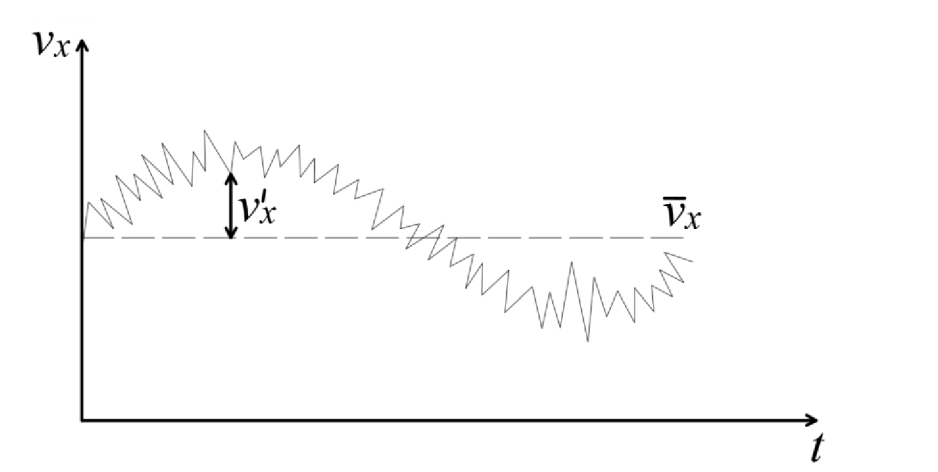

*Obrázek 5 Středění rychlosti* 

Dosazení vtahů (30) a (31) do Navier-Stokesových rovnic (29) a (5) a následnou úpravou dostáváme pak [11]:

$$
\rho f_i - \frac{\partial p}{\partial x_i} + \frac{\partial \tau_{ij}^f}{\partial x_j} = \rho \frac{\partial v_i}{\partial t} + \rho \frac{\partial (v_i v_j + \overline{v_i' v_j'})}{\partial x_j},
$$
\n(32)

kde

$$
\tau_{ij}^f = \mu \left( \frac{\partial \bar{v}_i}{\partial x_j} + \frac{\partial \bar{v}_j}{\partial x_i} \right).
$$
 (33)

Vyjádřením Reynoldsových tangenciálních napětí (jinak také nazýváno virtuální, dodatečné, zdánlivé):

$$
\tau_{ij}^t = -\rho \, \overline{v_i' \, v_j'} \,, \tag{34}
$$

kde

$$
\rho \qquad \text{je hustota kapaliny} \qquad \qquad [kg/m^3],
$$

v'<sub>i</sub>, v'<sub>i</sub> je fluktuační složka rychlosti [m/s],

dostáváme:

$$
\rho f_i - \frac{\partial p}{\partial x_i} + \frac{\partial (\tau_{ij}^f + \tau_{ij}^t)}{\partial x_j} = \rho \frac{\partial v_i}{\partial t} + \rho \frac{\partial (v_i v_j)}{\partial x_j}.
$$
\n(35)

$$
\sim 17\,\degree
$$

Doplněním o středěnou rovnici kontinuity (5):

$$
\frac{\partial \, v_i}{\partial \, x_i} = 0 \,, \tag{36}
$$

pak dostáváme 4 rovnice o 10 neznámých  $\bar{v}_x$ ,  $\bar{v}_y$ ,  $\bar{v}_z$ ,  $\bar{p}$ ,  $\tau'_{xx}$ ,  $\tau'_{xy}$ ,  $\tau'_{xz}$ ,  $\tau'_{yy}$ ,  $\tau'_{yz}$ ,  $\tau'_{zz}$ . Systém je tedy otevřený a soustava rovnic je řešitelná (z pohledu turbulentního modelování) pouze v případě, že se určí neznámé korelace  $(\overline{v'_i v'_j})$ , tj. že se uzavře soustava rovnic doplněním nezávislými rovnicemi.

#### B.6 Turbulentní modely

Turbulence je chaotický, nestabilní pohyb tekutin, který nastává, když nejsou dostatečné stabilizovány viskózni síly. Při vysokých Reynoldsových číslech se vyskytují v toku přírodních nestabilit, které nejsou tlumeny a projevují se vytvářením vírů různých velikostí. Toto chování je snadno pozorovatelné při výtoku vody z kohoutku nebo v rychle se pohybujícím proudu s viditelnými proužky na volném povrchu. Méně viditelné jsou například turbulentní víry vířící kolem auta během jízdy.

Stručně řečeno, turbulence je všude kolem nás a nelze ji ignorovat v modelování proudění vody. V ideálním připadej sme schopni simulovat, s rovnicemi zachování hmoty a hybnosti, celé spektrum turbulentních fluktuací. To je možné pouze tehdy, pokud rozlišení sítě postačí k zachycení takových detailů. To však není obecně použitelné vzhledem k omezení paměti počítače a času zpracování. Proto se musíme ucházet o zjednodušené modelování, které popisuje účinky turbulence na průměrné průtokové charakteristiky [16].

Pro řešení proudění kapaliny byly již před více jak 160 lety odvozeny rovnice Navier-Stokesovy. Pro jejich řešení existují numerické metody, které však vyžadují enormně detailní dělení oblastí a časových kroků. Pro přímé numerické simulace (Direct Numerical Simulation) proudění popisovaného Navier-Stokesovými rovnicemi je zapotřebí dělení oblasti sítí s roztečí uzlů ve zlomcích milimetru, časový krokve zlomcích sekundy a popis počátečních podmínek a okrajových podmínek v každém kroku [10].

Uvědomíme-li si však velikost oblastí, které jsou zapotřebí pro komplexní řešení proudění přes vodohospodářské objekty, dojdeme k závěru, že přímé numerické simulace jsou spíše vhodné pro modelování proudění přes menší konstrukční prvky. Pro modelování praktických úloh je k řešení těchto rovnic použit statistických přístup, který zavádí časové zprůměrování [10]. Středěním rychlosti a tlaku pak dostáváme Reynoldsovy rovnice (35) a (36), které popisují vazby mezi nimi. Tímto předpokladem se však počet neznámých v rovnicích z původních čtyř (pro izotermické proudění) zvedl na deset, tedy střední hodnoty rychlostí ve třech rozměrech *v<sup>x</sup> , v<sup>y</sup> , v<sup>z</sup> ,* střední hodnotu tlaku  $\bar{p}$  a 6 reynoldsových tangenciálních napětí (34)  $\tau^t_{xx}$ ,  $\tau^t_{xy}$ ,  $\tau^t_{xz}$ ,  $\tau^t_{yy}$ ,  $\tau^t_{yz}$ ,  $\tau^t_{zz}$ .

K řešení takto upravené rovnice se použijí turbulentní modely, které přidávají do soustavy další rovnice určující turbulentní transportní členy Reynoldsových rovnic. Přidáním těchto vztahů se uzavře celá soustava rovnic [10].

#### *B.6.1 Rozdělení turbulentních modelů*

Turbulentních modelů je celá řada a jsou klasifikovány podle různých hledisek. Nej podstatnější hlediska pro řešení Reynoldsových rovnic je vyjádření neznámých korelací mezi fluktuačními složkami rychlosti a počet rovnic popisující turbulentní viskozitu.

- Způsob modelování neznámých korelací mezi fluktuačními složkami rychlosti:
	- o použitím Boussinesqovy aproximace (zavedením turbulentní viskozity),
	- o uzavřením momentem druhého řádu (Reynoldsův model napětí).
- Počet rovnic, které modelují turbulentní viskozitu:
	- $o \quad 0$  rovnicové modely modely konstantní turbulentní viskozity, Prandtlův model směšovací délky, Prandtlův modle volné smykové vrstvy, atd.,
	- $\circ$  1 rovnicové modely Bradshawnův model, atd.,
	- o 2 rovnicové modely Kolmogorovův *k-co* model, Launder-Spaldigův *k-e* model, RNG *k-e* model, atd.,
	- o Modely s vyšším počtem rovnic již nepřinášejí očekávaný zisk informace, a proto se nepoužívají [11].

#### *B.6.2 k-ε model*

*k - s* model je jedním z nej rozšířenější ch modelu požívaných při numerickém modelování turbulentního proudění. Tento model využívá dvou rovnic pro popis transportu a difúze kinetické energie *k* a rychlosti její disipace e.

*k - e* model pro izotermické proudění nestlačitelné kapaliny má tvar [11]:

$$
\mu_{t} = c_{\mu} \rho \frac{k^{2}}{\varepsilon}, \tag{37}
$$

$$
\hat{L} = \frac{k^{\frac{3}{2}}}{\varepsilon},\tag{38}
$$

$$
\rho \frac{\partial k}{\partial t} + \rho \, \overline{v}_j \frac{\partial k}{\partial x_j} = \tau_{ij}^t \frac{\partial \overline{v}_i}{\partial x_j} - \rho \, \varepsilon + \frac{\partial}{\partial x_j} \left[ \left( \mu + \frac{\mu_t}{\sigma_k} \right) \frac{\partial k}{\partial x_j} \right],\tag{39}
$$

$$
\rho \frac{\partial \varepsilon}{\partial t} + \rho v_j \frac{\partial \varepsilon}{\partial x_j} = c_{\varepsilon 1} \frac{\varepsilon}{k} \tau_{ij}^{\mathfrak{t}} \frac{\partial v_i}{\partial x_j} - c_{\varepsilon 2} \rho \frac{\varepsilon^2}{k} + \frac{\partial}{\partial x_j} \left[ \left( \mu + \frac{\mu_{\mathfrak{t}}}{\sigma_{\varepsilon}} \right) \frac{\partial \varepsilon}{\partial x_j} \right] \tag{40}
$$

kde

 $\overline{\phantom{a}}$ 

$$
\tau_{ij}^{\mathrm{t}} = -\rho \, \overline{v_i' \, v_j'} = \mu_{\mathrm{t}} \left( \frac{\partial \, v_i}{\partial \, x_j} + \frac{\partial \, v_j}{\partial \, x_i} \right) - \frac{2}{3} k \, \rho \, \delta_{ij} \,. \tag{41}
$$

Tabulka 2 Koeficienty k-ε modelu [11]

| $c_u$ | $c_{\varepsilon 1}$ | $c_{\varepsilon2}$ | $\sigma_{\!k}$ | $\sigma_{\!\varepsilon}$ |
|-------|---------------------|--------------------|----------------|--------------------------|
| 0,09  | ,44                 | .,92               | $_{1,0}$       |                          |

#### B.7 Numerické metody

#### *B.7.1 Metoda konečných diferencí*

Metoda konečných diferencí je jednou z nej starších numerických metod. V oblasti, ve které se hledá řešení dané úlohy, se zvolí konečná množina bodů, která se nazývá síť a příslušné body jejími uzly (Obrázek 6). Principem MKD pak je nahrazení parciálních derivací vyskytujících se v základních řídicích rovnicích algebraickými výrazy vyjadřujícími podíl konečných diferencí závislé a nezávislé proměnné (tj. lineárními kombinacemi funkčních hodnot hledané funkce v okolních bodech, které je aproximují), což je možné díky pravoúhlé síti [10].

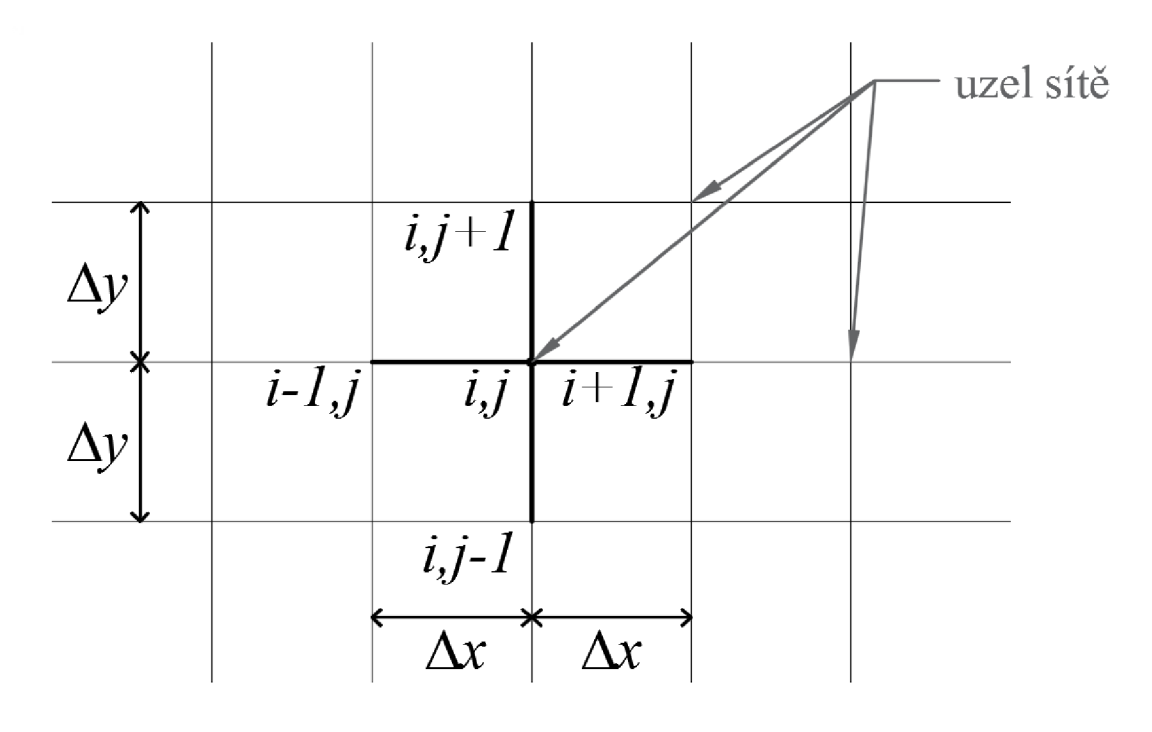

*Obrázek 6 Schematizace sítě pro MKD* 

Zanedbají-li se chyby, které při aproximaci vzniknou, dostane se pro hodnoty v bodech sítě soustava konečně mnoha rovnic. Jde tedy o principiálně velmi jednoduchou metodu převodu nekonečně dimenziálního problému na konečně dimenziálnín [11].

#### *B.7.2 Metoda konečných prvků*

Metoda konečných prvků je zobecněnou Ritzovou metodou využívající speciálních funkcí. Umožňuje přibližné řešení úloh mechaniky kontinua pevné a tekuté fáze, které jsou formulovány j ako variační úlohy vycházející u integrálních principů. Jednou z nejpoužívanějších metod vedoucích k formulaci MKP je metoda vážených reziduí, resp. Její zvláštní případ, Galerkinova metoda [10].

Základní kroky MKP lze shrnout do následujících bodů:

- Problém formuluje jako variační
- Diskretizace variační formulace ve smyslu MK P spočívá v tom, že oblast řešení se rozdělí na konečný počet podoblastí nazývaný konečnými prvky.
- Přibližné řešení se hledá na třídě funkcím, které jsou po prvcích daného dělení polynomy určitého typu a stupně
- Postupem, který je v MKP obvyklý, tj pomocí kódových čísel se s přihlédnutím k okrajovým podmínkám z lokálních matic jednotlivých prvků sestaví výsledná matice soustavy a vektor pravé strany. Řešením soustavy rovnic se získají hodnoty neznámých parametrů v uzlech náhradní oblasti [10].

#### *B. 7.3 Computational Fluid Dynamics*

CFD je obecně označováno počítačové řešení řídících rovnic pro proudění tekutin (zachování hmoty, hybnosti a energie) až ve třech rozměrech. Rovnice jsou diskretizovány a řešeny numerickými metodami popsanými výše. Použití softwaru CFD je v mnoha ohledech podobné nastavení předpokladů experimentu. Pokud číselný model nepředstavuje přesně skutečnou situaci, pak výsledky nebudou odrážet skutečnou situaci. Uživatel musí rozhodnout, jaké věci jsou důležité a jak by měly být zastoupeny.

# **C Vlastní řešení numerického modelu**

#### C.1 Identifikace vodního díla

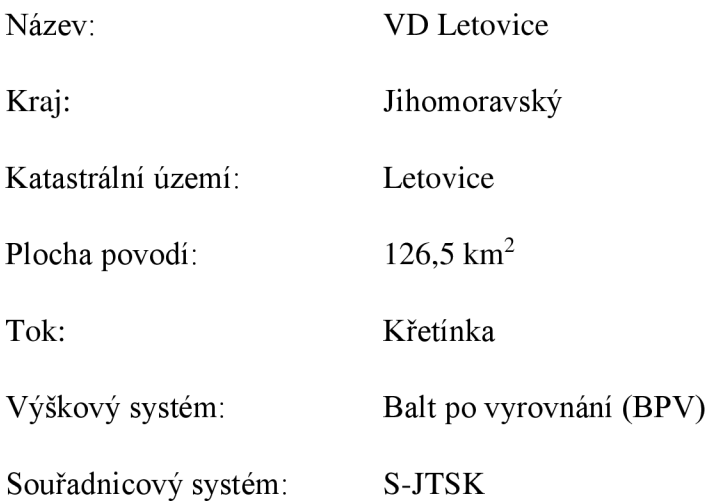

#### C. *1.1 Účel díla*

Vodní dílo Letovice se nachází v Jihomoravském kraji, v okrese Blansko v katastrálním území Letovice. VD Letovice je umístěno na toku Křetínka v ř. km 2,293. Dílo bylo vybudováno v letech 1972-1976. Přehrada Letovice byla uvedena do trvalého provozu v r. 1979 [17].

Hlavním důvodem výstavby bylo zmírnění dopadů velkého odběru podzemní vody pro Brno na průtokový režim ve Svitavě. Povodí nad touto nádrží se rozkládá na ploše asi 126 km<sup>2</sup> a dlouhodobý průměrný průtok v profilu nádrže přesahuje 0,60 m<sup>3</sup> za vteřinu. Hráz byla založena na skalním podloží, tvořeném rulami a amfibolity [18].

V D je dále využíváno k zajištění minimálních průtoku v řece, rekreaci, sportovnímu rybářství a zachycení povodňových průtoků. Dvě spodní výpustná potrubí DN 700 vedou ve štole dlouhé 121 m pod hráz a jsou na ně napojeny turbíny v malé vodní elektrárně [18].

#### C 7.2 *Technický popis*

#### **Těleso hráze**

Hráz je zemní nehomogenní, sypaná z kamenitohlinité sutě se středním jílovitým těsnicím jádrem. Jedná se o přímou hráz s lichoběžníkovým profilem. Hráz je vysoká 28,50 m nade dnem údolí a 126,00 m dlouhá. Na koruně hráze je 5,00 m široká vozovka. Návodní a vzdušní pata jsou opatřeny kamennými patkami ve sklonu 1:2,5. Těsnicí jádro je zavázáno do podloží betonovým injekčním bločkem. Utěsnění podloží hráze je provedeno jednořadou patrovou clonou v ose hráze, doplněnou fortifikačními vrty před a za clonou. Návodní svah je opevněn vrstvou mastixem prolévaného makadamu tl. 0,25 m na drť frakce 2 - 4 mm tl. 0,30 m a přírodní štěrkopískový filtr tl. 0,30 m. Vzdušný líc je ohumusován a oset.

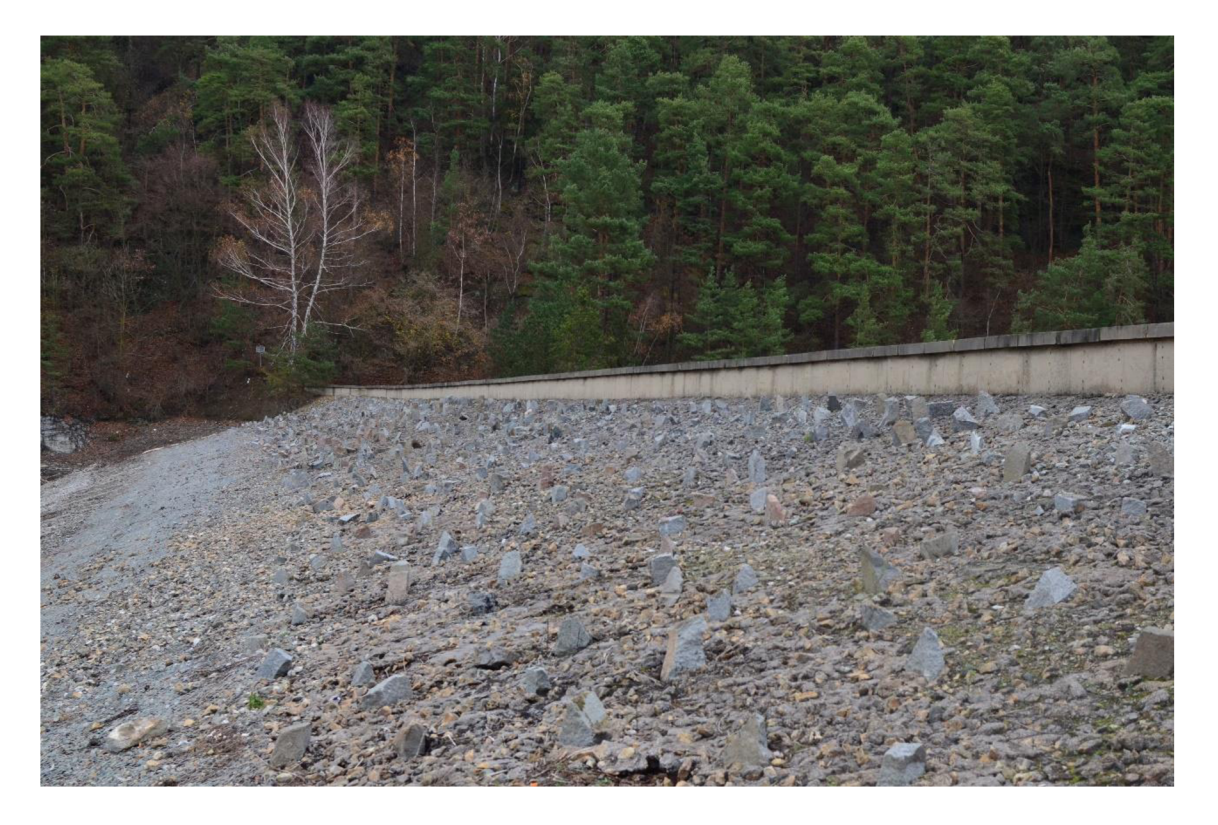

*Obrázek* 7 *Pohled na návodní líc hráze z pravého břehu* 

#### **Bezpečnostní objekt**

Boční přeliv se skluzem je umístěn na pravém břehu, osa spadiště skluzu a vývařiště je v přímce. Délka přepadové hrany bezpečnostního přelivu je 26,60 m. Kóta stávající koruny bezpečnostního přelivu je na úrovni 360,10 m n. m.. Přelivná hrana je v celé délce opevněna kamennými bloky po

kótu 359,60 m n. m.. Betonový skluz je ve dně široký 4,00 m, jeho celková délka je 89,90 maje ukončený vývarem. V části spadiště je podélný sklon proměnlivý, v místě půdorysného zakřivení přelivné hrany je podélný sklon 9,7 % v délce 3,41 m, dále pokračuje v délce 26,24 m sklon přibližně 4,6 %. Přemostění skluzu na koruně hráze je provedeno ze železobetonových nosníků a zahrnuje pouze konstrukci mostovky šířky 4,50 m se zábradlím [17].

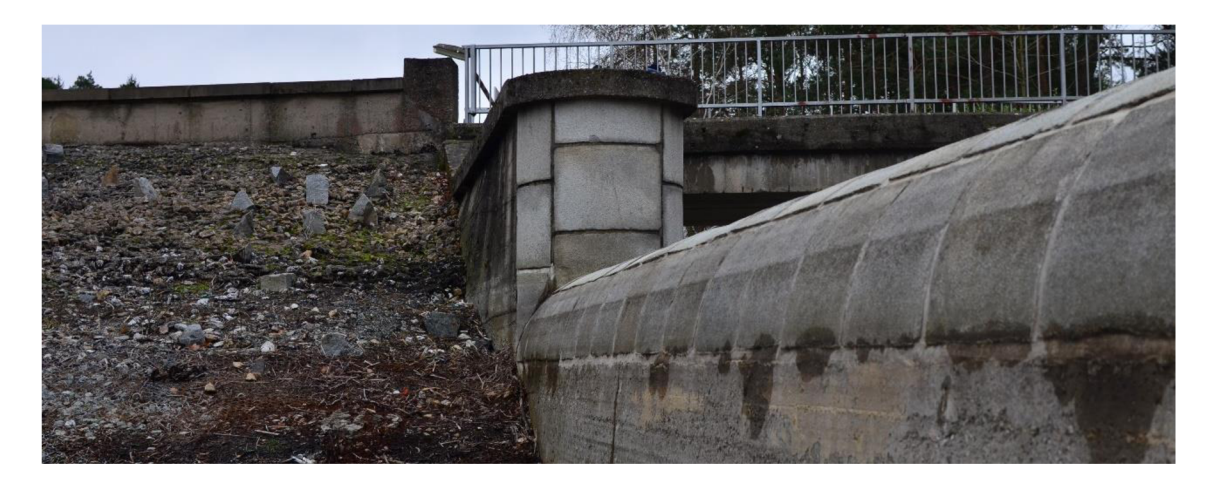

Obrázek 8 Opevnění přlivné hrany kamennými bloky

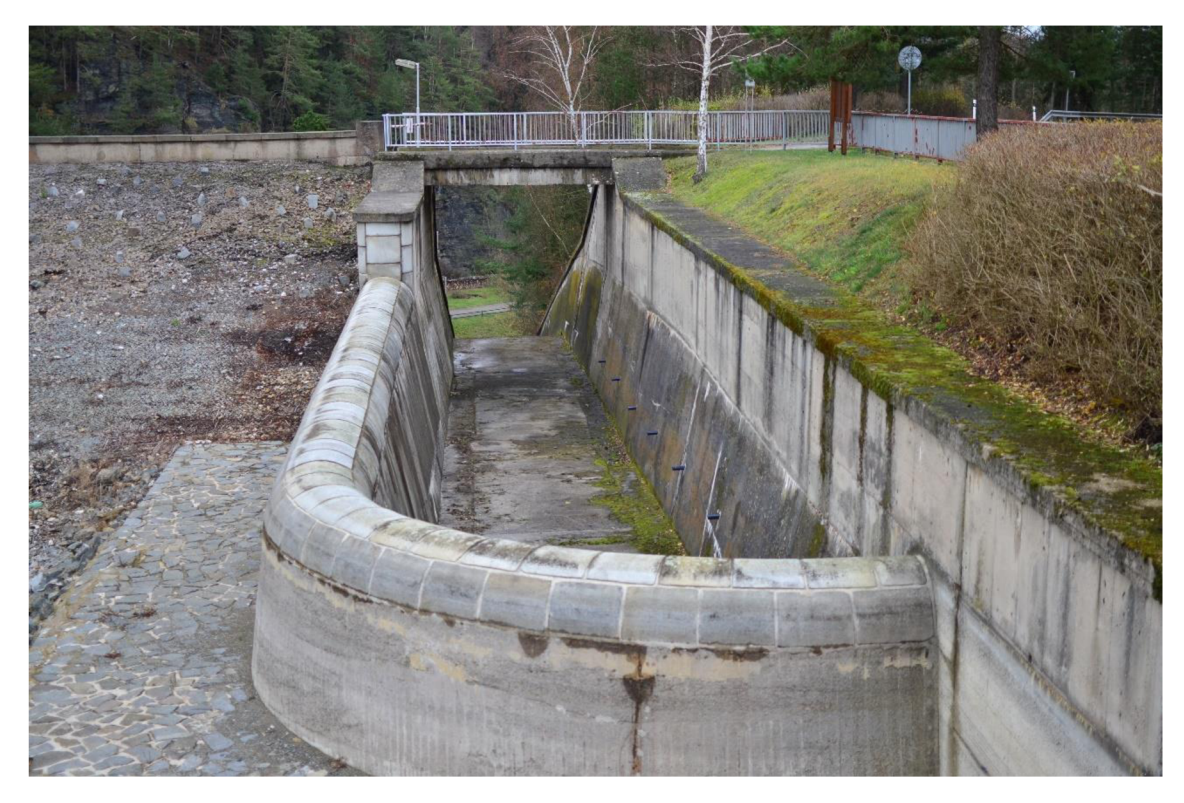

*Obrázek 9 Bezpečnostní přeliv VD Letovice, pohled z lávky odběrné věže* 

#### **Odběrný objekt a spodní výpusti**

U pravého břehu hráze se dále nachází 31,50 m vysoká odběrná věž, která je přístupná po ocelové lávce a jsou z ní ovládány odtoky z nádrže a odběry vody. Spodní výpusti tvoří dvě potrubí DN 700, vedené štolou spodních výpustí a uložené na betonových stoličkách. Vtoky SV jsou chráněny česlicovým rámem. Potrubí jsou opatřena návodními uzávěry (stavidlové tabule), návodními provozními uzávěry (hradidlá s těsněním) a provozními regulačními uzávěry (kuželové uzávěry).

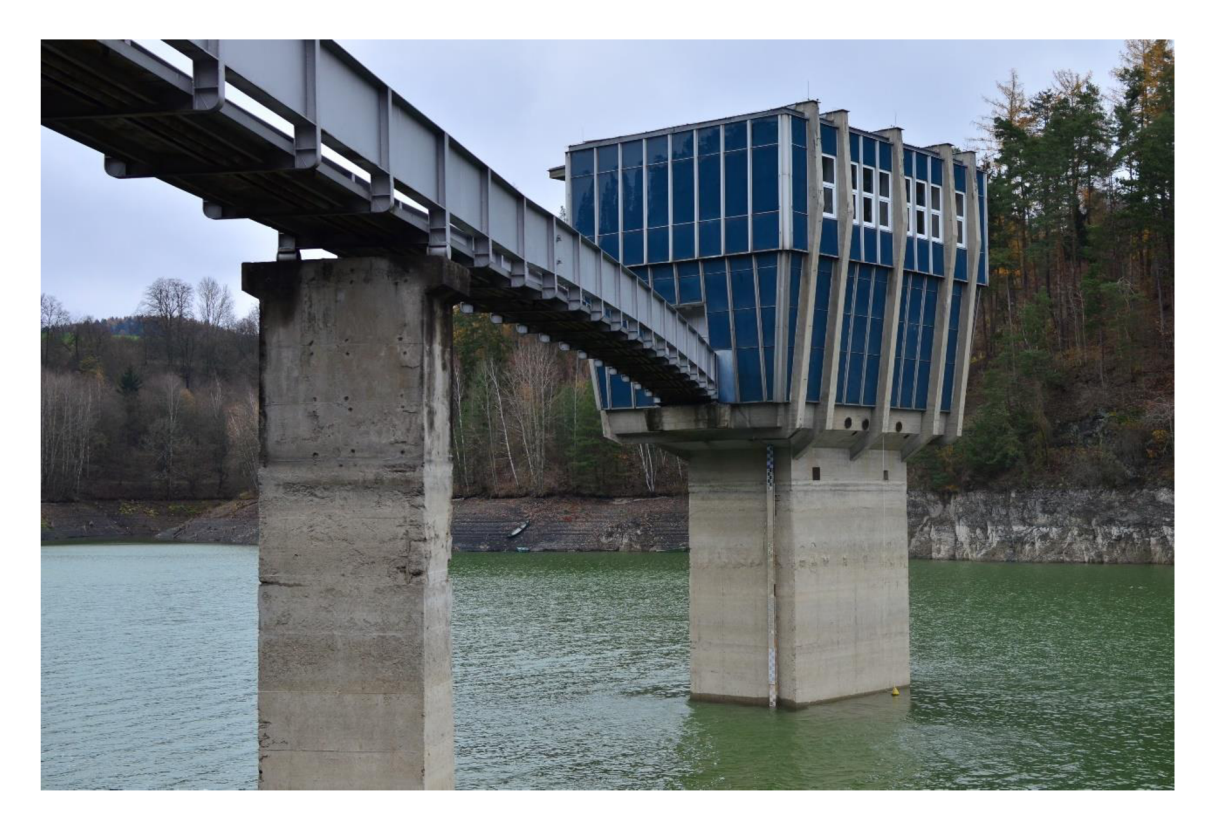

*Obrázek 10 Odběrná věž s lávkou, pohled z prvého břehu*
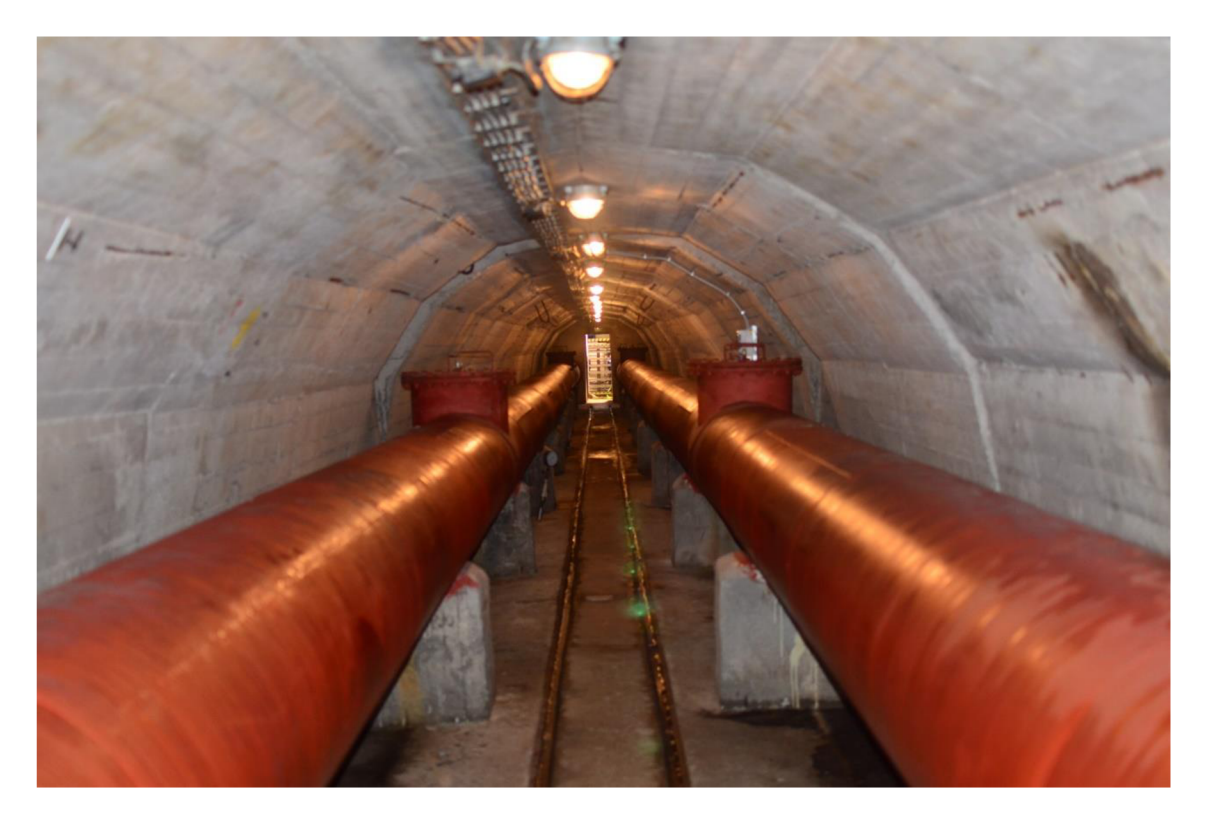

*Obrázek 11 Stola spodních výpustí, pohled ve směru toku* 

## C. *1.3 Podklady*

Podklady pro zpracování numerického modelu byly poskytnuty Povodím Moravy s. p. a jedná se o:

- VD Letovice studie návrhu opatření k bezpečnému převedení  $KVP_{10000}$ 
	- o Zpracovatel: Pôyry Environment a.s., duben 2013
- VD Letovice rekonstrukce VD DUR
	- o Zpracovatel: HG partner s. r. o., květen 2016
- Zpráva o povodni 1997
- Zpráva o povodni 2006

Transformace povodňových vln, tedy i jejich kulminační průtoky  $Q^T$ 100 a  $Q^T$ 200  $\cdot$ byly poskytnuty oddělením Ing. Petrem Holomkem z TBD Povodí Moravy s. p.. Při transformaci je předpoklad hladiny nádrži na kótě koruny BP, tedy 360,10 m n. m. a otevření obou spodních výpustí DN 700.

### *Tabulka 3 Transformace povodňových vln*

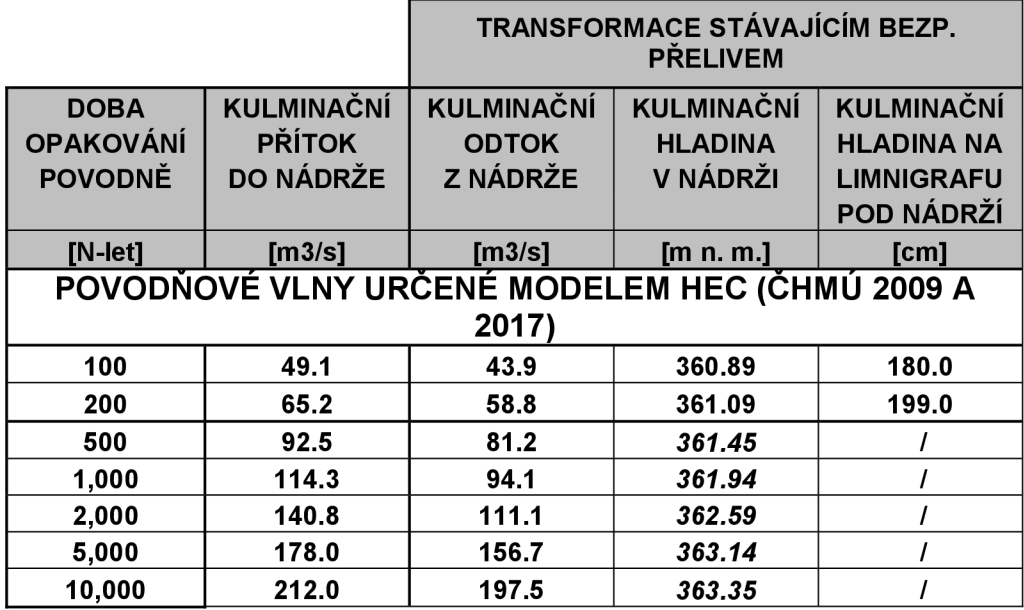

Na základě výše uvedených transformací a konzultace s TBD byly vybrány dva transformované průtoky pro výpočet modelů uvedeny v následující tabulce.

*Tabulka 4 Transformované průtoky určené pro výpočet* 

| $100^{\circ}$ | $45 \text{ m}^3\text{/s}$ |
|---------------|---------------------------|
| $\degree$ 200 | $60 \text{ m}^3/\text{s}$ |

## C2 Prostorový model

Pro tvorbu prostorových modelů se na trhu vyskytuje celá řada programů, ať už komerčních nebo nekomerčních (SketchUp, 123D Design, Fusion 360, Blender, OpenSCAD, a jiné). Pro předchozí zkušenosti a pro znalost prostředí byl pro vytvoření modelu použit software Autodesk AutoCAD 2015.

V aplikaci AutoCAD je třeba nejdříve přepnou pracovní prostor z *Kreslení a poznámky* na *3D modelování.* Později bude nezbytné (kvůli importu do Flow 3D) exportovat model ve formátu *.stl*, je třeba tedy na to pamatovat při tvorbě modelu. Aplikace umožňuje tvořit prostorové objekty jako tělesa, nebo povrchy, ovšem do formátu *.stl* je možné exportovat pouze objekty vytvořené jako tělesa nebo plně uzavřené sítě.

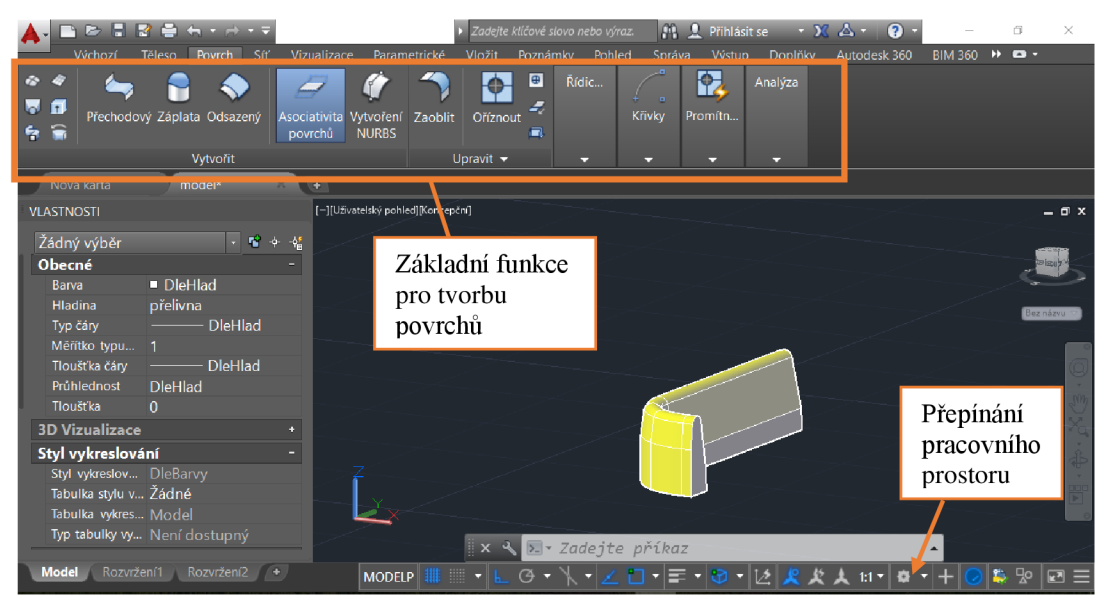

*Obrázek 12 Pracovní prostředí AutoCAD 2015* 

Celkový model byl složený z dílčích částí, které byly následně spojeny pomocí fuknce *sjednocení.* V této fázy vypadá model jako celistvý, ale nepřesností úchopů a vykreslování programu může dojít k nepatrným mezera, které by později mohly působy problémy. Proto byl vytvořen "negativ" modelu do velkého kvádru pomocí funce *rozdíl.* Následně na negativu modelu byly odstraněny plochy, které do modelu nepatří, viz Obrázek 13.

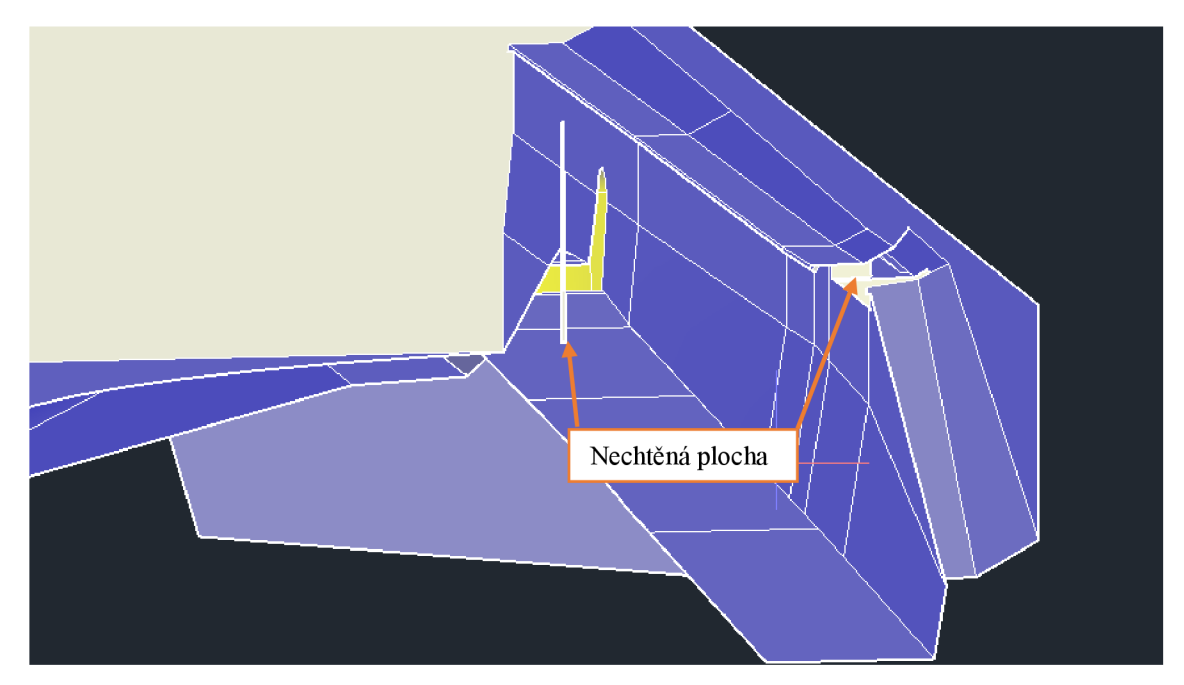

*Obrázek 13 "Negativ" modelu* 

Před exportování modelu je třeba ho umístit do vhodného souřadného systému, pokud v něm nebyl vytvořen. V tomto případě byl výškový systém zachován, ale pro snadnější tvorbu meshe byl model půdorysně posunut do počátku souřadného systému. Výhoda tohoto umístění bude pak patrná v pozdější kapitole *Meshing & Geometry.* 

Dalším podstatným krokem je nastavení funkce *facetres.* Tato funkce nastavuje systémovou proměnou, která upravuje vyhlazení stínovaných rendrovaných objektů a objektů se skrytými hranami. Proměnnou lze nastavovat v intervalu hodnot 0,1 až 10, kde hodnota 10 znamená nejjemnější render hran. Standardně je tato proměnná nastavena na hodnotu 0,5, tedy jedna z nejnižších. Pro exportované modely by tato proměnná nastavena na hodnotu 10. Rozdíly mezi exportovanými modely pro původní hodnotu 0,5 a finální 10 jsou patrné z Obrázek 14 a Obrázek 15.

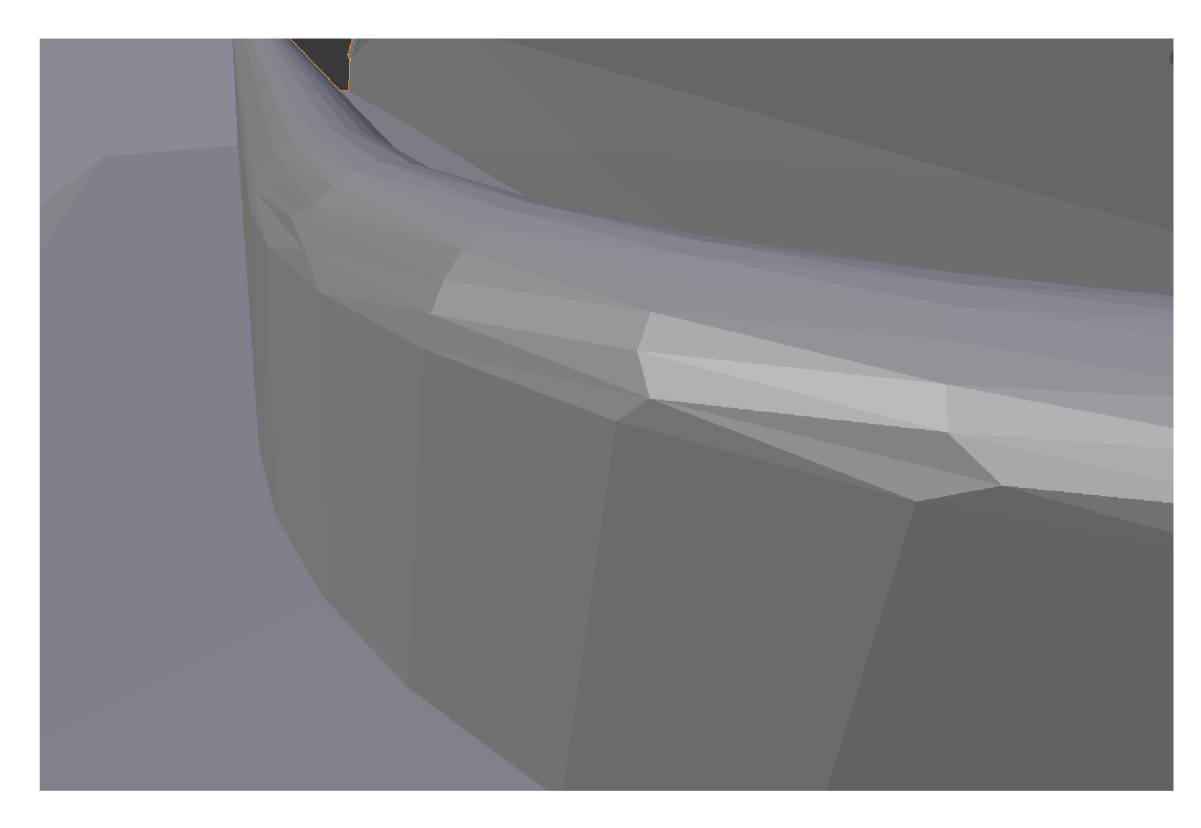

*Obrázek 14 Detailpřelivné hrany FACETRES=0,5* 

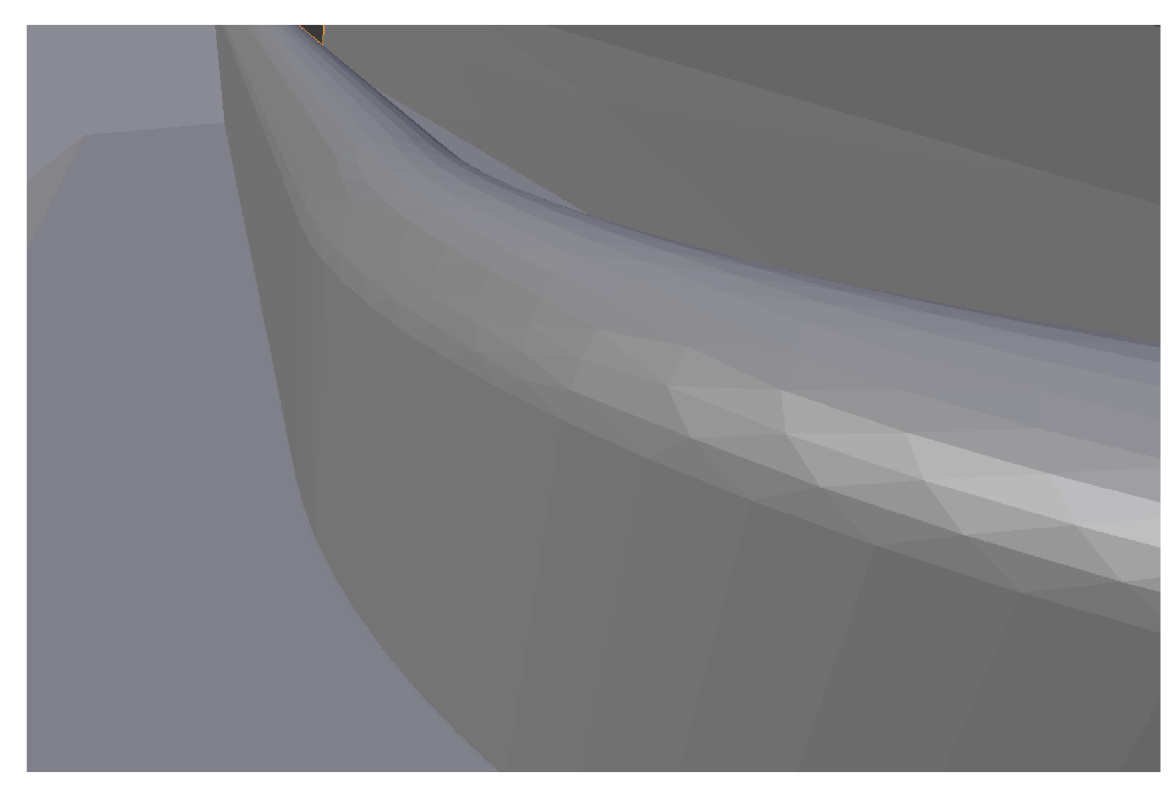

Obrázek 15 Detail přelivné hrany FACETRES=10

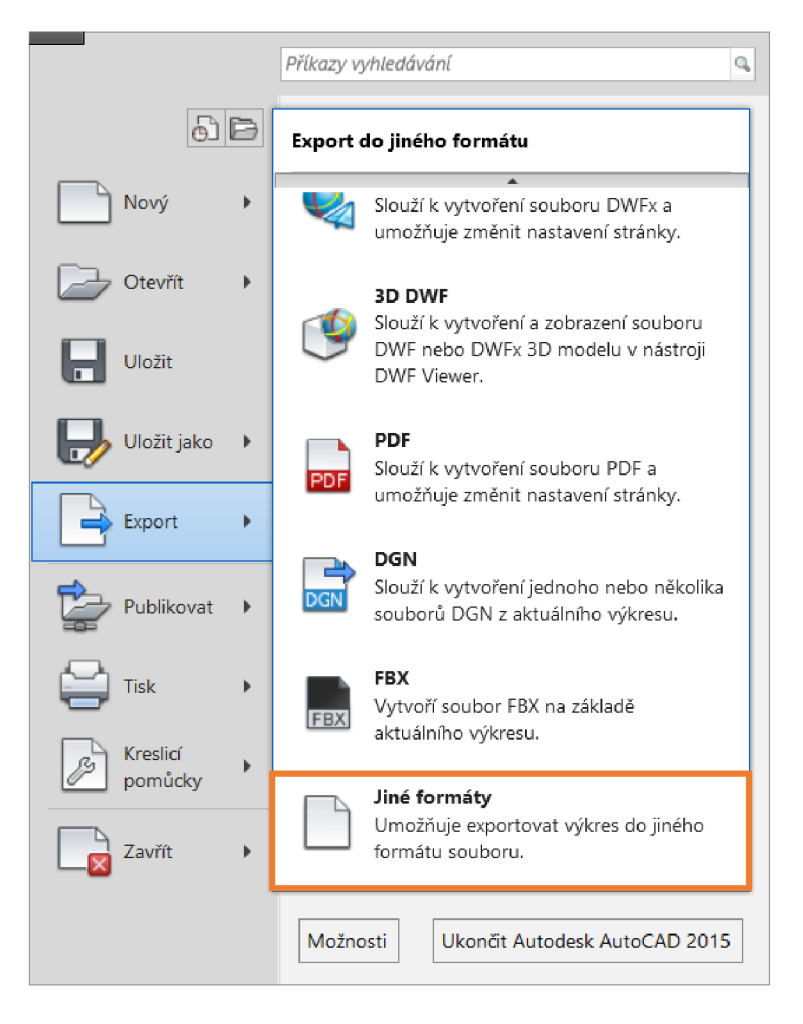

*Obrázek 16 Export do .stl* 

Jak již bylo zmíněno v kapitole *Účel a popis práce,* tak pro numerické modelování byly vytvořeny tři prostorové modely a to:

- Stávající stav pro ověření správnosti výpočtů
- Model se snížení koruny přelivné hrany v čele BP na kótu 358,60 m n. m.
- Model se snížení koruny přelivné hrany v čele BP na kótu 357,10 m n. m.

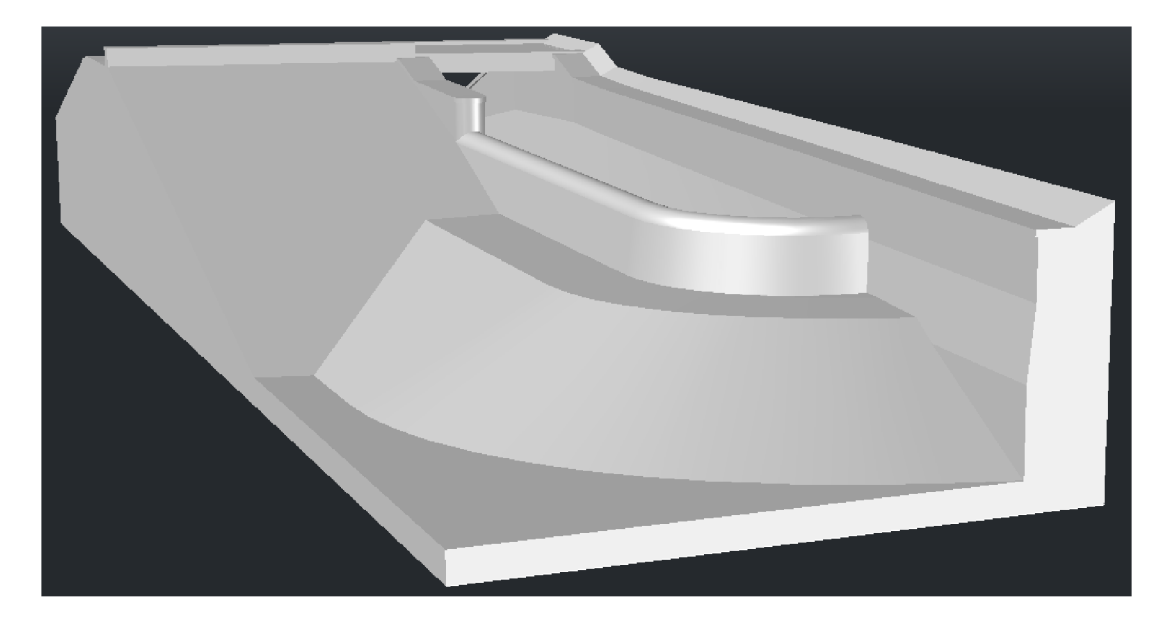

*Obrázek 17 Stávající stav* 

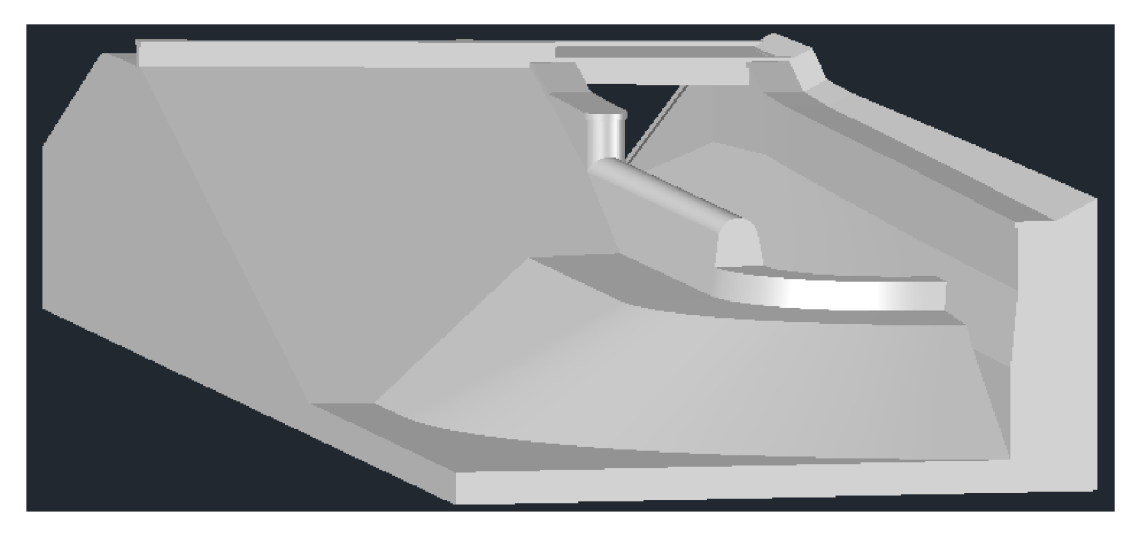

Obrázek 18 Model se snížením koruny BP na kótu 358,60 m n.m.

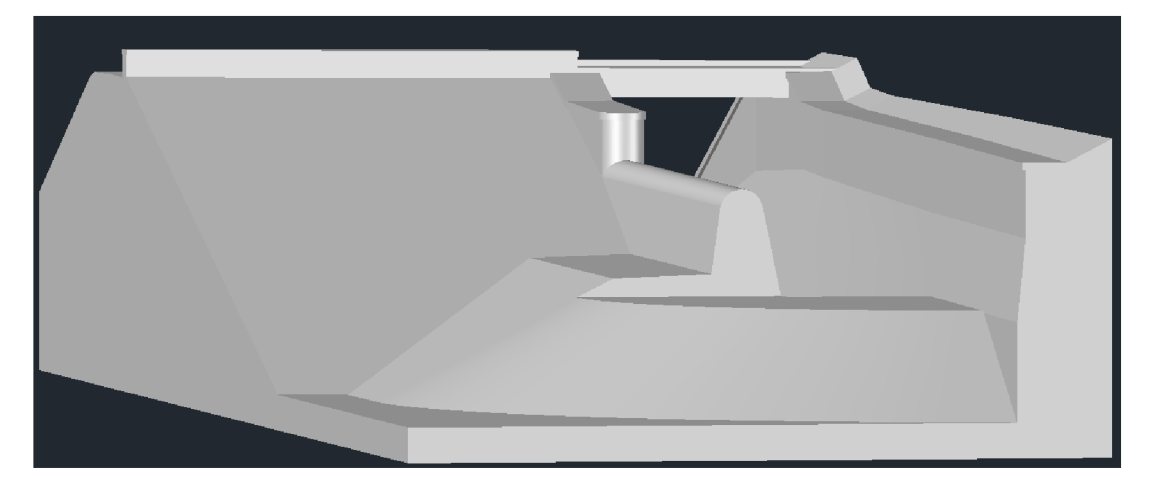

Obrázek 19 Model se snížením koruny BP na kótu 357,10 m n.m.

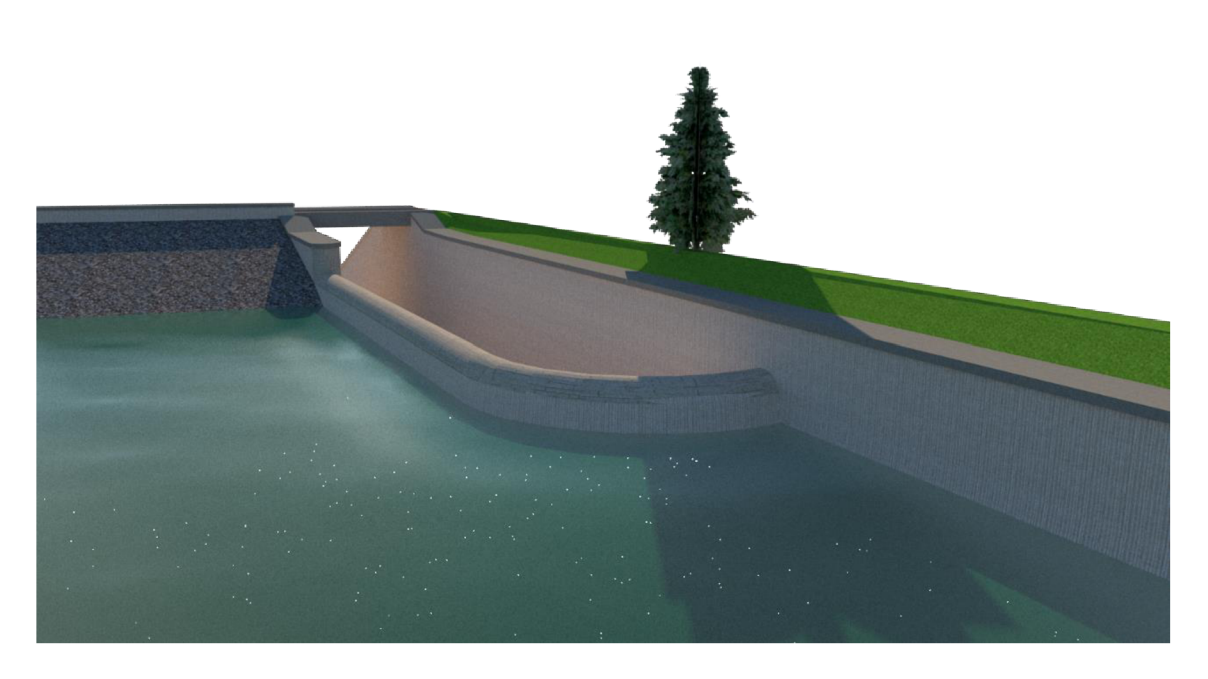

*Obrázek 20 Vizualizace modelu v programu SketchUp Pro* 

# C.3 Numerický model

Pro numerický model byla přijata řada zjednodušujících předpokladů:

- děj je izotermický,
- uvažujeme s Newtonovskou kapalinou,
- neuvažujeme provzdušnění proudu,
- na celou oblast byla nastavena jednotná drsnost povrchu,
- proudění je ustálené (časový krok slouží pouze k iteraci výsledku).

Pro tvorbu numerického modelu byl vybrán program FLOW-3D v 11.0.4 společnosti Flow science, Inc.. Program byl zvolen na základě předchozí zkušenosti, programového vybavení fakulty a relativně uživatelsky přívětivému prostředí.

Programové prostředí je rozděleno do 4 hlavních panelů:

- Simulation Manager
- Model Setup
- Analýze
- Display

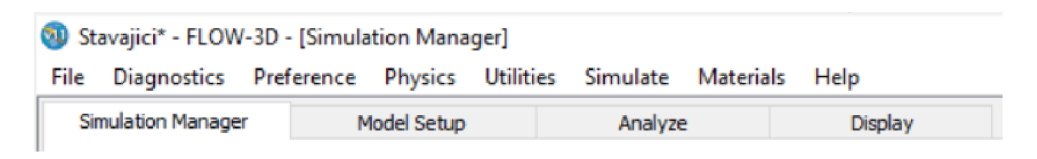

### *Obrázek 21 Hlavní panely FLOW-3D*

### *C.3.1 Simulation Manager*

V tomto panelu se vytváří struktura jednotlivých pracovních prostředí (workspace) a jim podřadných simulací. Simulation manager je tedy určen zejména pro přecházení mezi jednotlivými projekty. Užitečné je vyvarovat se při vytváření simulací diakritice v jejich názvech a ukládat simulace a jejich soubory pouze do nezbytných podsložek (ideální umístění simulace je ve složce programu).

Tento panel je zároveň hlavním panelem programu a lze zde pozorovat průběh simulace, ukončit simulaci nebo vyžádat výsledky v daném časovém kroku simulace. Podrobněji se průběhem simulace a jeho ukončením budeme zabývat v pozdějších kapitolách.

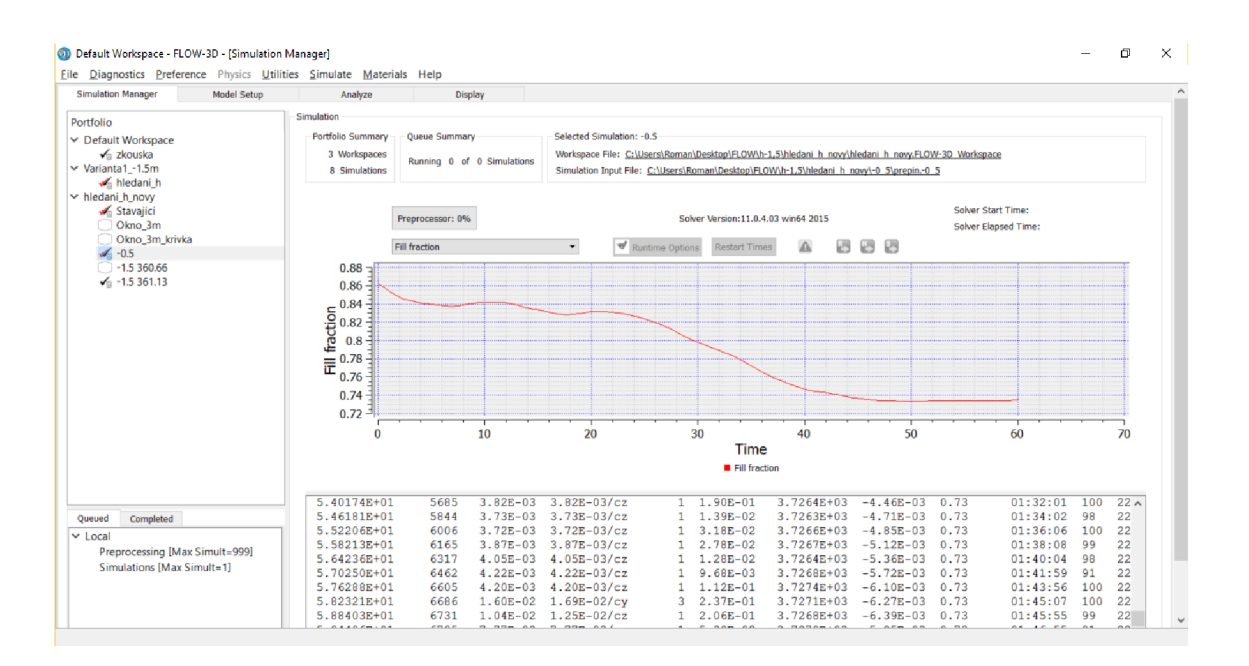

*Obrázek 22 Průběh dokončené simulace (graf vyplnění modelového prostoru vodou)* 

### *C.3.2 Model Setup*

Tento panel je určený pro celkové nastavení numerického modelu a je rozdělen do následujících dílčích panelů:

- **General**
- **Physics**
- Fluids
- Meshing & Geometry
- Output
- Numeric

Panely *General, Physics, Fluids, Output* a *Numeric* jsou určeny pro numerickou definici problému.

V panelu *General* je zapotřebí nastavit délku simulace a jednotky.

V panelu *Physics* se nastavují fyzikální vlastnosti modelu jako šíření tepla, působení gravitace, provzdušnění proudu, viskozita a turbulence a jiné. Pro všechny modely byl pro výpočet nastaven směr gravitačního zrychlení v záporném směru osy *z* (při zadávání geometrie je směr gravitačního zrychlení zobrazen šipkou se symbolem *G* Obrázek 23) a jeho velikost  $g = 9.81$  m/s<sup>2</sup> a model proudění kapaliny jako dvourovnicový turbulentní model  $k - \varepsilon$ .

V panelu *Fluid* se nastavují parametry kapaliny, které byly pro všechny modely nastaveny jako voda o teplotě 20 °C. Lze zde nastavit více druhů kapalin, popřípadě stejné druhy kapalin různých vlastností, a simulovat tak jejich míšení.

*Outputje* panel určený pro nastavení výstupů programu, které byly pro všechny modely nastaveny na *Hydraulic data.* Výstupem pak byly například hloubka vody, rychlost, poloha volné hladiny, a jiné.

V panelu *Numericalje* dobré zachovat výchozí nastavení, které funguje pro většinu řešených problémů. Program v této části poskytuje ovládací prvky pro nastavení mnoha numerických metod používaných pro výpočet řešení. Dále je třeba poznamenat, že úprava těchto čísel bez pochopení toho, co parametr dělá, může mít hluboké negativní důsledky na přesnost simulace a čas běhu [16].

Panel *Meshing & Geometry* je nejsložitější částí nastavení numerického modelu, je mu tedy věnována samostatná kapitola.

#### **Meshing & Geometry**

V této části programu se nastavuje geometrie modelu a její vlastnosti (např. povrchová drsnost), mesh, okrajové podmínky a počáteční podmínky.

Geometrii je možné tvořit přímo ve FLOW-3D, ale vzhledem k programovým možnostem byla vytvořena a exportována z programu AutoCAD 2015 a do FLOW-3D byla pouze načtena.

Drsnost povrchu byla zjednodušeně uvažována pro celý prostorový model stejná. Vzhledem k tomu, že program používá určení drsnosti dle Nikuradseho byla hodnota drsnosti dle Manninga pro beton *n* = 0,013 přepočtena dle vzorce [19]:

$$
k \approx \left(\frac{n}{0.0389}\right)^6,\tag{42}
$$

kde

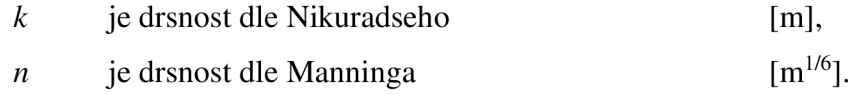

Výpočetní síť (mesh) byla vytvářena ve více blocích (multi-block), které mohou být propojené, vnořené nebo částečně překryté. Bloky jsou kvádrových prvků, což nabízí mnoho žádoucích vlastností, například menší požadavky na paměť, jednodušší numerické aproximace. Geometrie tělesa a výpočetní síť mohou být měněny nezávisle na sobě.

Síť se zadává pomocí souřadnic, je tedy vhodné umístit počátek souřadného systému v půdoryse najeden z okrajů geometrie tělesa. Výškově bylo v tomto případě rozumné zachovat systém Balt po vyrovnání.

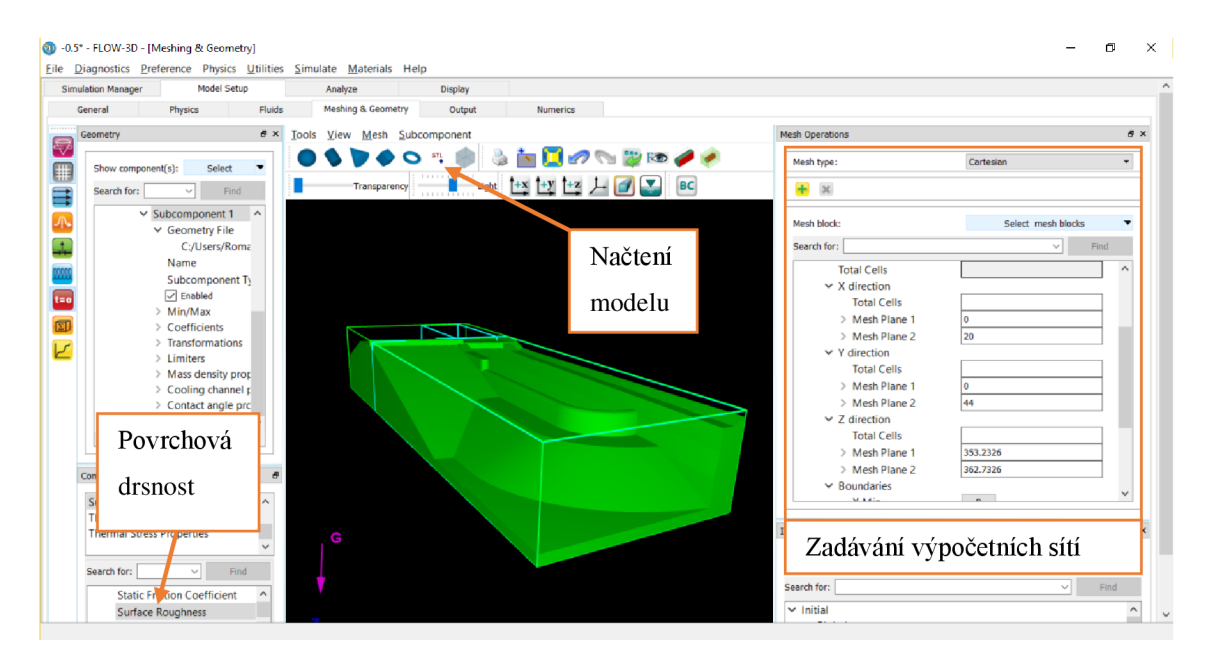

### *Obrázek 23 Panel Meshing & Geometry*

Okrajové podmínky byly nastaveny dle následujícího schématu,

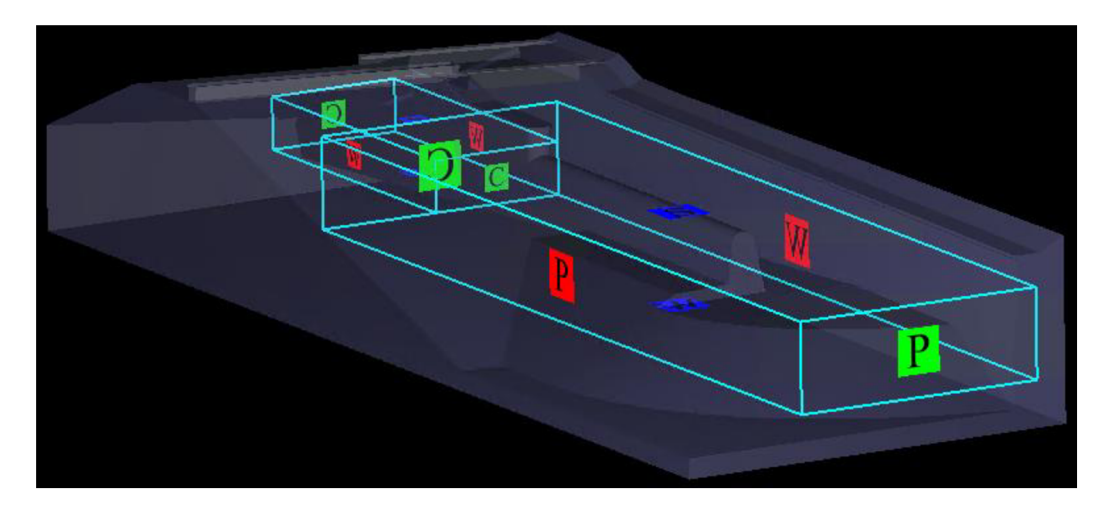

*Obrázek 24 Schéma okrajových podmínek* 

 $\sim$  39  $\sim$ 

kde:

- P (Specified pressure) tlak vodního sloupce (zadána hladina vody v nádrži),
- S (Symmetry) nastaví na hranici nulový gradient a nulový vektor rychlosti kolmý k hranici,
- W (Wall) stěnová okrajová podmínka,
- C (Continuative) na hranici nastaví nulový gradient.

Počáteční podmínkou byla kóta hladiny v čase *t* = 0 s, které byla nastavena pro celý model stejná, v průběhu simulace se model od přebytečné vody prázdnil, dokud nedošlo k ustálení na požadovanou hladinu (zadanou okrajovou podmínkou).

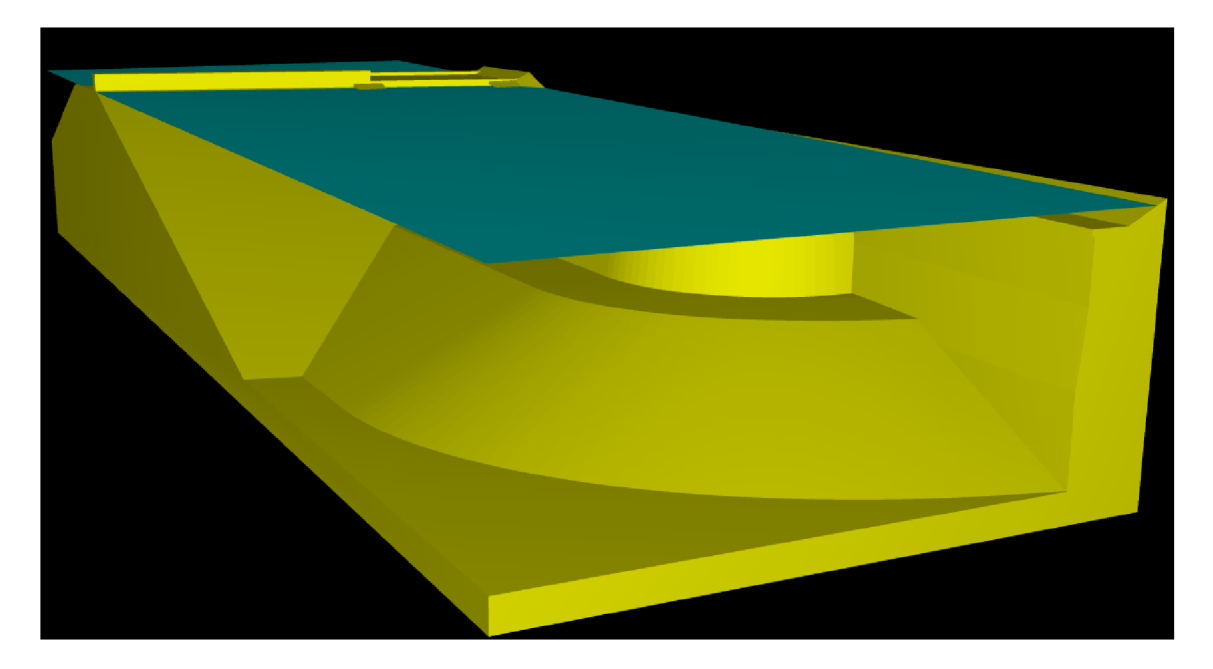

*Obrázek 25 Počáteční hladina výpočtu* 

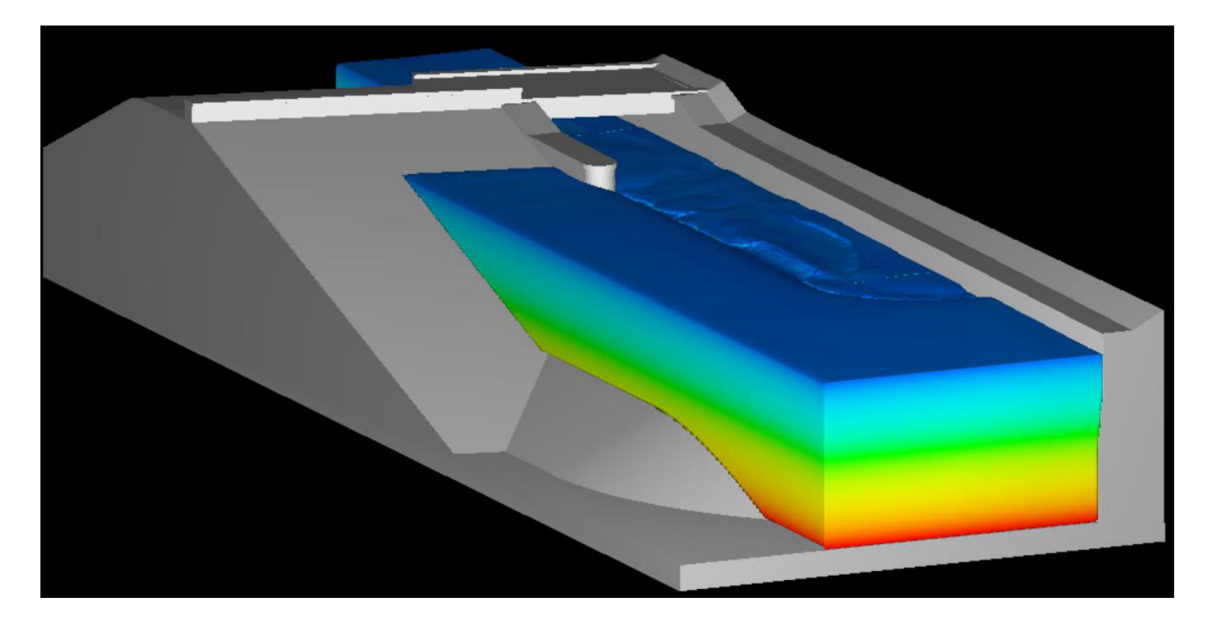

*Obrázek 26 Klesající hladina po spuštění výpočtu* 

#### **FAVOR**

Fractional Area-Volume Obstacle Representation je metoda založena na konceptu plošných a objemových frakcí na pravoúhlé strukturované výpočetní síti. Hodnoty plošných a objemových frakcí jsou závislé na hustotě výpočetní sítě, respektive na velikosti výpočetní buňky. Při preprocesingu výpočtu program nejdříve zjišťuje, které rohy výpočetní buňky leží uvnitř geometrie objektu a které ne. Pokud všechny rohy výpočetní buňky leží uvnitř geometrie objektu, pak je buňka brána ve výpočtu jako geometrie objektu. Pokud všechny rohy výpočetní buňky leží vně geometrie, pak je buňka brána ve výpočtu jako volný prostor pro proudění kapaliny. Problém nastává v momentě, kdy část buňky leží vně a část uvnitř geometrie. V tomto případě program hledá průsečíky stěn buňky s geometrií tělesa a tyto body následně spojí rovinnou plochou. To znamená, že ve 2D rovině dojde k propojení dvou průsečíků přímkou.

Z linearizace tělesa je patrné, že v případě, kdy je geometrie tělesa zakřivena v rozmezí jedné buňky, dojde ke zjednodušení tohoto zakřivení (viz. Obrázek 27), a tedy i k určité chybě výpočtu. Je tedy nezbytné uvědomit si před zahájením výpočtu potřebnou míru zahuštění výpočetní sítě ve složitějších částech prostorového modelu, viz. kapitola *Analýza sítě.* 

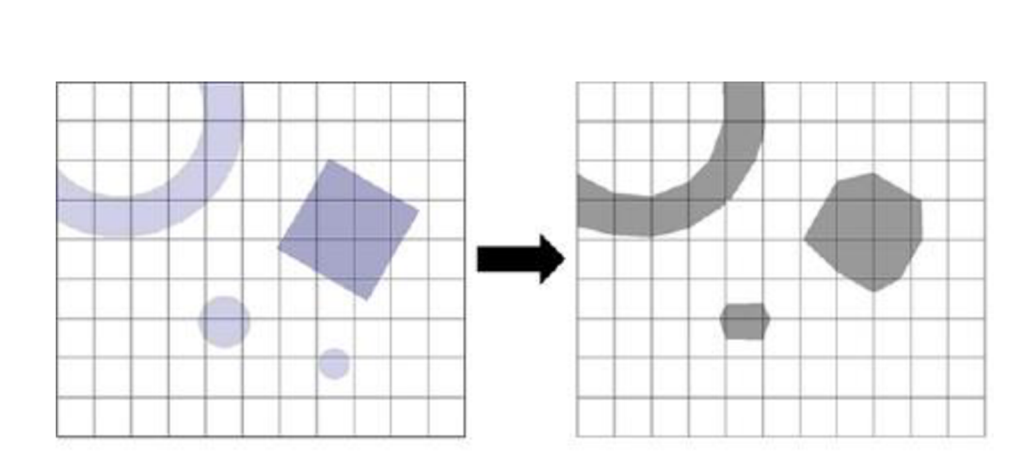

*Obrázek27Metoda FAVOR™, zdroj: <http://minervadynamics.com/flow-3d/>*

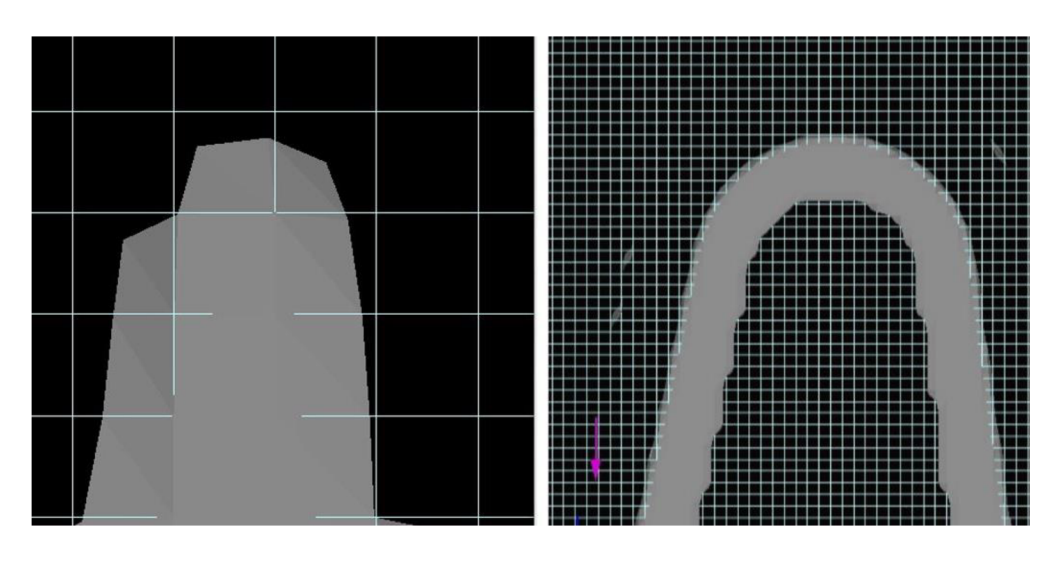

*Obrázek 28 Porovnání tělesa s velikostí výpočetní buňky 0,5 m (vlevo) a 0,05 m (vpravo)* 

## *C.3.3 Analýze*

Tento panel slouží k práci s výsledky, které je možné procházet jak během výpočtu, tak po jeho skončení. Nevýhodou práce s výsledky přímo ve FLOW-3D je potřeba renderu jednotlivých zobrazení, což u práce s velkými modely může zabrat poměrně dost času. Vhodné je tedy na práci s výsledky použít program FlowSight, který je součástí instalace FLOW-3D.

## *C.3.4 Display*

Tato část programu slouží k zobrazení jednotlivých výsledků, jejich formátování a exportu (např. Obrázek 26)

# **• Výsledky modelování**

## D.1 Analýza sítě

V rámci preprocesingu bylo vytvořeno několik variant sítí. Vzhledem k metodě FA VOR™, která je používána programem FLOW-3D (viz. kapitola *FAVOR),* bylo třeba určit velikost výpočetních buněk. Velikost byla stanovena na základě dvou kritérií:

- dostatečná přesnost výpočtu,
- počet buněk výpočetní sítě v přijatelné míře.

Přijatelná míra počtu výpočetních buněk je relativní pojem, který je zcela závislý na výkonu výpočetního stroje. V našem případě byl výpočet realizován na virtuální soustavě, procesor Intel Xeon E56xx 2,3 GHz,8 jader, 8 Gb RAM a NAS diskové pole 500 Gb, kde síť o počtu buněk přibližně 15 000 000 je do ustálení výpočtu řešena cirka 144 h.

Dostatečná přesnost výpočtu byla ověřena na základě zjednodušeného modelu přelivné hrany BP. Zjednodušený model byl vytvořen jako těleso přelivné hrany s ustáleným prouděním o šířce přelivné hrany 0,5 m, na kterém byly zkoušeny 4 výpočetní sítě o velikosti buněk 0,1 m, 0,05 m, 0,025 m a 0,0125 m.

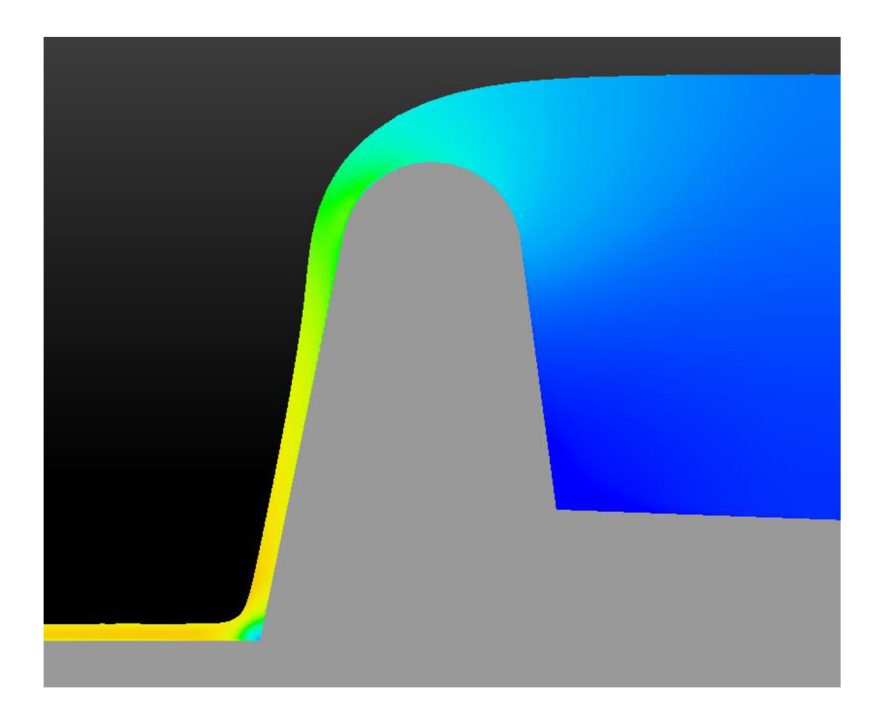

*Obrázek 29 Zjednodušený model* 

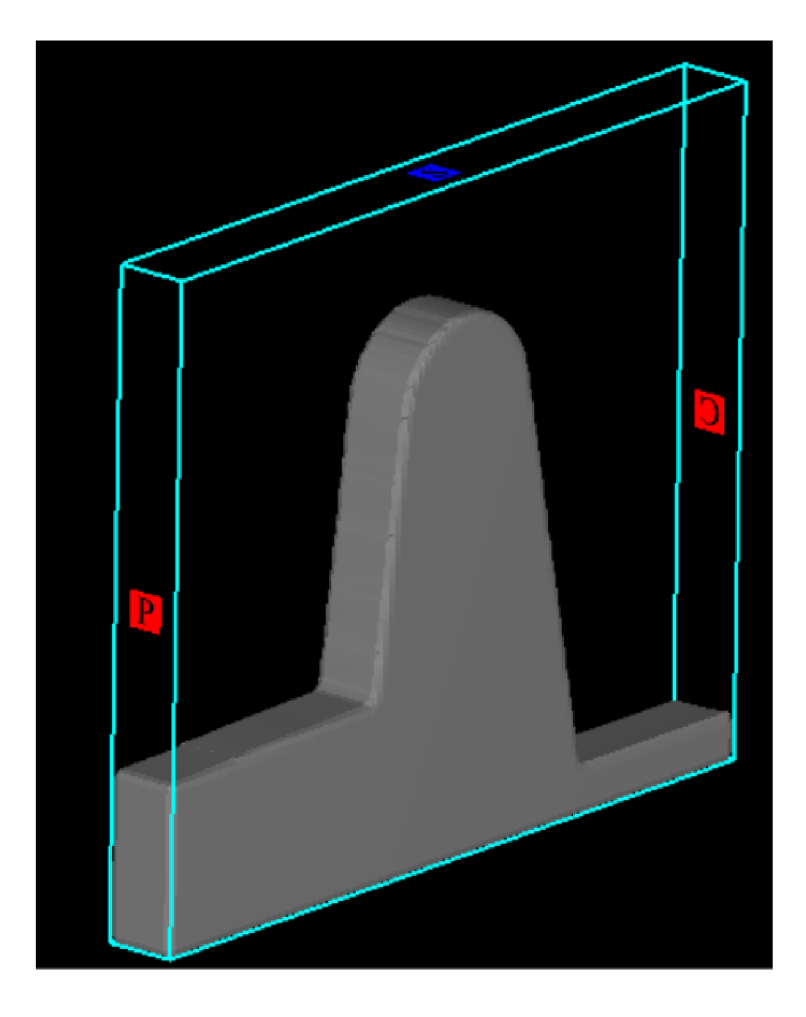

*Obrázek 30 Schéma okrajových podmínek Tabulka 5 Průtok přes zjednodušený model v závislosti na hustotě sítě* 

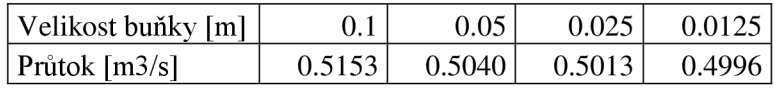

Snižující tendence průtoku jsou dány zvětšující se kontaktní plochou přelivu s kapalinou a zároveň zvýšení modelu ve vrcholu zaoblení, respektive přesnější vykreslení koruny BP metodou FA VOR™.

Velikost buňky 0,05 m byla pro naše účely zvolena jako dostačující. Podrobnější sítě vykazovaly změnu průtoku pouze v rámci desetin procenta (Tabulka 5). Při nastavení konstantní velikosti buněk 0,05 m pro celý model se však dostaneme na celkový počet buněk v modelu 30 228 000. V některých oblastech modelu však není nezbytná takto podrobná síť, byly zde tedy nastaveny vetší velikosti buněk s postupnými přechody do 0,05 m. Touto úpravou bylo dosaženo 16 412 244 buněk výpočetní sítě.

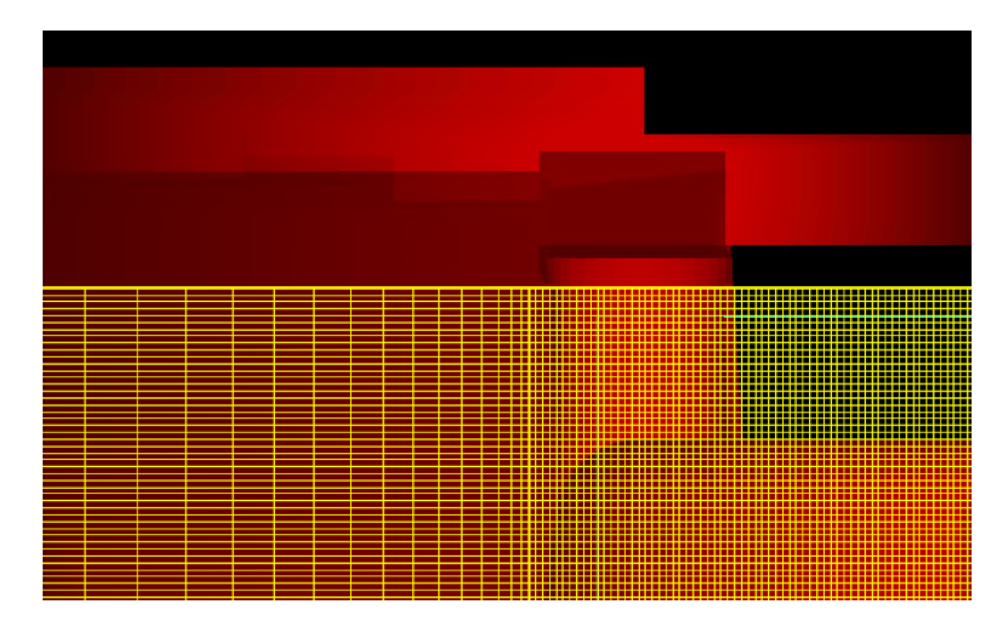

Obrázek 31 Postupný přechod velikosti buněk

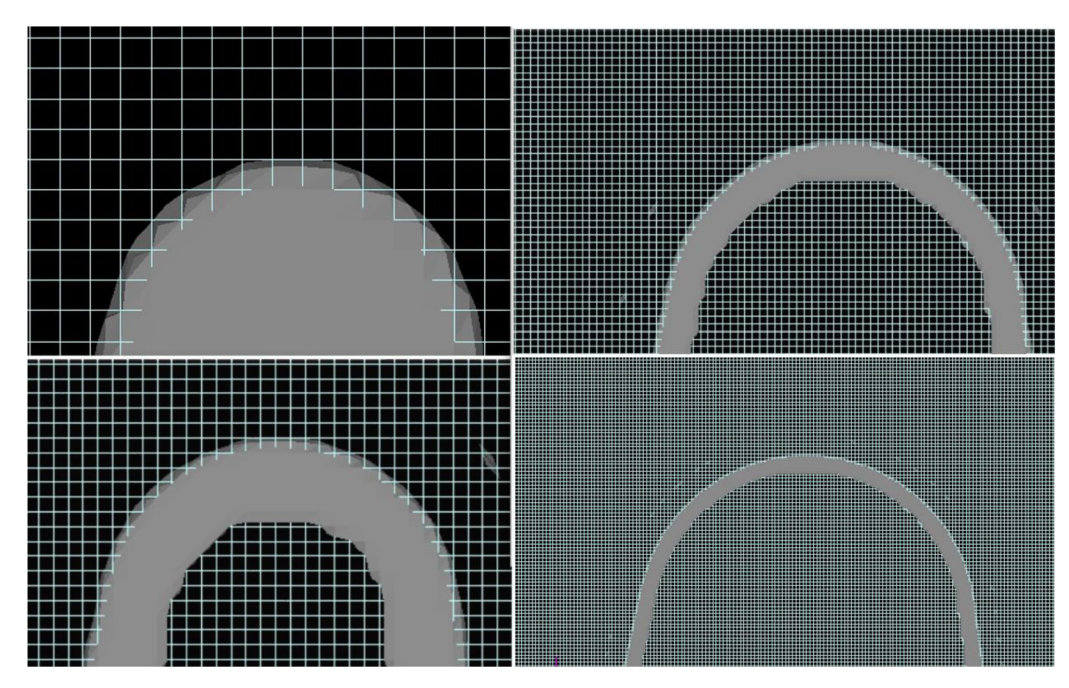

*Obrázek 32 Srovnání vykreslení metodou FAVOR dle velikosti buněk (0,1 m, 0,05 0,025 m a 0,0125 m)* 

## D.2 Ukončení simulace

Model lze považovat za dokončený v momentě, kdy dojde k jeho ustálení. Respektive vzhledem k počáteční podmínce (kapitola *Meshing & Geometry)* hladina v modelu v čase klesá, dokud nedojde ke stavu, kde přítok je shodný s odtokem z modelu.

Dobrým indikátorem, že model dosáhl ustáleného stavu, je graf průměrné kinetické energie (mass-averaged mean kinetic energy). Průměrnou kinetickou energií se rozumí součet kinetické energie všech výpočetních buněk, dělených celkovou hmotností tekutiny přítomné v modelu [16].

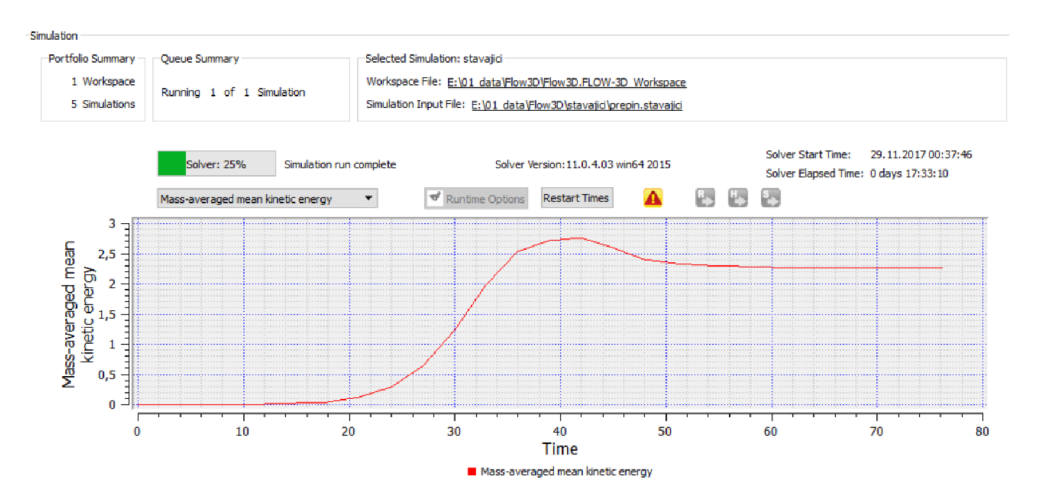

Graf lze sledovat během výpočtu na panelu *Simulation manager.* 

#### *Obrázek 33 Graf průběhu průměrné kinetické energie*

Z obrázku Obrázek 33 je patrné, že přibližně od času *t* = 60 s je průměrná kinetická energie ustálena. Dále je třeba přikročit ke kontrole ustálení průtoků a rychlostí, které byly v tomto případě sledovány v profilech a bodech modelu dle následujícího schématu.

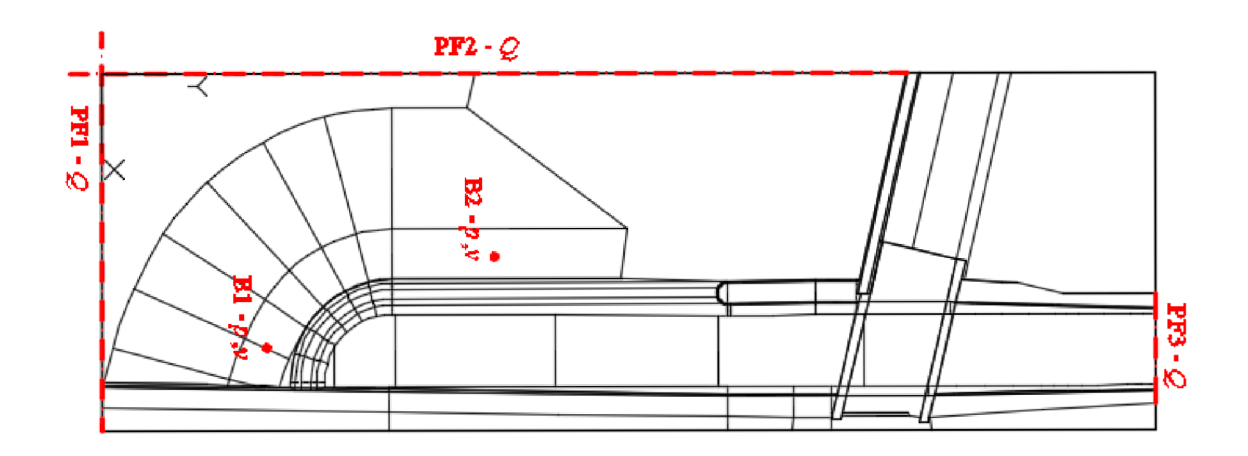

#### *Obrázek 34 Schéma sledovaných profilů a bodů*

Z obrázku Obrázek 34 je patrné, že v profilech 1,2 a 3 je sledován průtok a v bodě 1 a 2 je sledována hydrostatický tlak v úrovni koruny BP a rychlost proudění v úrovni koruny BP. Pro názornost budou uvedeny grafy sledovaných veličin pro model simulující stávající stav při hladině v nádrži 360,71 m n. m.. V ostatních případech byl postup obdobný.

*Graf 1 Průběh průtoku* v *profilech 1,2 a 3* 

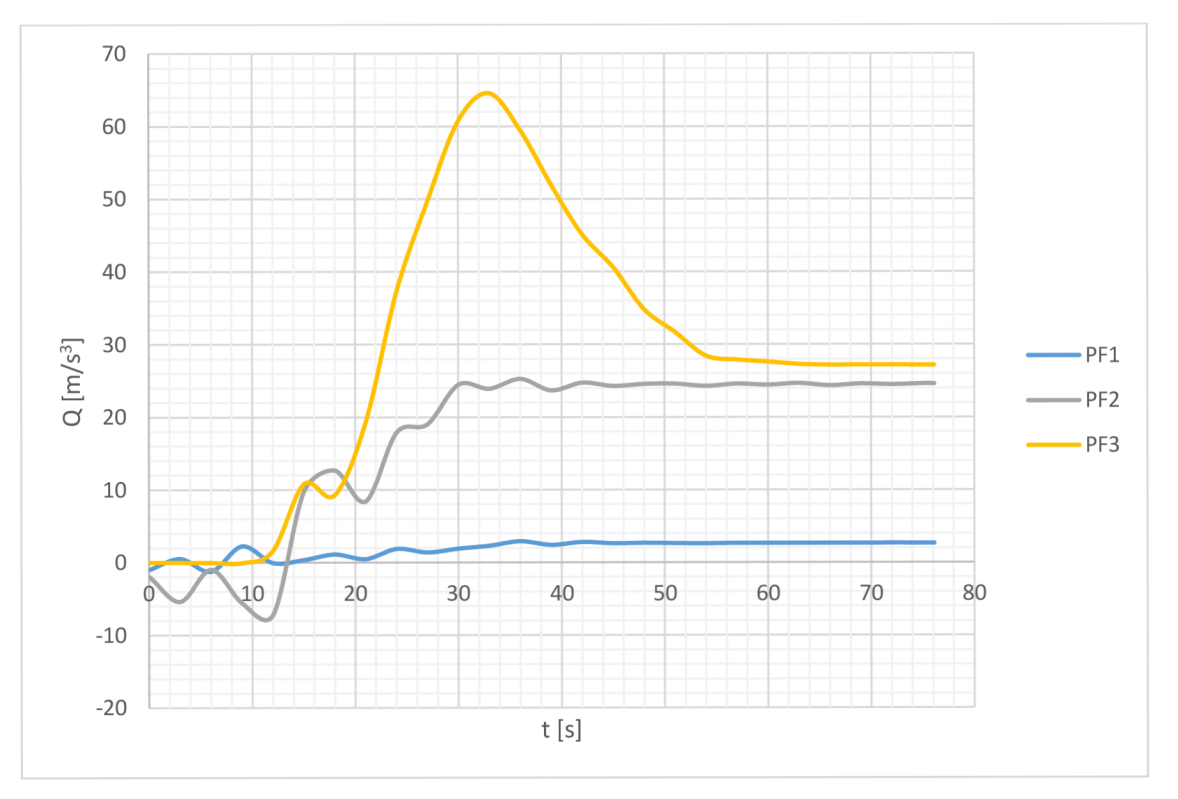

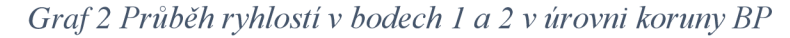

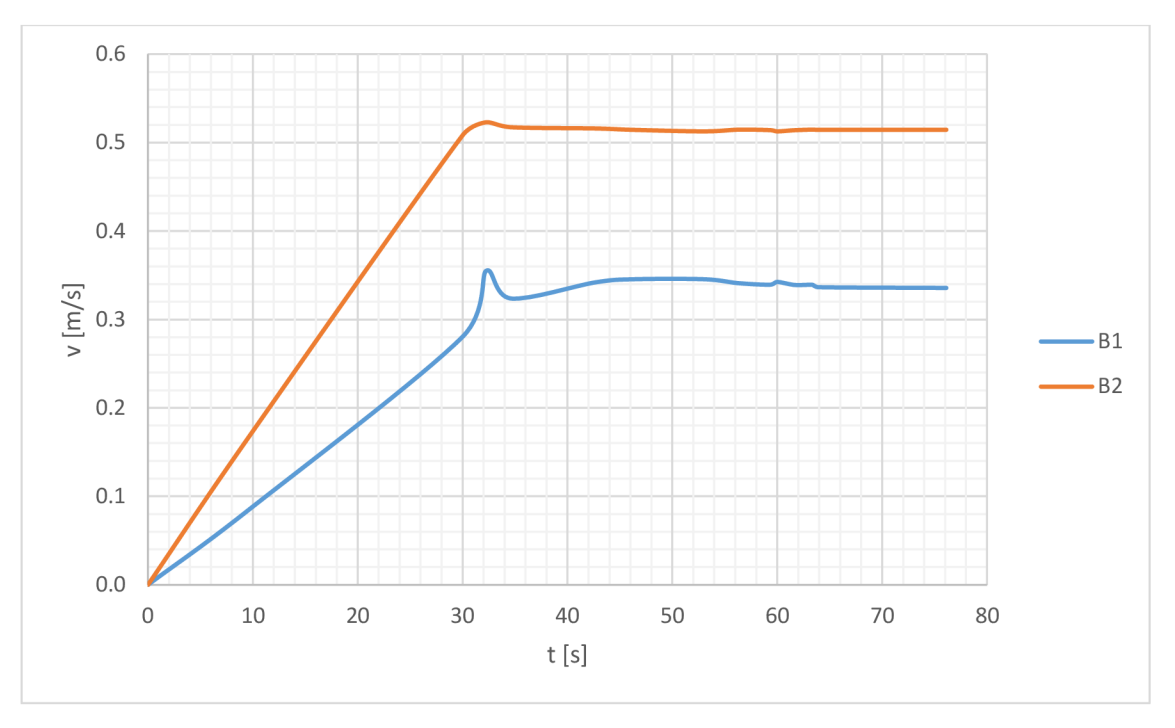

*Graf 3 Průběh hydrostatického tlaku v bodech 1 a 2 v úrovni koruny BP* 

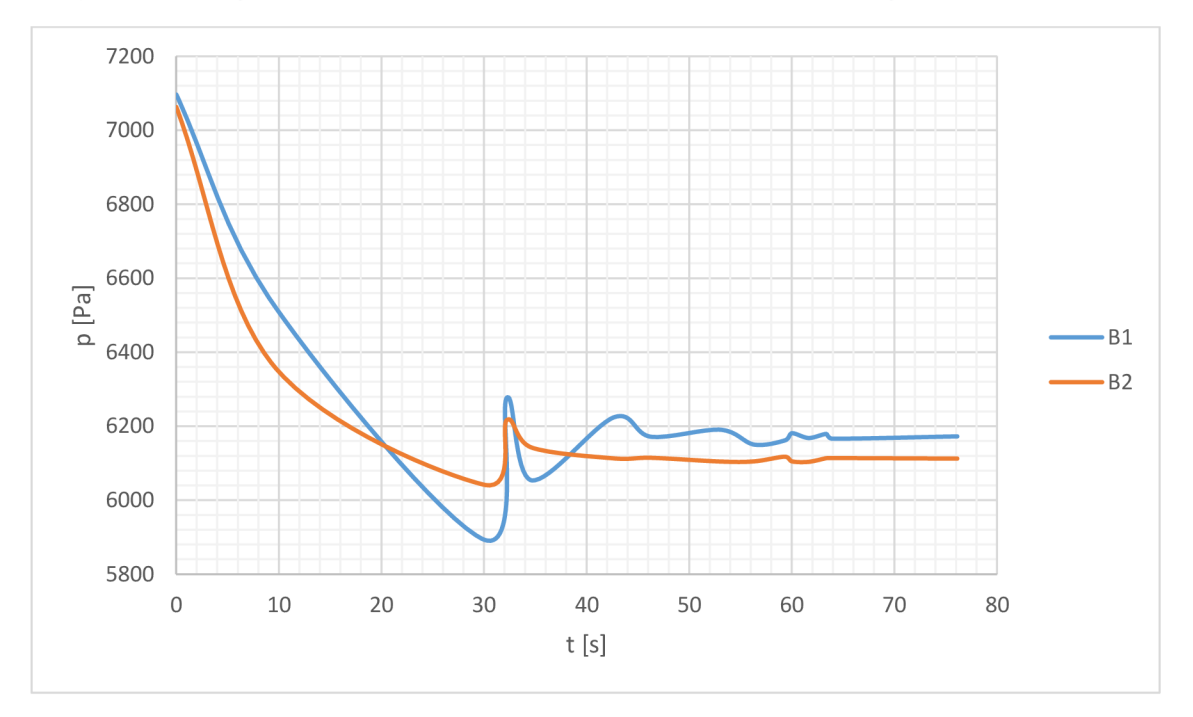

Bilance mezi přítokem a odtokem do modelu byla v rámci desetinných míst (0,31%) a z grafů uvedených výše je patrné, že sledované veličiny v profilech ani v bodech už v čase větším jak *t* = 70 s nevykazují znatelné výkyvy. Proto byl model v této fázi považován za ustálený a simulace byla ukončena.

## D.3 Vyhodnocení výsledků

### *D. 3.1 Stávající stov*

Pro ověření správnosti výpočtu byla vytvořena zprvu hrubá síť modelu stávajícího stavu. Síť o velikosti 1 429 560 buněk byla podrobena sérii výpočtů s hladinou v nádrži od kóty koruny BP 360,10 m n. m. (tedy nulového průtoku) po kótu 361,50 m n. m. s postupně se měnící hloubkou po 0,20 m. Výsledkem této simulace je měrná křivka BP, uvedena v Graf 4.

Následně byla výpočetní sít zjemněna, jak bylo uvedeno v kapitole *Analýza sítě,* a byla provedena simulace pro hloubku vody v nádrži 360,71 m n. m., kde byla možnost srovnání s více hodnotami (data od hrázného VD, Hydrotechnické výpočty [13], výpočet s hrubou sítí). Celková doba výpočtu byla přibližně 480 hodin.

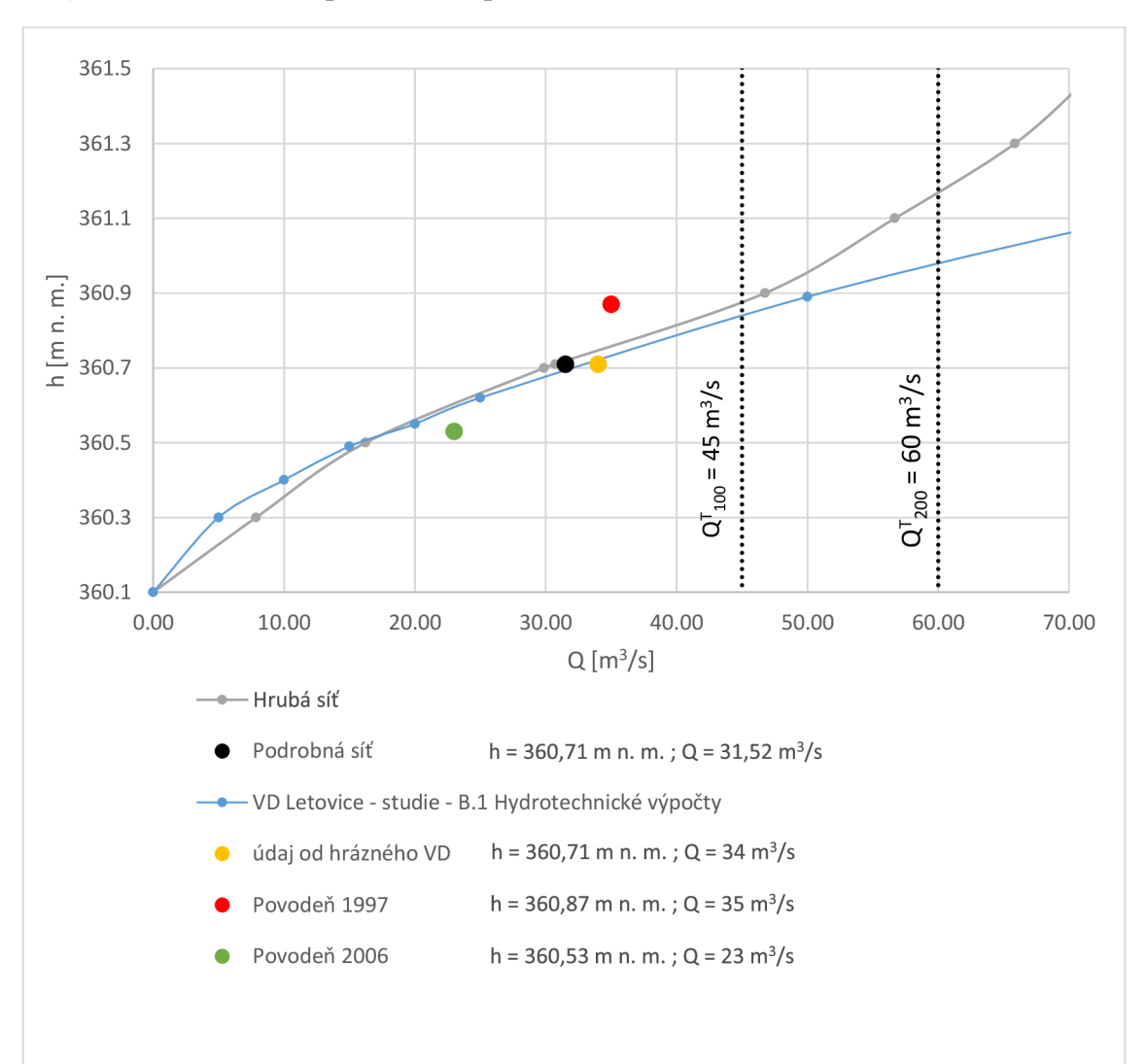

*Graf 4 Měrná křivka bezpečnostního přelivu* 

V grafu je uvedeno srovnání s daty z povodňových zpráv z roku 1997 a 2006. Je zde také uveden údaj, který byl poskytnut hrázným při osobní prohlídce vodního díla.

Pro srovnání byla také uvedena měrná křivka bezpečnostního přelivu, která byla převzata z dokumentace [13] *VD Letovice - studie návrhu opatření k bezpečnému převedení KVPio ooo.* Tato měrná křivka byla vypočtena pomocí rovnice přepadu (10), kde byla stanovena hodnota součinitele přepadu dle [13] vztahem Rouveho a Indlekofera (11). Průběh hladiny ve spadišti byl stanoven dle Hinde (12). (Hodnota v následující tabulce byla stanovena lineární interpolací)

*Tabulka 6 Srovnání průtoků pro kótu hladiny v nádrži 360,71 m n. m.* 

|                                 | $h$ [m n. m.] | $Q$ [m $3/s$ ] |
|---------------------------------|---------------|----------------|
| Hrubá síť                       | 360,71        | 30,72          |
| Podrobná síť                    | 360,71        | 31,52          |
| Hydrotechnické výpočty dle [13] | 360,71        | 33,33          |
| Data od hrázného VD             | 360,71        | 34,00          |

Z výsledků je patrné, že výpočet pomocí přepadové rovnice a numerickým 3D modelem dosahuje poměrně shodných hodnot, model byl tedy shledán za dostatečně přesný a nastavení modelu za vhodné pro řešení tohoto problému.

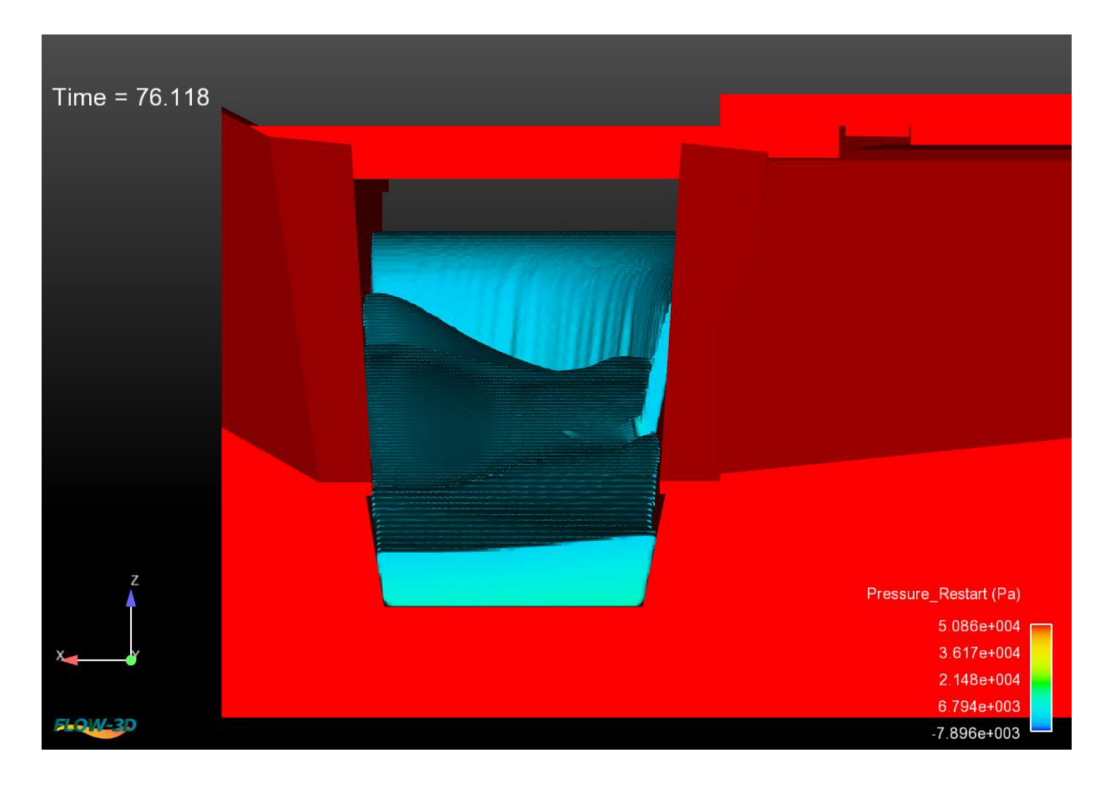

*Obrázek 35 Pohled proti proudu* 

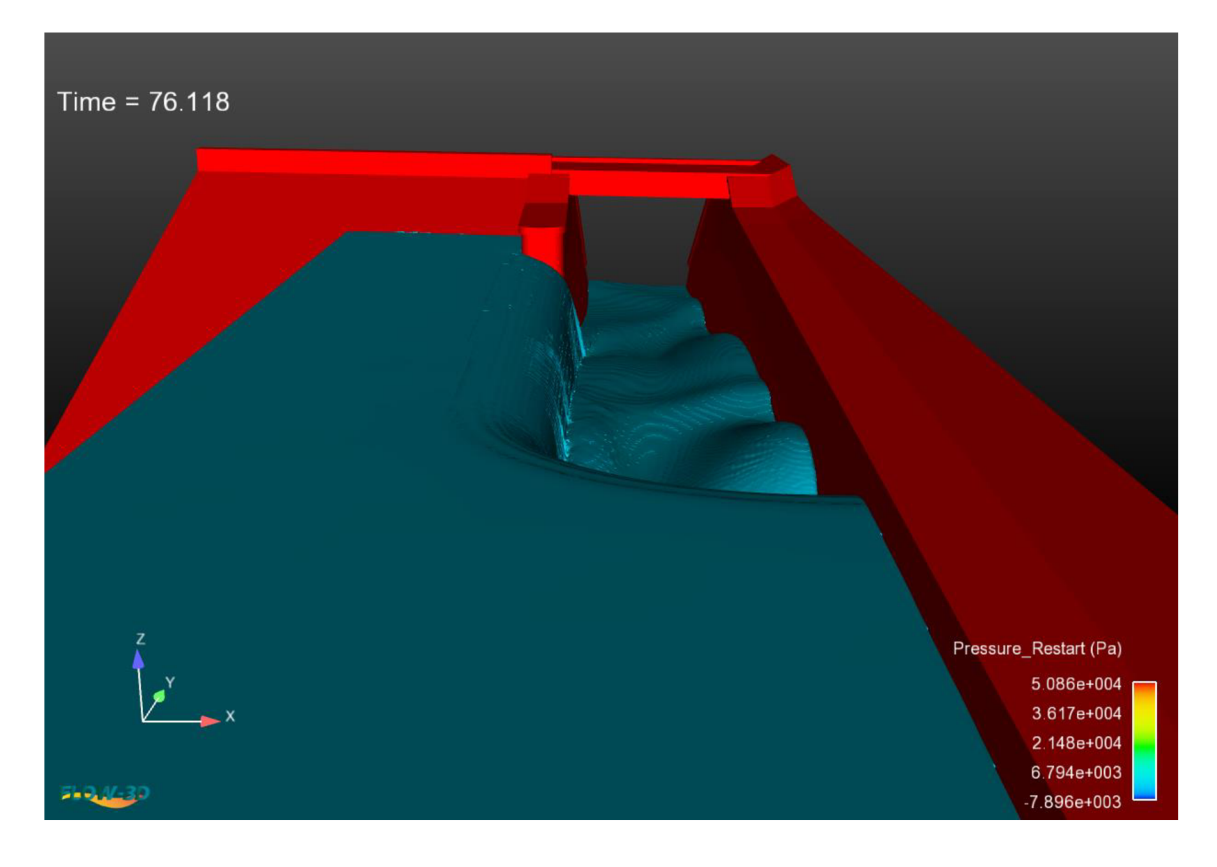

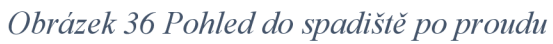

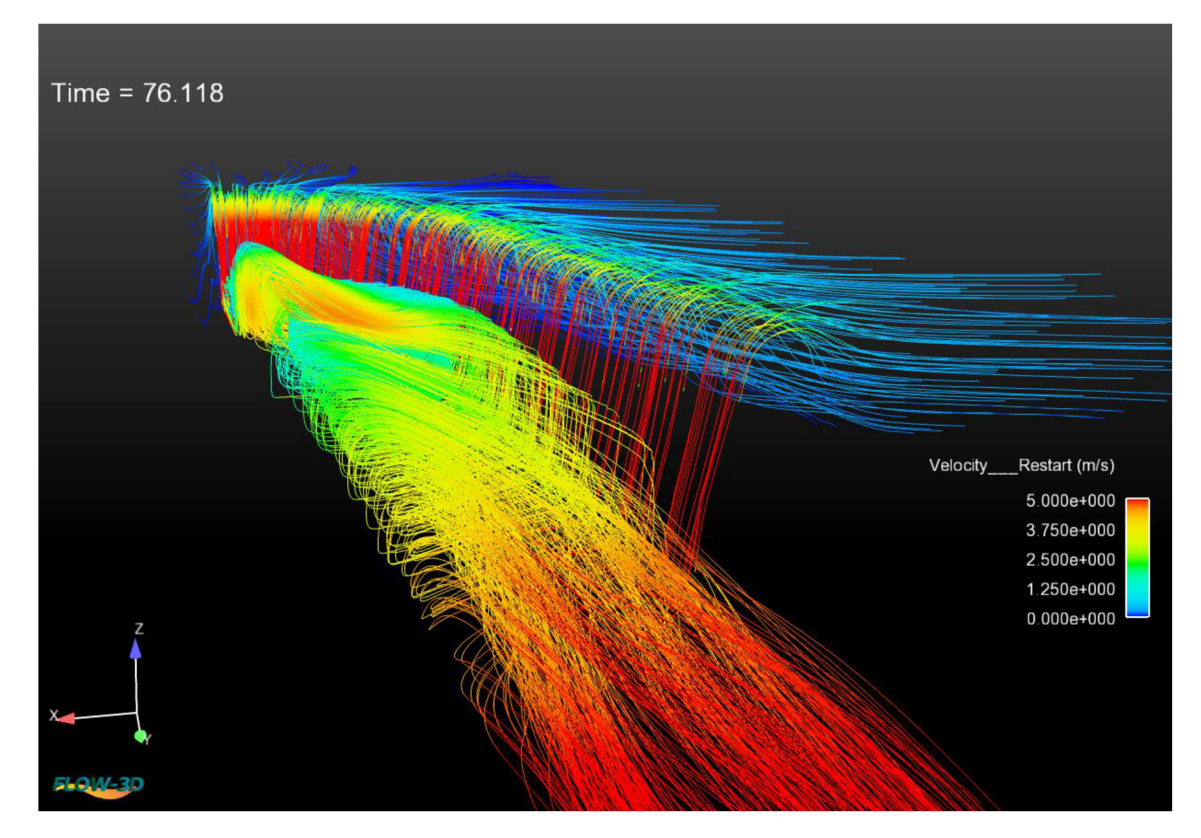

*Obrázek 37 Vykreslení proudnic, barevně odstupňovaná rychlost proudění* 

## *D.3.2 Upravené modely*

Srovnání výsledků hloubek v nádrži při transformovaných průtocích  $Q^T{}_{\!00}$  a  $Q^T{}_{\!200}$ je uvedeno v následujících tabulkách.

|                                              | h [m n. m.] $\mid Q [m^3/s] \mid$ |       | $Q^T$ <sub>100</sub> [m <sup>3</sup> /s] |
|----------------------------------------------|-----------------------------------|-------|------------------------------------------|
| Stávající stav - Hydrotechnické výpočty [13] | 360,84                            | 45,00 | 45                                       |
| Stávající stav - hrubá síť                   | 360,88                            | 45,16 | 45                                       |
| Snížení na kótu 358,60 m n. m.               | 360,66                            | 45,89 | 45                                       |
| Snížení na kótu 357,10 m n. m.               | 360,33                            | 44,84 | 45                                       |

*Tabulka 7 Srovnání hloubek v nádrži pro Q<sup>T</sup> ioo* 

*Tabulka 8 Srovnání hloubek v nádrži pro Q<sup>T</sup> 200* 

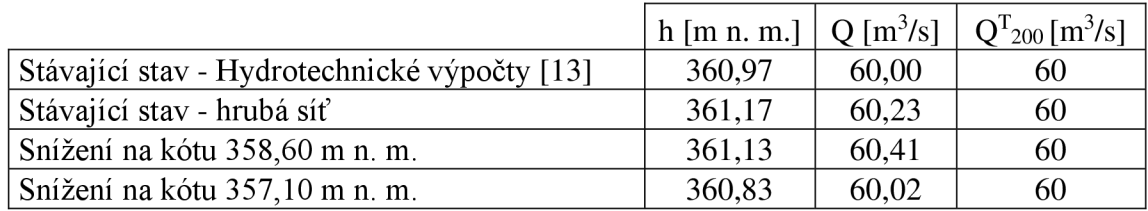

V Graf 5Graf 6Graf 7Graf 8 jsou srovnány průběhy hladin v profilech dle schématu na Obrázek 38.

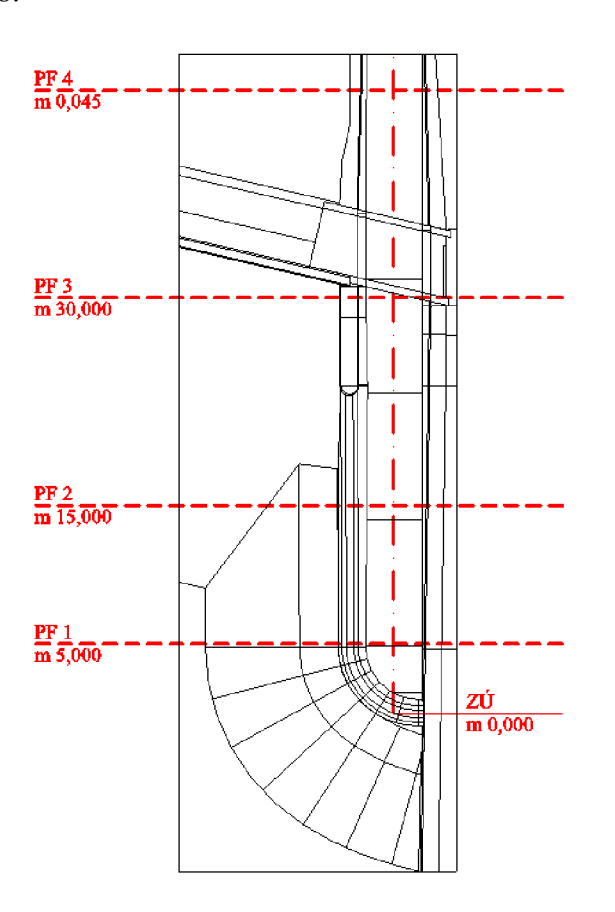

*Obrázek 38 Schéma profilů* 

 $\sim$  52  $\sim$ 

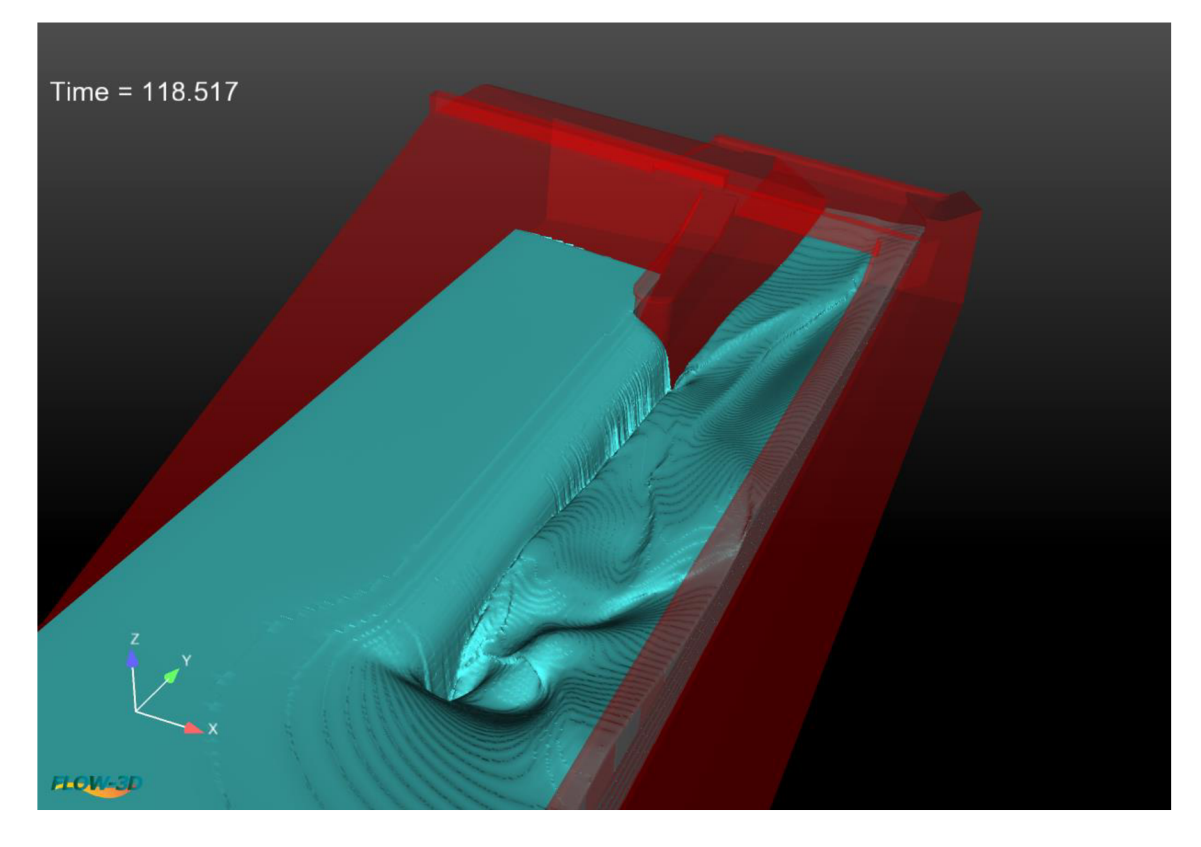

Obrázek 39 Snížení na kótu 358,60 m n. m., průtok 45.89 m<sup>3</sup>/s

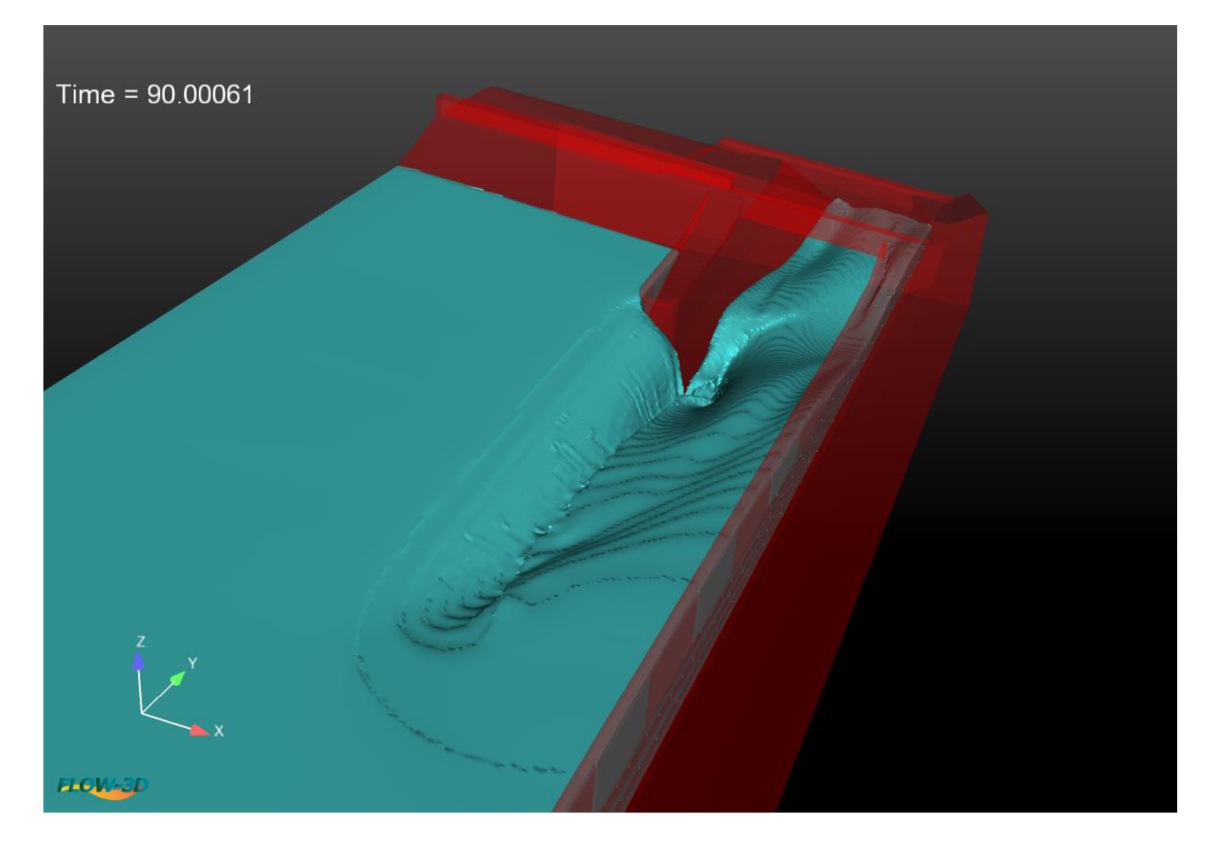

Obrázek 40 Snížení na kótu 358,60 m n. m., průtok 60.41 m<sup>3</sup>/s

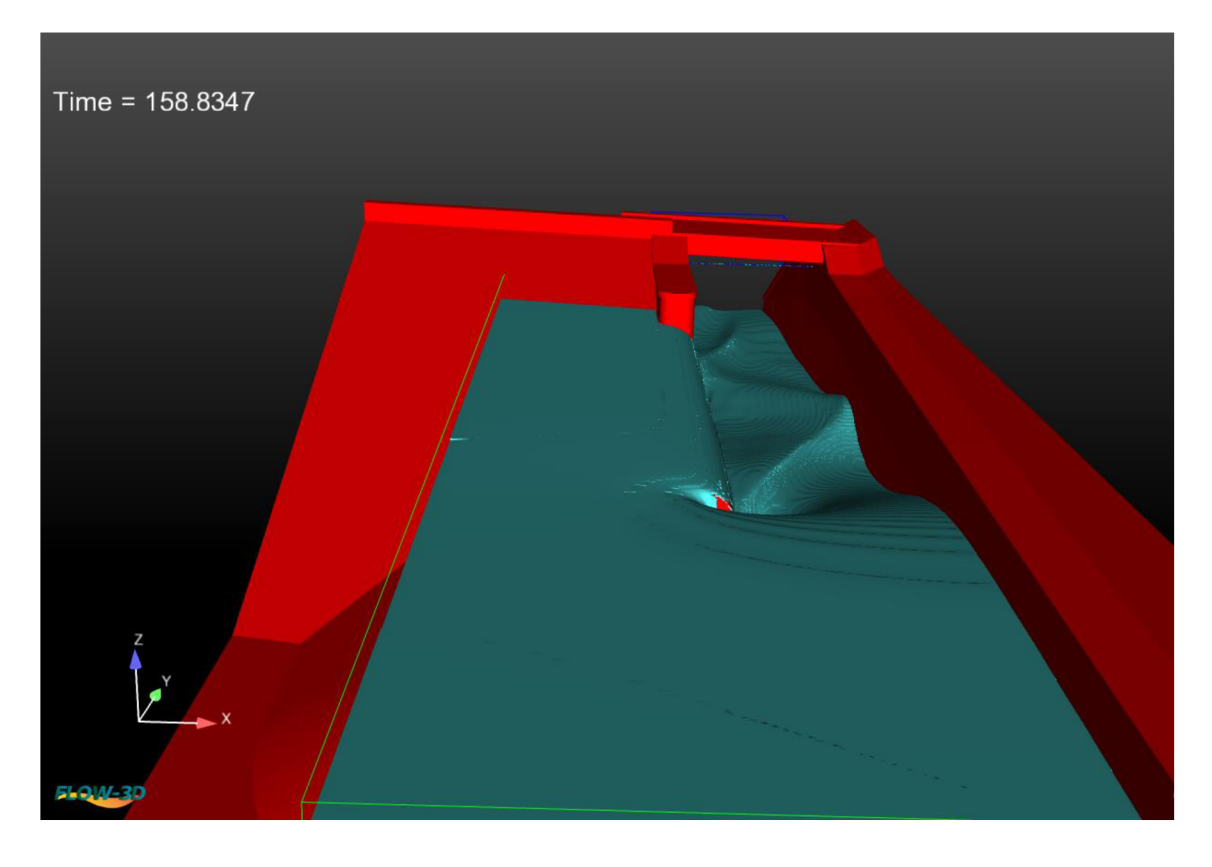

*Obrázek 41 Snížení na kótu 351,10 mn. m., průtok 44.84 m 3 /s* 

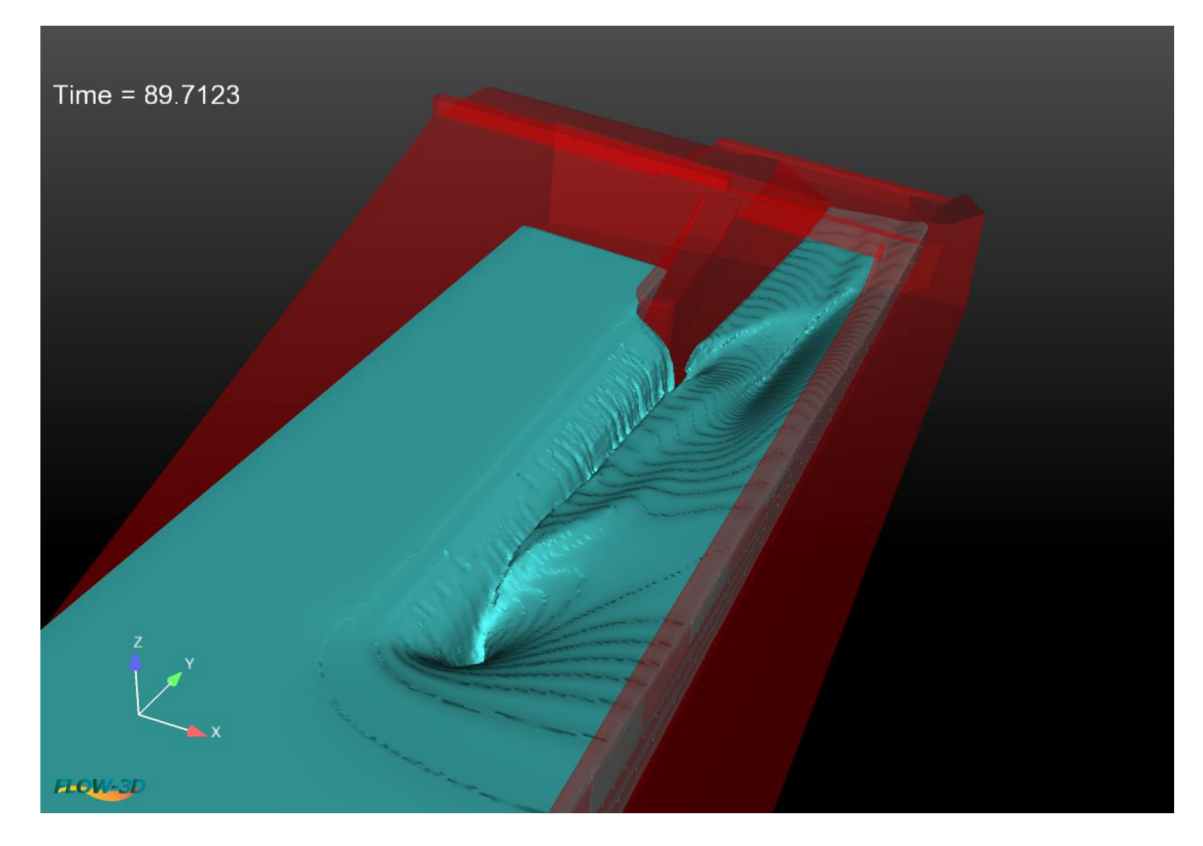

Obrázek 42 Snížení na kótu 351,10 m n. m., průtok 60.02 m<sup>3</sup>/s

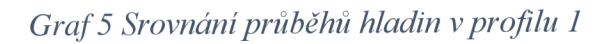

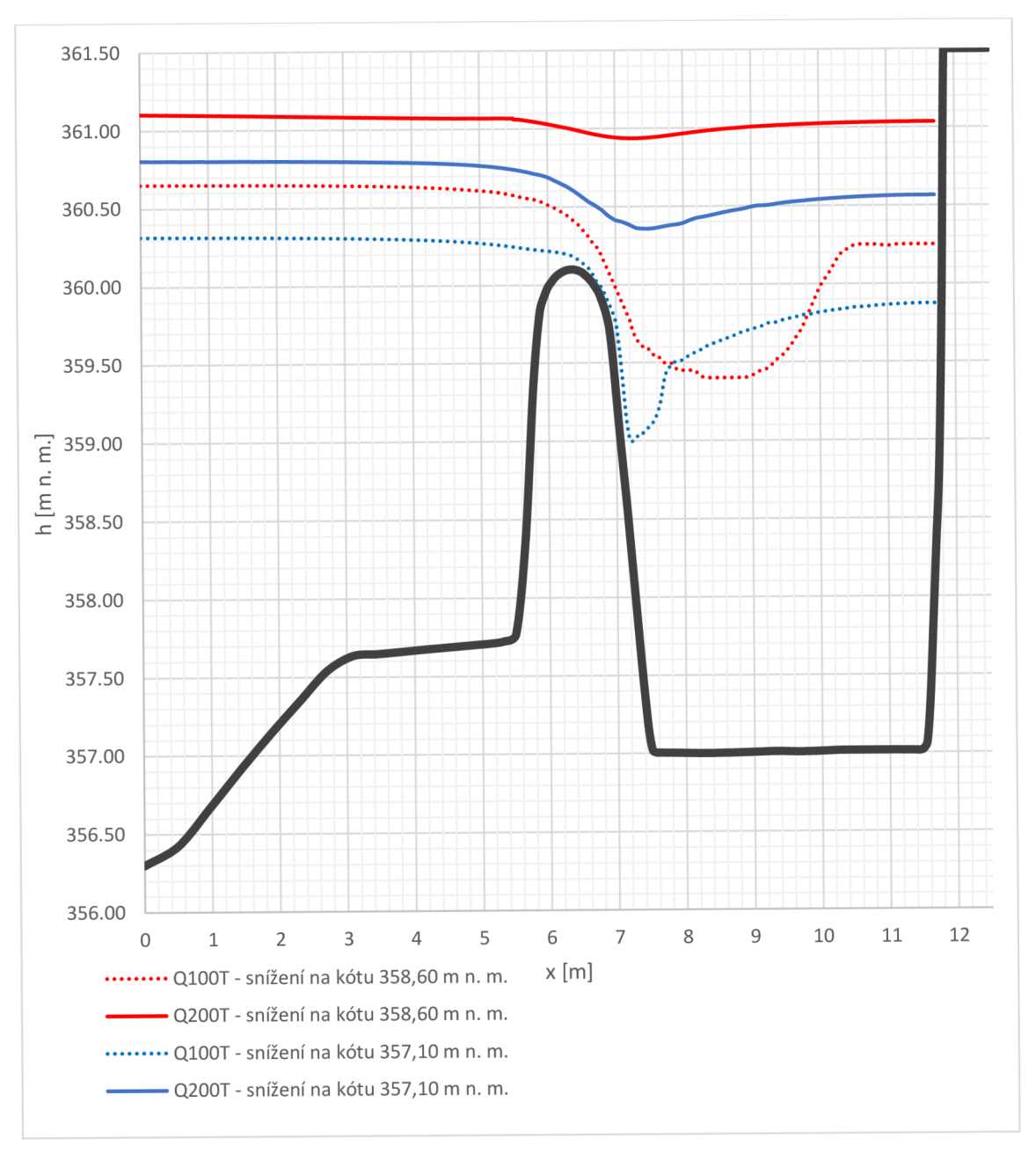

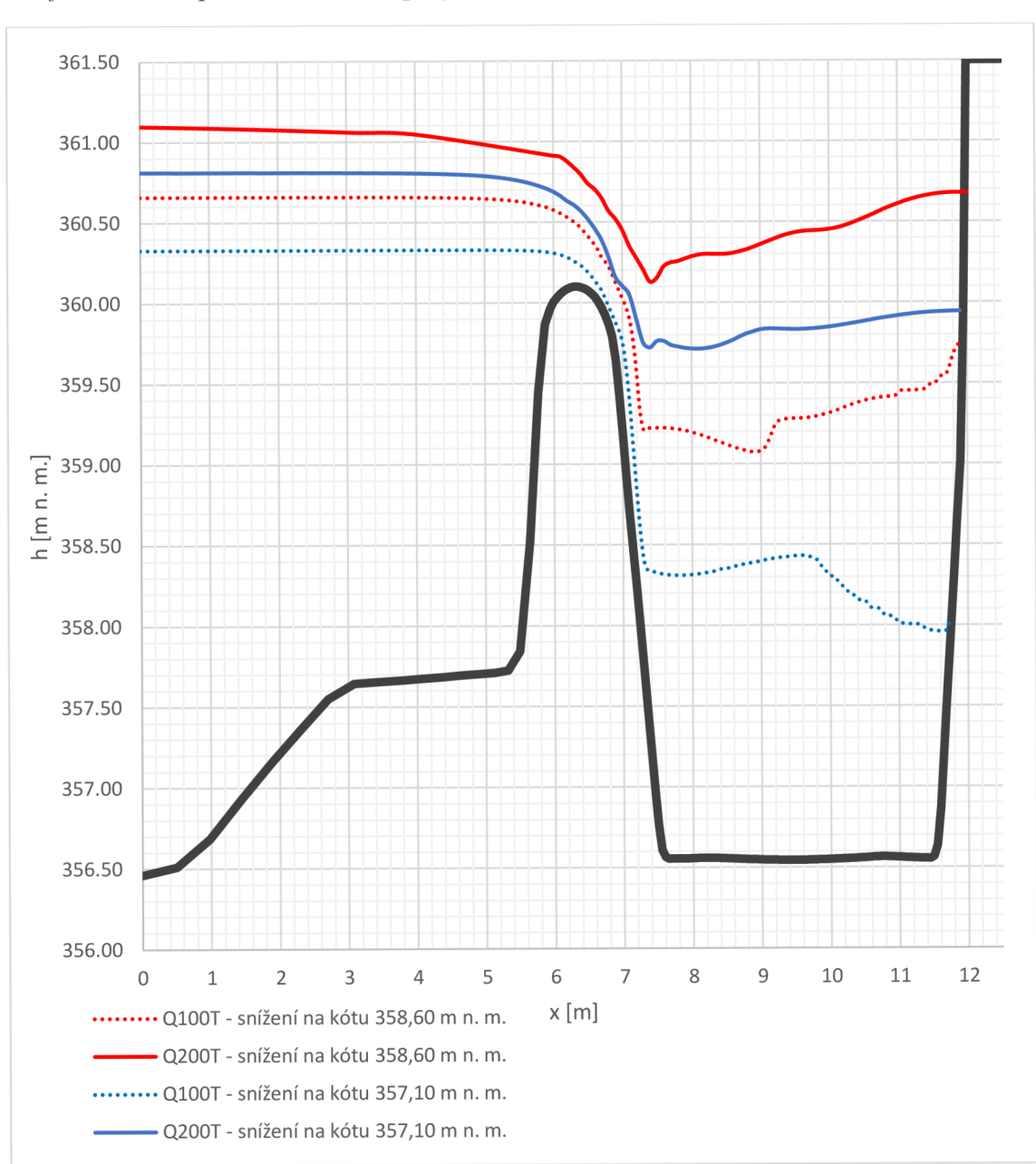

*Graf 6 Srovnání průběhů hladin v profilu 2* 

*Graf 7 Srovnání průběhů hladin v profilu 3* 

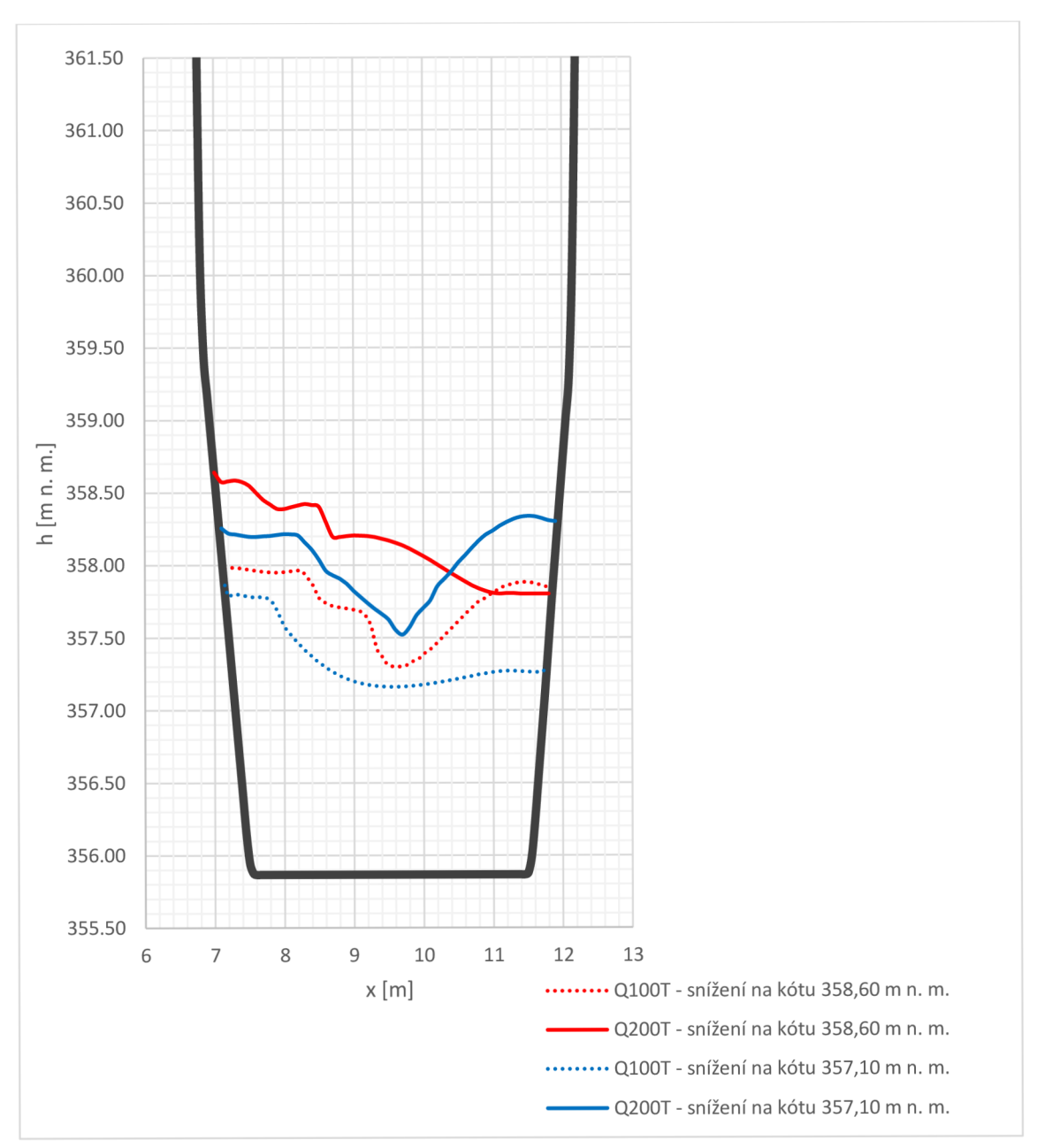

*Graf 8 Srovnání průběhů hladin v profilu 4* 

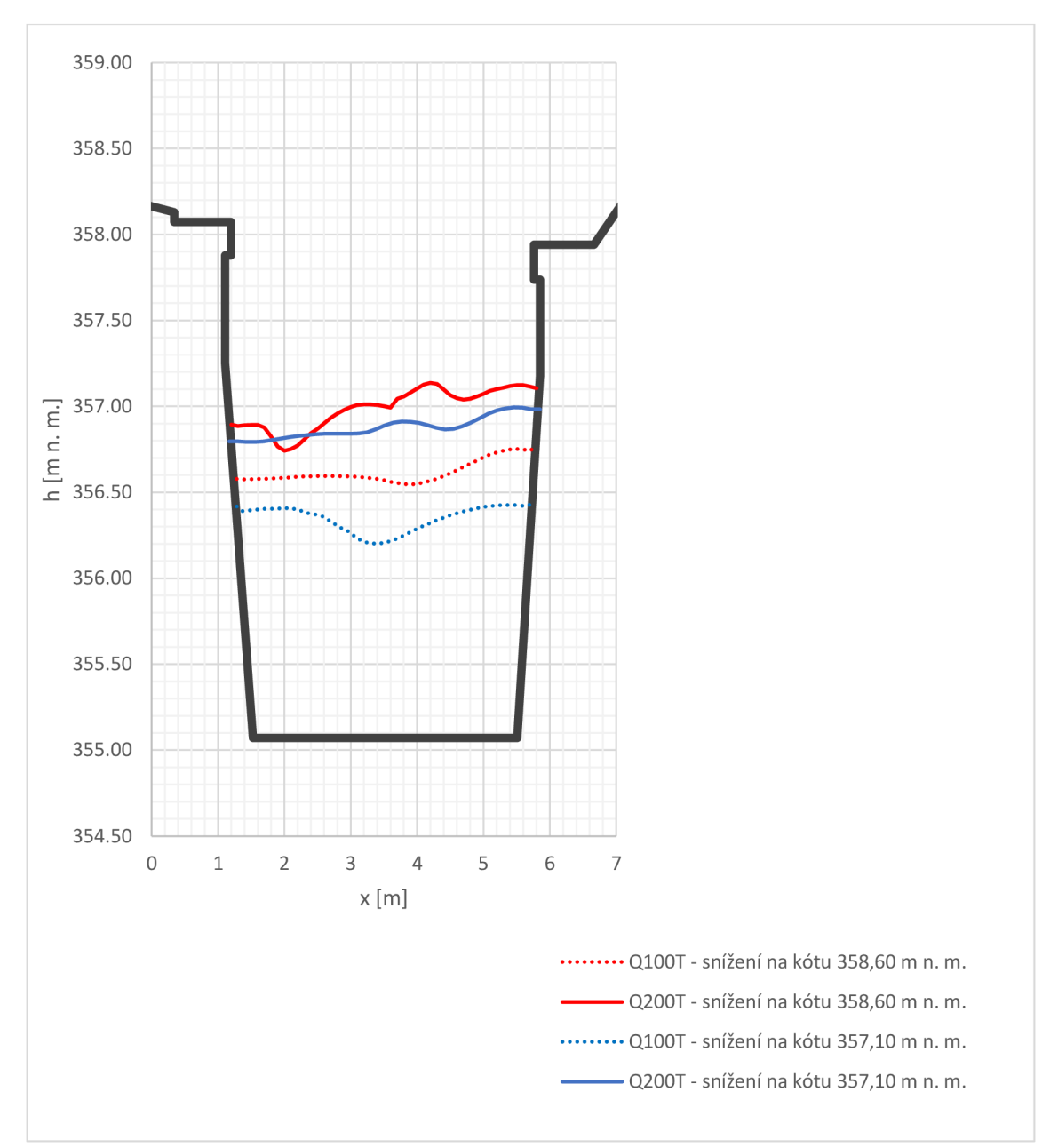

# **E Závěr**

Z výsledků (Tab.Tabulka 8) jednotlivých modelů je patrné, že při vyšší průtocích nedochází díky úpravám bezpečnostního přelivu k výraznému snížení hladiny v nádrži. Je to způsobeno zejména zatopením předního prostoru spadiště (Graf 5 Srovnání průběhů hladin v profilu 1, jehož příčinou je charakter úpravy bezpečnostního přelivu.

U nižších průtoků (Tabulka 7 Srovnání hloubek v nádrži pro QT100) dojde ke znatelnému snížení hladiny v nádrži, a to zejména u varianty 2 snížení koruny BP na kótu 357,10 m n. m..

V projektové dokumentaci DUR VD Letovice- rekonstrukce VD části *B Souhrnná technická zpráva* je uvedeno, že při rekonstrukci jádra tělesa přehrady bude koruna hráze snížena na kótu 360,80 m n. m. a dále bude provedena rýha těsnícím jádrem na kótu 359,50 m n. m.. Je tedy patrné, že varianty úprav BP z pohledu zabezpečení VD při rekonstrukci (projektovou dokumentací stanoveno zabezpečení na Q<sub>200</sub>) je nedostatečná. A je třeba přistoupit k dočasného snížení hladiny v nádrži po dobu rekonstrukce.

Úprava varianty 2 by mohla vést ke zmírnění snížení hladiny v nádrži při rekonstrukci VD, ale pro podpoření tohoto tvrzení by bylo nezbytné provést výpočet měrné křivky upraveného BP s následnou transformací PV.

Numerické modelování je čím dál častěji součástí praxe a s postupným nárůstem výkonu výpočetních strojů je možné řešit složitější problémy. Numerické modelování ve třech dimenzích jde ruku v ruce s modelováním prostorových modelů, které, vzhledem k usnesení vlády č. 682 z 25. září 2017 o informačním modelování staveb (BIM), budou nezbytnou součástí každé projektové dokumentace nadlimitních veřejných zakázek. Dovolím si tedy tvrdit, že vzhledem k možnostem využití těchto modelů pro numerické modelování se s touto praxí budeme setkávat čím dál častěji.

# **Citovaná literatura**

1. **Kostelecký, Jiří.** *Numerické modelování přepadu přes nouzové přelivy.* Brno, 2016. 107 s. Diplomová práce. Vysoké učení technické v Brně, Fakulta stavební, Ustav vodních staveb. Vedoucí práce doc. Ing. Zbyněk Zachoval, Ph.D.

2. **Vaněk, Jakub.** *Numerické modelování proudění v bezpečnostních objektech malých vodních nádrží: diplomová práce.* Brno, 2012. 54 s. Vysoké učení technické v Brně. Fakulta stavební. Ústav vodních staveb. Vedoucí diplomové práce Ing. Jan Jandora, Ph.D.

3. **Holinka, Matouš.** *Numerické modelování proudění v bezpečnostním objektu vodního*  díla. Brno, 2016. 84 s. Diplomová práce. Vysoké učení technické v Brně, Ústav vodních staveb. Vedoucí práce doc. Ing. Jan Jandora, Ph.D.

4. **Studnička, Tomáš.** *Matematické modelování odlehčovacích komor na stokových sítích.* Brno, 2013. 116 str. Disertační práce. Vysoké učení technické v Brně, Fakulta stavební, Ustav vodního hospodářství obcí. Vedoucí disertační práce Ing. Petr Prax, Ph.D.

5. *Zákon č. 254/2001 Sb., o vodách a o změně některých zákonů (vodní zákon), ve znění pozdějších předpisů.* 

**6. •** *Vyhláška Ministerstva zemědělství č. 590/2002 Sb., o technických požadavcích pro vodní díla, ve znění pozdějších předpisů.* 

**7. •** *Vyhláška Ministerstva zemědělství č. 471/2001 Sb., o technickobezpečnostním dohledu nad vodními díly, ve znění pozdějších předpisů.* 

**8. ČSN 75 2935 Posouzení bezpečnosti vodních děl při povodních (leden 2014).** 

**9. Boor, Boris, Kunštátský, Jiří a Patočka, Cyril.** *Hydraulika pro vodohospodářské stavby.* **Praha : SNTL-Nakladatelství technické literatury, 1968.** 

**10. Ing. Jaromí Říha, CSc. a kolektiv.** *Matematické modelování hydrodynamických a disperzních jevů.* **Brno : Vysoké učení technické v Brně, 1997. 80-214-0827-8.** 

**11. Jandora, Jan.** *Matematické modelování ve vodním hospodářství.* **Brno : Vysoké učení technické v Brně, 2008.** 

**12. Jandora, Jan, Stará, Vlastimil a Starý, Miloš.** *Hydraulika a hydrologie.* **Brno : Vysoké učení technické v Brně, 2002. 80-214-2204-1.** 

**13. Golík, Ing. Pavel.** *VD Letovice — studie návrhu opatření k bezpečnému převedení KPV10000 - B.l Hydrotechnické výpočty.* **2013.** 

**14. H. Chanson, J. S. Montes. OVERFLOW CHARACTERISTICS OF CIRCULAR WEIRS : EFFECTS OF INFLOW CONDITIONS.** *Journal of Irrigation and Drainage Engineering.* **124,1998, 3.** 

**15. Kratochvíl, Jiří, Janda, Miloš a Stará, Vlastimil.** *Projektování přehrad - Komplexní projekt HT.* **Brno : Vysoké učení technické v Brně, 1988.** 

**16. FLOW-3D vll.0.3 User Manual. [Online] Flow Science, Inc., 2014. [Citace: 21. 10 2017.] [file:///C:/flow3d/vll04/help/index.html.](file:///C:/flow3d/vll04/help/index.html)** 

**17. Borecký, Kamil. VD Letovice, rekonstrukce VD.** *Souhrnná technická zpráva.*  **2016.** 

**18. Pvodí Moravy s. p. [Online] Media Age Digital, s.r.o., 2010-2017. [Citace: 3.12 2017.] [http://www.pmo.cz/cz/uzitecne/vodni-dila/letovice/.](http://www.pmo.cz/cz/uzitecne/vodni-dila/letovice/)** 

**19. Yen, Ben Chie.** *Channel flow resistance : centennial of Manning's formula.*  **Littleton : Littleton, Colo.: Water Resources Pub., cl992,1992. 9780918334725.** 

# **Seznam obrázků**

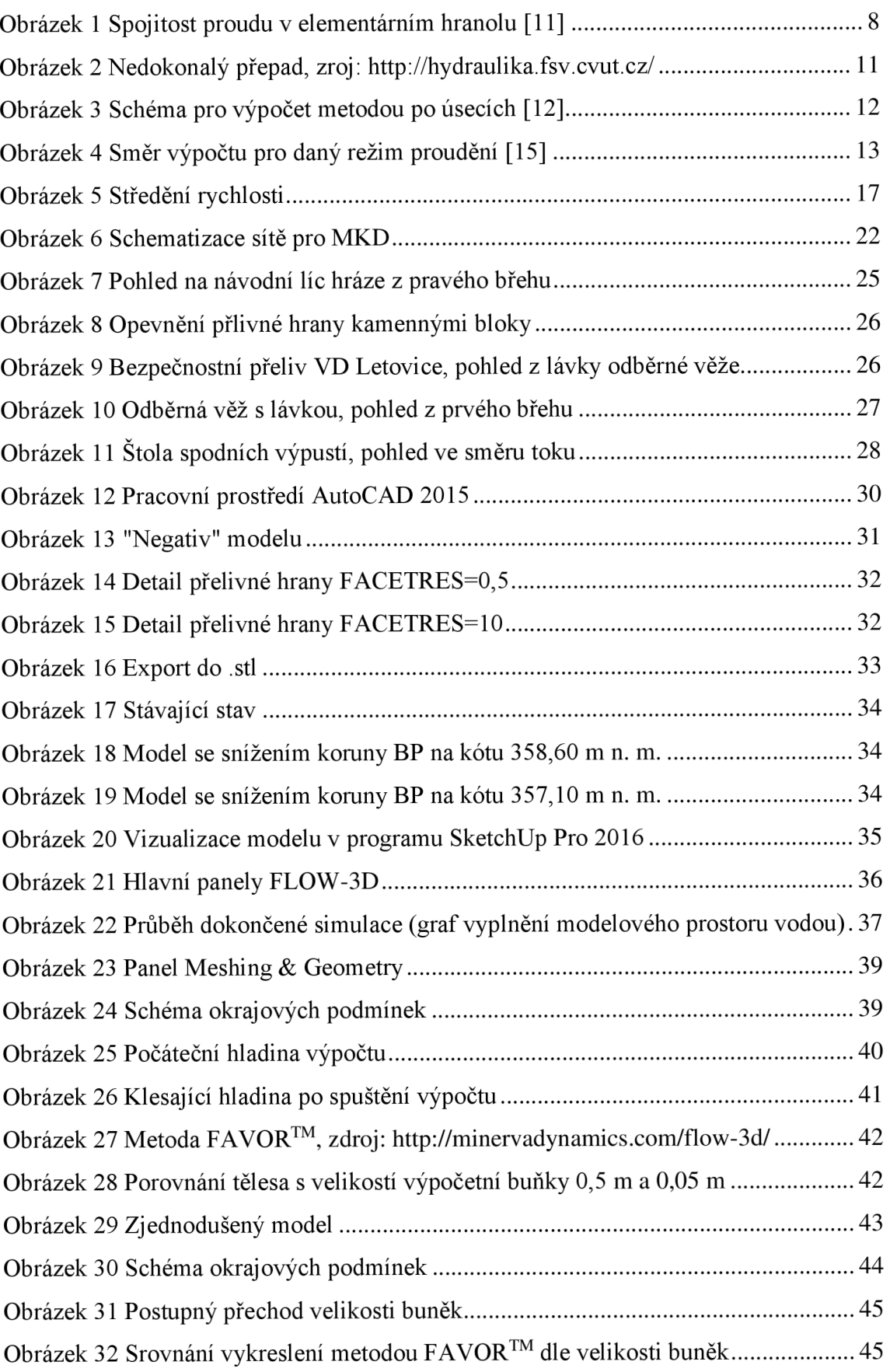

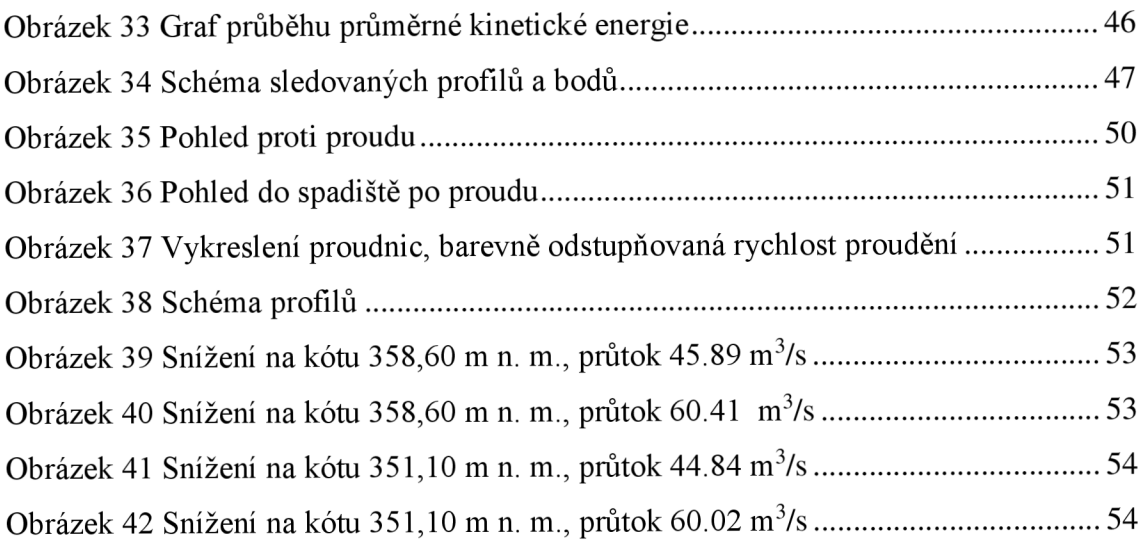
## **Seznam tabulek**

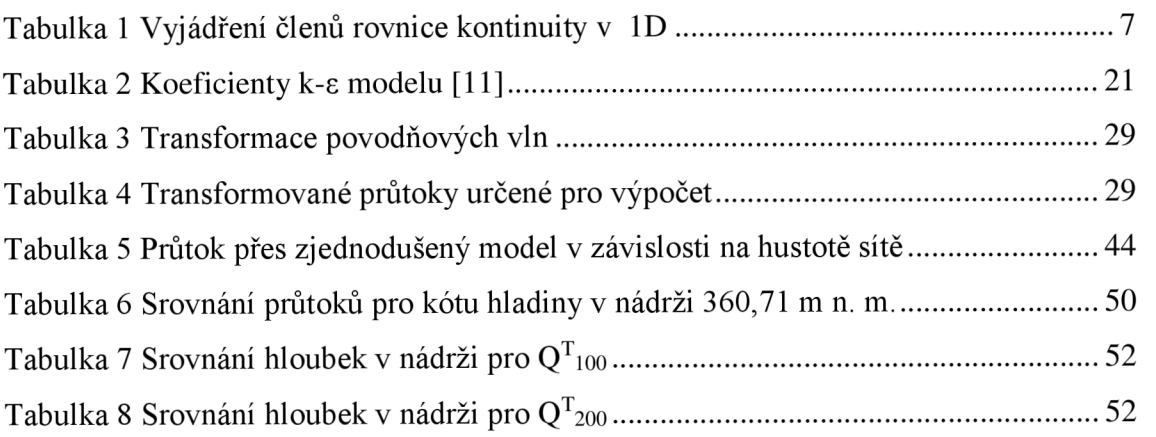

## **Seznam grafů**

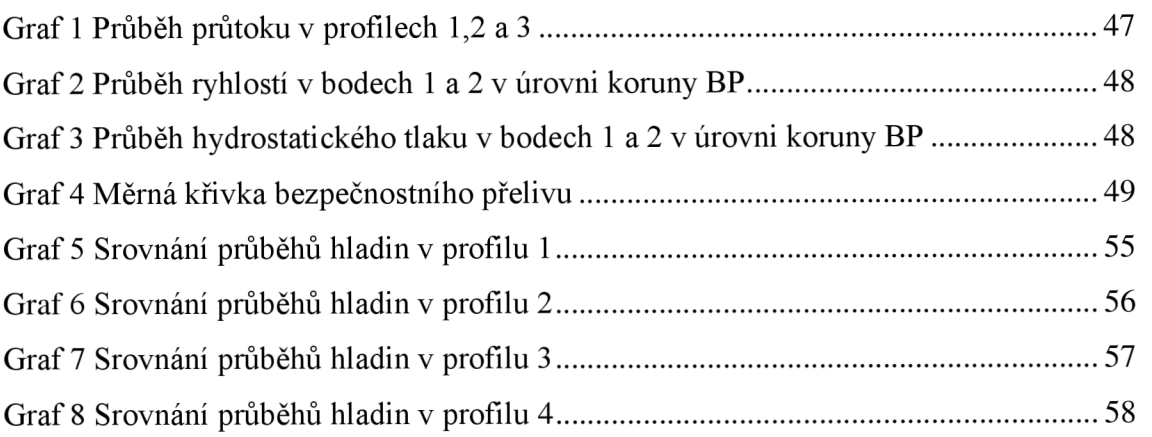

## **Seznam zkratek**

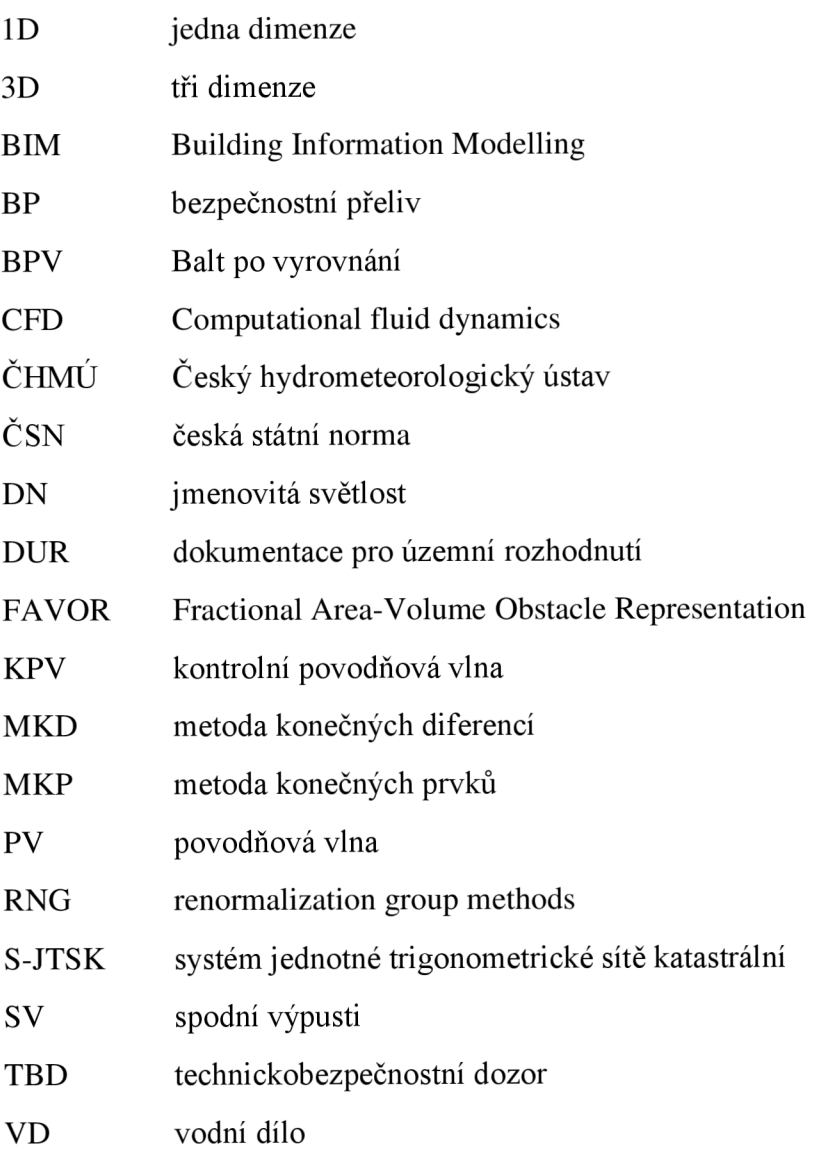